# CS 109a: Data Science Effective Exploratory Data Analysis and Visualization

Pavlos Protopapas, Kevin Rader, Rahul Dave, Margo Levine

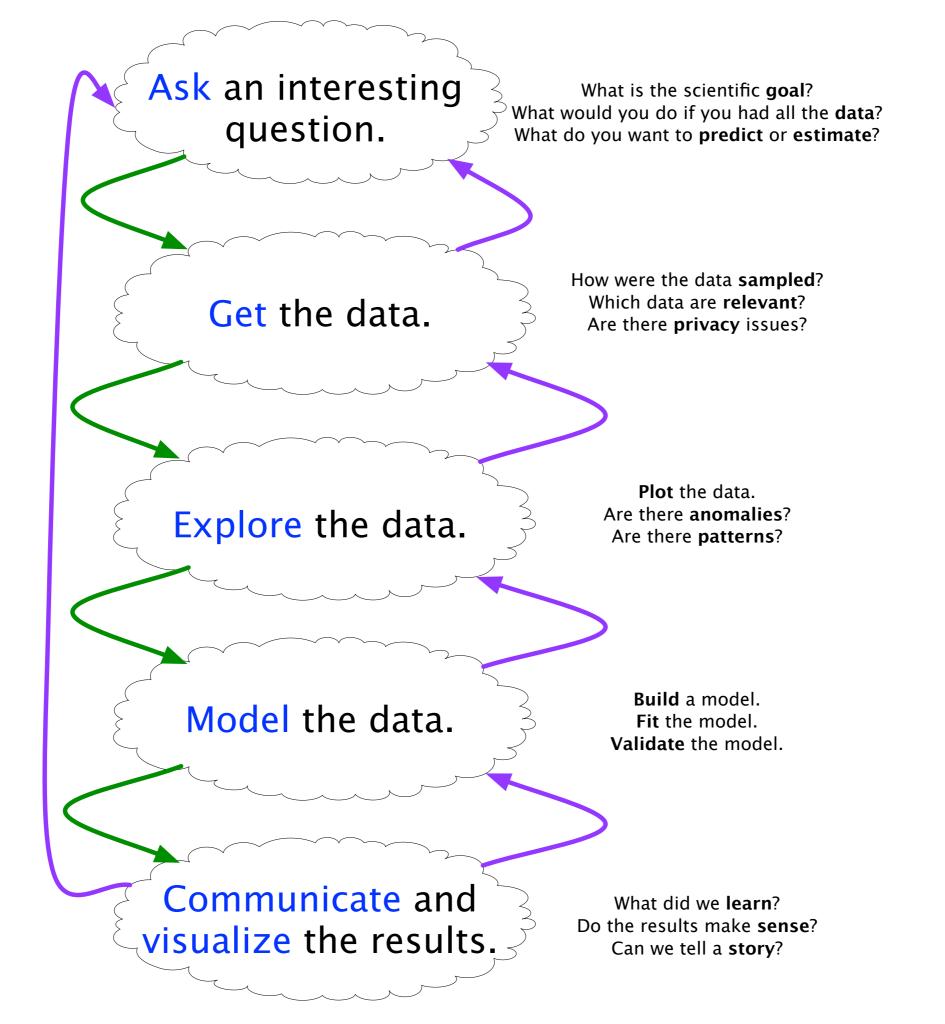

Ask an interesting question.

What is the scientific **goal**? What would you do if you had all the **data**? What do you want to **predict** or **estimate**?

Get the data.

How were the data **sampled**? Which data are **relevant**? Are there **privacy** issues?

Explore the data. SALIZE THE DATA

**Plot** the data. Are there **anomalies**? Are there **patterns**?

Model the data.

Build a model.

Fit the model.

Validate the model.

Communicate and visualize the results.

What did we learn?
Do the results make sense?
Can we tell a story?

## **Anscombe's Quartet** Each dataset has the same summary statistics (mean, standard deviation, correlation), and the datasets are clearly different, and visually distinct. 100 80 60 40 20

40

60

100

20

#### Unstructured Quartet

Each dataset here also has the same summary statistics. However, they are not *clearly different* or *visually distinct*.

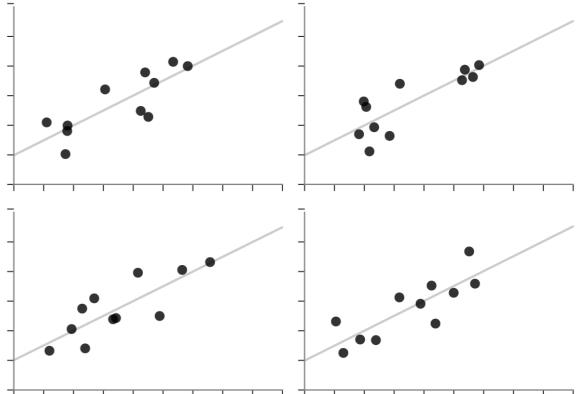

X Mean: 54.2659224

Y Mean: 47.8313999

X SD : 16.7649829

Y SD : 26.9342120

Corr. : -0.0642526

## **Anscombe's Quartet** Each dataset has the same summary statistics (mean, standard deviation, correlation), and the datasets are clearly different, and visually distinct. 100 80 60 40 20

40

60

100

20

#### Unstructured Quartet

Each dataset here also has the same summary statistics. However, they are not *clearly different* or *visually distinct*.

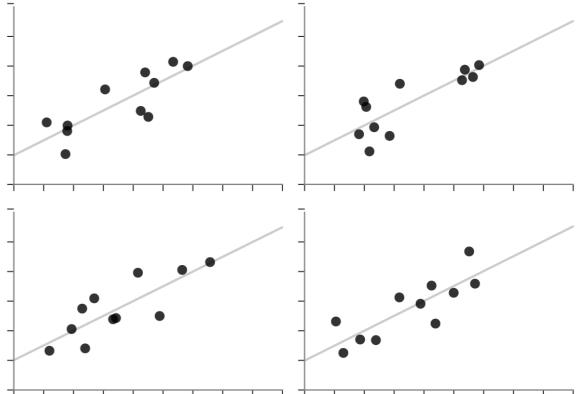

X Mean: 54.2659224

Y Mean: 47.8313999

X SD : 16.7649829

Y SD : 26.9342120

Corr. : -0.0642526

## Example: Antibiotics Will Burtin, 1951

| Table 1: Burtin's data.         |            |              |          |               |
|---------------------------------|------------|--------------|----------|---------------|
| Bacteria                        | Penicillin | Streptomycin | Neomycin | Gram Staining |
| Aerobacter aerogenes            | 870        | 1            | 1.6      | negative      |
| Brucella abortus                | 1          | 2            | 0.02     | negative      |
| Brucella anthracis              | 0.001      | 0.01         | 0.007    | positive      |
| Diplococcus pneumoniae          | 0.005      | 11           | 10       | positive      |
| Escherichia coli                | 100        | 0.4          | 0.1      | negative      |
| Klebsiella pneumoniae           | 850        | 1.2          | 1        | negative      |
| Mycobacterium tuberculosis      | 800        | 5            | 2        | negative      |
| Proteus vulgaris                | 3          | 0.1          | 0.1      | negative      |
| Pseudomonas aeruginosa          | 850        | 2            | 0.4      | negative      |
| Salmonella (Eberthella) typhosa | 1          | 0.4          | 0.008    | negative      |
| Salmonella schottmuelleri       | 10         | 0.8          | 0.09     | negative      |
| Staphylococcus albus            | 0.007      | 0.1          | 0.001    | positive      |
| Staphylococcus aureus           | 0.03       | 0.03         | 0.001    | positive      |
| Streptococcus fecalis           | 1          | 1            | 0.1      | positive      |
| Streptococcus hemolyticus       | 0.001      | 14           | 10       | positive      |
| Streptococcus viridans          | 0.005      | 10           | 40       | positive      |

#### Genus, Species

| Table 1: Burtin's data.         |            | Antibiotic   |          |               |  |  |  |  |
|---------------------------------|------------|--------------|----------|---------------|--|--|--|--|
| Basteria                        | Penicillin | Streptomycin | Neomycin | Gram Staining |  |  |  |  |
| Aerobacter aerogenes            | 870        | 1            | 1.6      | negative      |  |  |  |  |
| Brucella abortus                | 1          | 2            | 0.02     | negative      |  |  |  |  |
| Brucella anthracis              | 0.001      | 0.01         | 0.007    | positive      |  |  |  |  |
| Diplococcus pneumoniae          | 0.005      | 11           | 10       | positive      |  |  |  |  |
| Escherichia coli                | 100        | 0.4          | 0.1      | negative      |  |  |  |  |
| Klebsiella pneumoniae           | 850        | 1.2          | 1        | negative      |  |  |  |  |
| Mycobacterium tuberculosis      | 800        | 5            | 2        | negative      |  |  |  |  |
| Proteus vulgaris                | 3          | 0.1          | 0.1      | negative      |  |  |  |  |
| Pseudomonas aeruginosa          | 850        | 2            | 0.4      | negative      |  |  |  |  |
| Salmonella (Eberthella) typhosa | 1          | 0.4          | 0.008    | negative      |  |  |  |  |
| Salmonella schottmuelleri       | 10         | 0.8          | 0.09     | negative      |  |  |  |  |
| Staphylococcus albus            | 0.007      | 0.1          | 0.001    | positive      |  |  |  |  |
| Staphylococcus aureus           | 0.03       | 0.03         | 0.001    | positive      |  |  |  |  |
| Streptococcus fecalis           | 1          | 1            | 0.1      | positive      |  |  |  |  |
| Streptococcus hemolyticus       | 0.001      | 14           | 10       | positive      |  |  |  |  |
| Streptococcus viridans          | 0.005      | 10           | 40       | positive      |  |  |  |  |

#### Genus, Species

Table 1: Burtin's data. Antibiotic

| THOSE I. DUILLING JUNEAU        |            |              |          |               |
|---------------------------------|------------|--------------|----------|---------------|
| Bacheria                        | Penicillin | Streptomycin | Neomycin | Gram Staining |
| Aerobacter aerogenes            | 870        | 1            | 1.6      | negative      |
| Brucella abortus                | 1          | 2            | 0.02     | negative      |
| Brucella anthracis              | 0.001      | 0.01         | 0.007    | positive      |
| Diplococcus pneumoniae          | 0.005      | 11           | 10       | positive      |
| Escherichia coli                | 100        | 0.4          | 0.1      | negative      |
| Klebsiella pneumoniae           | 850        | 1.2          | 1        | negative      |
| Mycobacterium tuberculosis      | 800        | 5            | 2        | negative      |
| Proteus vulgaris                | 3          | 0.1          | 0.1      | negative      |
| Pseudomonas aeruginosa          | 850        | 2            | 0.4      | negative      |
| Salmonella (Eberthella) typhosa | 1          | 0.4          | 0.008    | negative      |
| Salmonella schottmuelleri       | 10         | 0.8          | 0.09     | negative      |
| Staphylococcus albus            | 0.007      | 0.1          | 0.001    | positive      |
| Staphylococcus aureus           | 0.03       | 0.03         | 0.001    | positive      |
| Streptococcus fecalis           | 1          | 1            | 0.1      | positive      |
| Streptococcus hemolyticus       | 0.001      | 14           | 10       | positive      |
| Streptococcus viridans          | 0.005      | 10           | 40       | positive      |

#### Genus, Species

Table 1: Burtin's data.

|   |    |   |   | -    |       |   |
|---|----|---|---|------|-------|---|
| Δ | 22 |   | h | Œ.   | ŤΝ    |   |
| - | -  | - | w | dia. | <br>6 | - |

| Table 1: Durtin s data.         |            | FIRTOLOUG    |          |               |  |  |  |  |
|---------------------------------|------------|--------------|----------|---------------|--|--|--|--|
| Bacteria                        | Penicillin | Streptomycin | Neomycin | Gram Staining |  |  |  |  |
| Aerobacter aerogenes            | 870        | 1            | 1.6      | negative      |  |  |  |  |
| Brucella abortus                | 1          | 2            | 0.02     | negative      |  |  |  |  |
| Brucella anthracis              | 0.001      | 0.01         | 0.007    | positive      |  |  |  |  |
| Diplococcus pneumoniae          | 0.005      | 11           | 10       | positive      |  |  |  |  |
| Escherichia coli                | 100        | 0.4          | 0.1      | negative      |  |  |  |  |
| Klebsiella pneumoniae           | 850        | 1.2          | 1        | negative      |  |  |  |  |
| Mycobacterium tuberculosis      | 800        | 5            | 2        | negative      |  |  |  |  |
| Proteus vulgaris                | 3          | 0.1          | 0.1      | negative      |  |  |  |  |
| Pseudomonas aeruginosa          | 850        | 2            | 0.4      | negative      |  |  |  |  |
| Salmonella (Eberthella) typhosa | 1          | 0.4          | 0.008    | negative      |  |  |  |  |
| Salmonella schottmuelleri       | 10         | 0.8          | 0.09     | negative      |  |  |  |  |
| Staphylococcus albus            | 0.007      | 0.1          | 0.001    | positive      |  |  |  |  |
| Staphylococcus aureus           | 0.03       | 0.03         | 0.001    | positive      |  |  |  |  |
| Streptococcus fecalis           | 1          | 1            | 0.1      | positive      |  |  |  |  |
| Streptococcus hemolyticus       | 0.001      | 14           | 10       | positive      |  |  |  |  |
| Streptococcus viridans          | 0.005      | 10           | 40       | positive      |  |  |  |  |

#### Genus, Species

Table 1: Burtin's data.

|        |     | _= |     | - |   | . = |   |
|--------|-----|----|-----|---|---|-----|---|
| 10.7   | •   | -  | 100 | H |   | +=  | _ |
| ن الله | - 0 | 20 | w   | ä | v | 50  | - |

| rable 1. Durun 5 data.      |               |                 | - HILLOUGHE  |          | 1 17          |
|-----------------------------|---------------|-----------------|--------------|----------|---------------|
| Basteria                    |               | Penicillin      | Streptomycin | Neomycin | Gram Staining |
| Aerobacter aerogenes        | 4             | 870             | 1            | 1.6      | negative      |
| Brucella abortus            | 1in. Inhibito | ry <sub>1</sub> | 2            | 0.02     | negative      |
|                             | Concentration | on-0.001        | 0.01         | 0.007    | positive      |
| Diplococcus pneumoniae      | ml/g]         | 0.005           | 11           | 10       | positive      |
| Escherichia coli            | 01            | 100             | 0.4          | 0.1      | negative      |
| Klebsiella pneumoniae       |               | 850             | 1.2          | 1        | negative      |
| Mycobacterium tuberculos    | is            | 800             | 5            | 2        | negative      |
| Proteus vulgaris            |               | 3               | 0.1          | 0.1      | negative      |
| Pseudomonas aeruginosa      |               | 850             | 2            | 0.4      | negative      |
| Salmonella (Eberthella) typ | phosa         | 1               | 0.4          | 0.008    | negative      |
| Salmonella schottmuelleri   |               | 10              | 0.8          | 0.09     | negative      |
| Staphyloeoccus albus        |               | 0.007           | 0.1          | 0.001    | positive      |
| Staphylococcus aureus       |               | 0.03            | 0.03         | 0.001    | positive      |
| Streptococcus fecalis       |               | 1               | 1            | 0.1      | positive      |
| Streptococcus hemolyticus   |               | 0.001           | 14           | 10       | positive      |
| Streptococcus viridans      |               | 0.005           | 10           | 40       | positive      |

## What Questions?

| Table 1: Burtin's data.         |            |              |          |               |
|---------------------------------|------------|--------------|----------|---------------|
| Bacteria                        | Penicillin | Streptomycin | Neomycin | Gram Staining |
| Aerobacter aerogenes            | 870        | 1            | 1.6      | negative      |
| Brucella abortus                | 1          | 2            | 0.02     | negative      |
| Brucella anthracis              | 0.001      | 0.01         | 0.007    | positive      |
| Diplococcus pneumoniae          | 0.005      | 11           | 10       | positive      |
| Escherichia coli                | 100        | 0.4          | 0.1      | negative      |
| Klebsiella pneumoniae           | 850        | 1.2          | 1        | negative      |
| Mycobacterium tuberculosis      | 800        | 5            | 2        | negative      |
| Proteus vulgaris                | 3          | 0.1          | 0.1      | negative      |
| Pseudomonas aeruginosa          | 850        | 2            | 0.4      | negative      |
| Salmonella (Eberthella) typhosa | 1          | 0.4          | 0.008    | negative      |
| Salmonella schottmuelleri       | 10         | 0.8          | 0.09     | negative      |
| Staphylococcus albus            | 0.007      | 0.1          | 0.001    | positive      |
| Staphylococcus aureus           | 0.03       | 0.03         | 0.001    | positive      |
| Streptococcus fecalis           | 1          | 1            | 0.1      | positive      |
| Streptococcus hemolyticus       | 0.001      | 14           | 10       | positive      |
| Streptococcus viridans          | 0.005      | 10           | 40       | positive      |

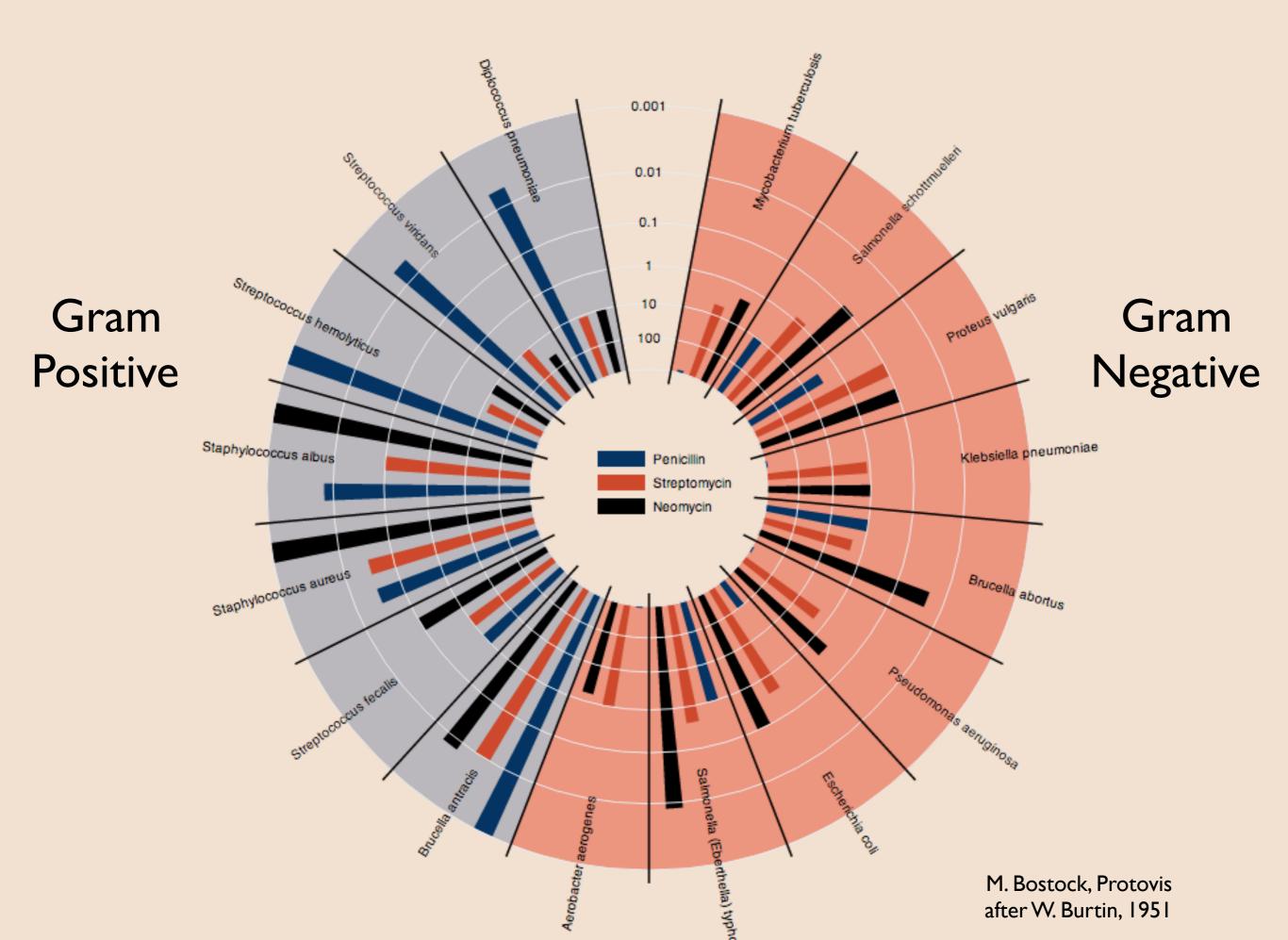

How effective are the drugs?

Gram

**Positive** 

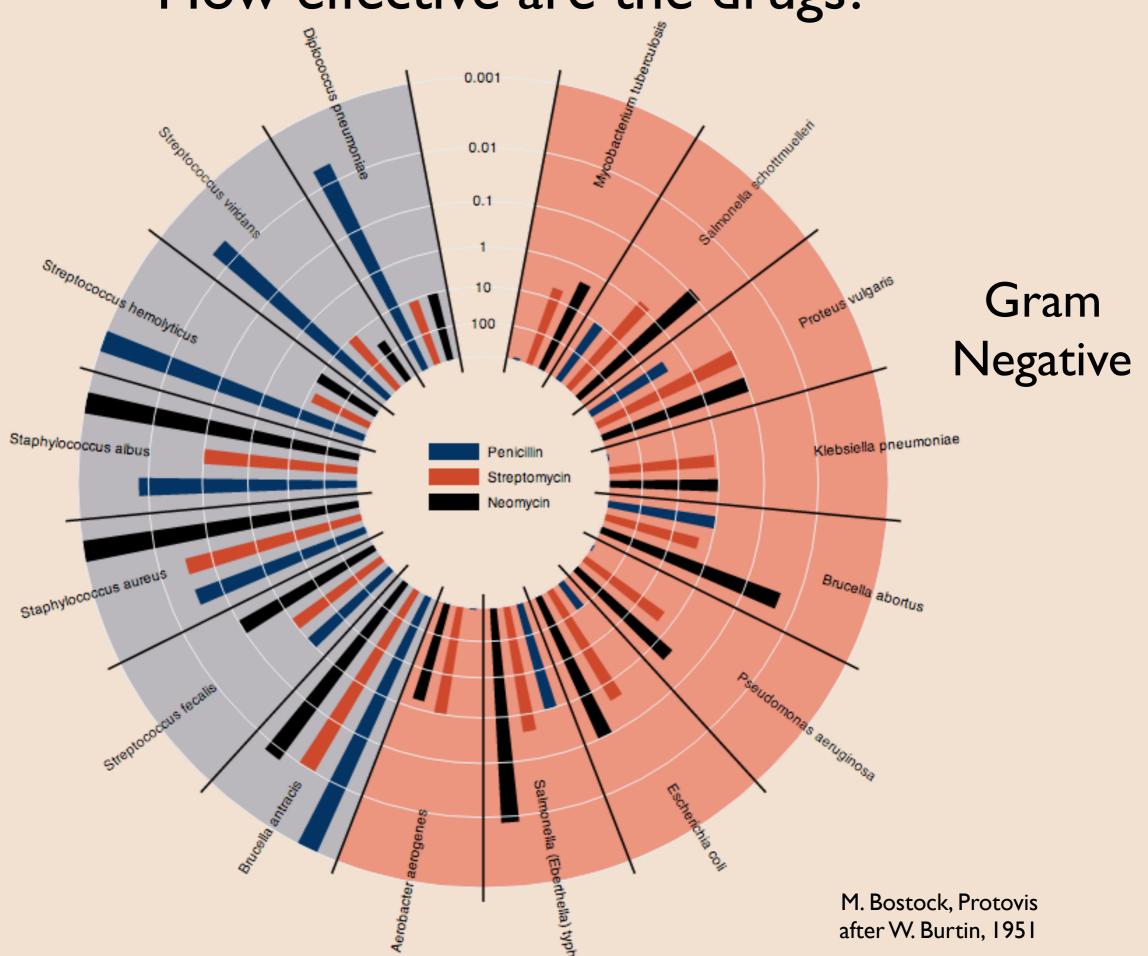

How effective are the drugs?

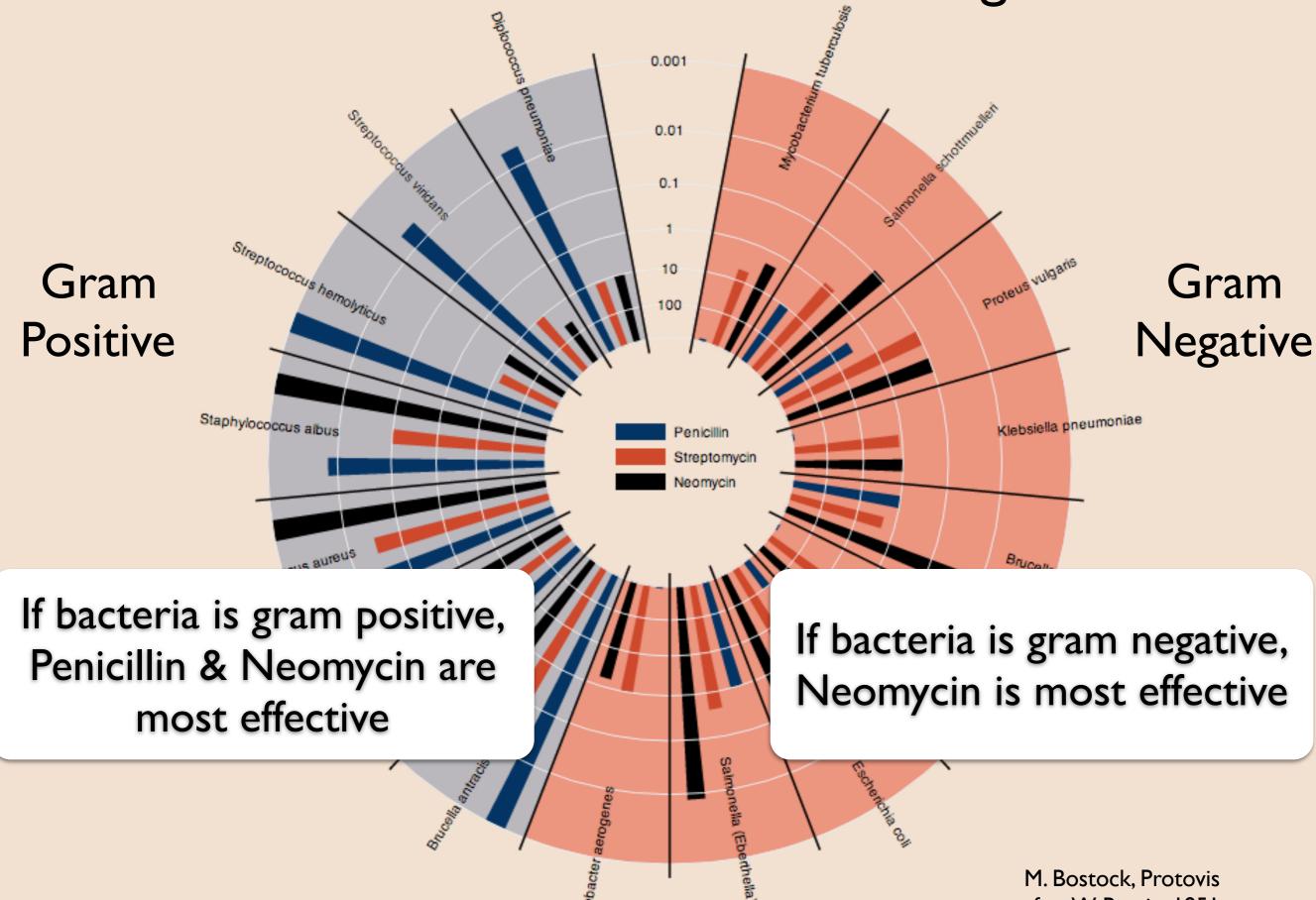

after W. Burtin, 1951

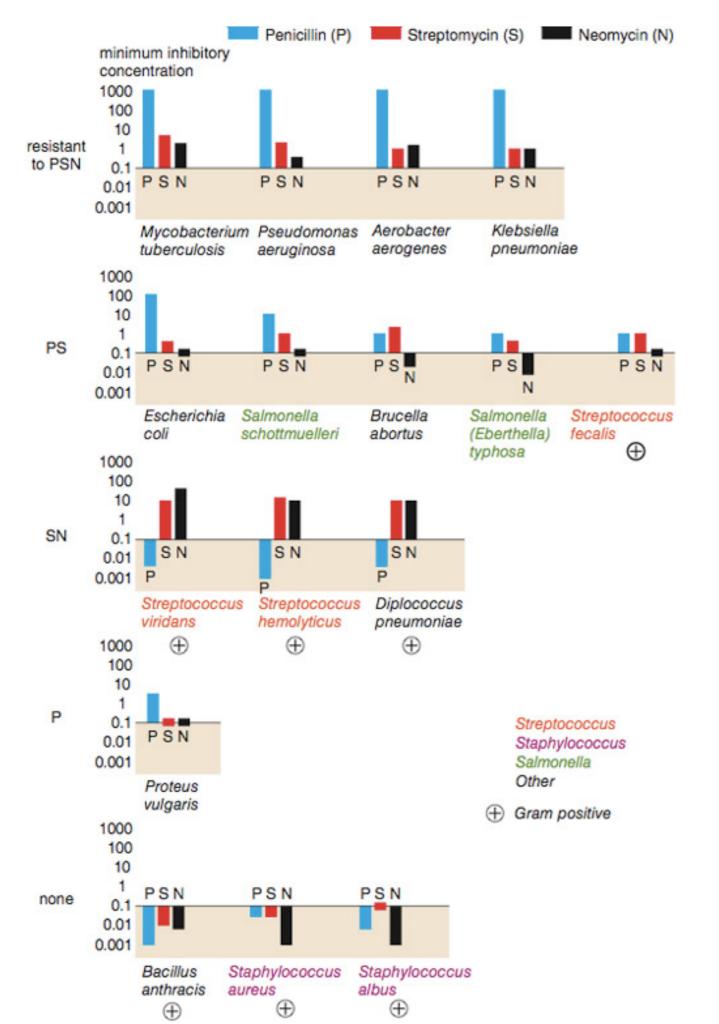

Wainer & Lysen, "That's funny..."
American Scientist, 2009
Adapted from Brian Schmotzer

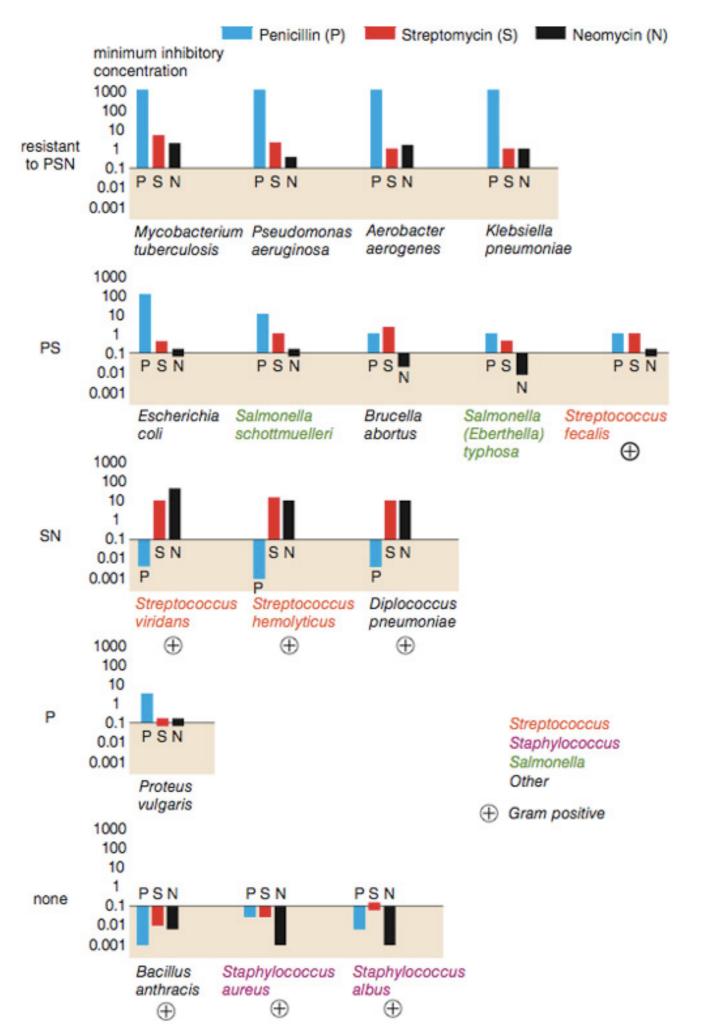

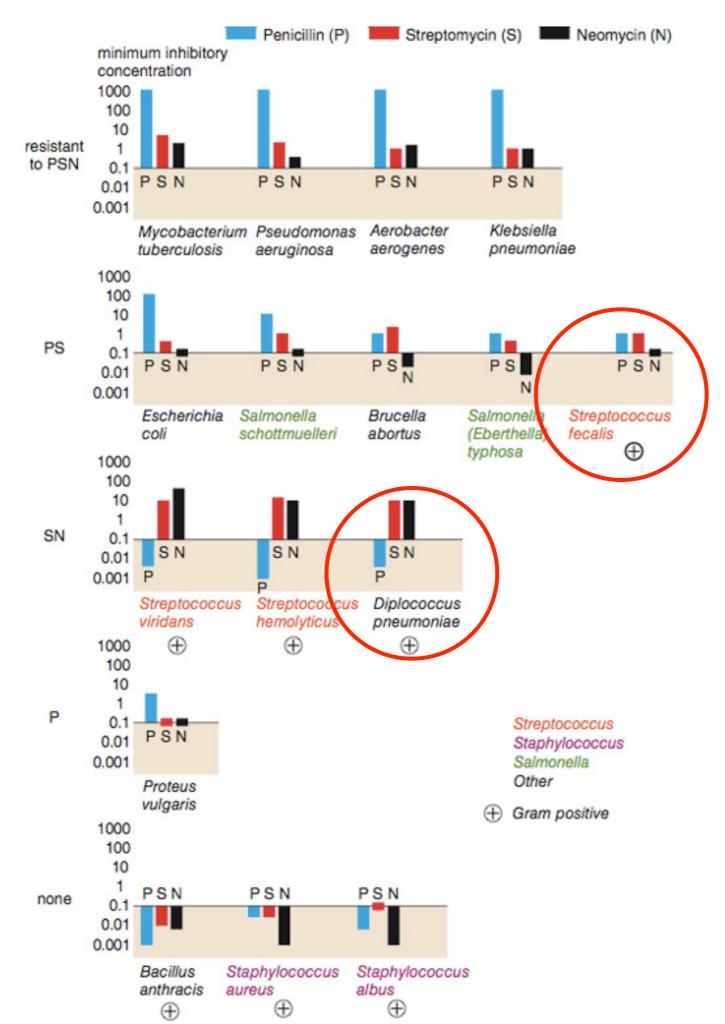

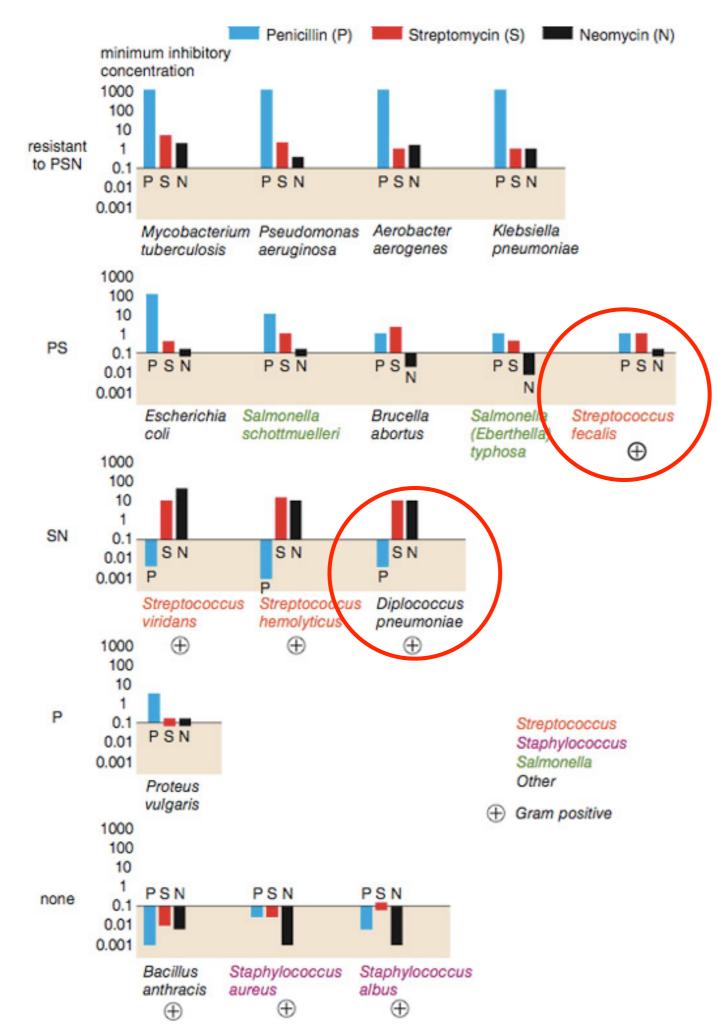

Not a streptococcus! (realized ~30 years later)

Really a streptococcus! (realized ~20 years later)

Wainer & Lysen, "That's funny..."
American Scientist, 2009
Adapted from Brian Schmotzer

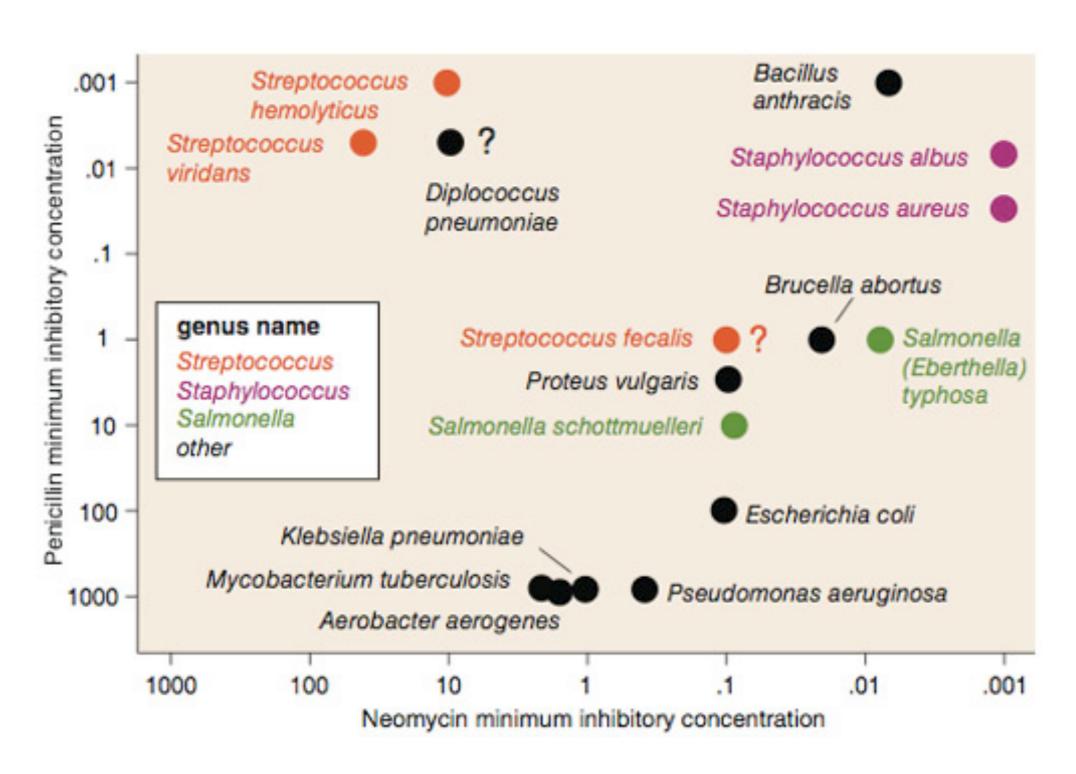

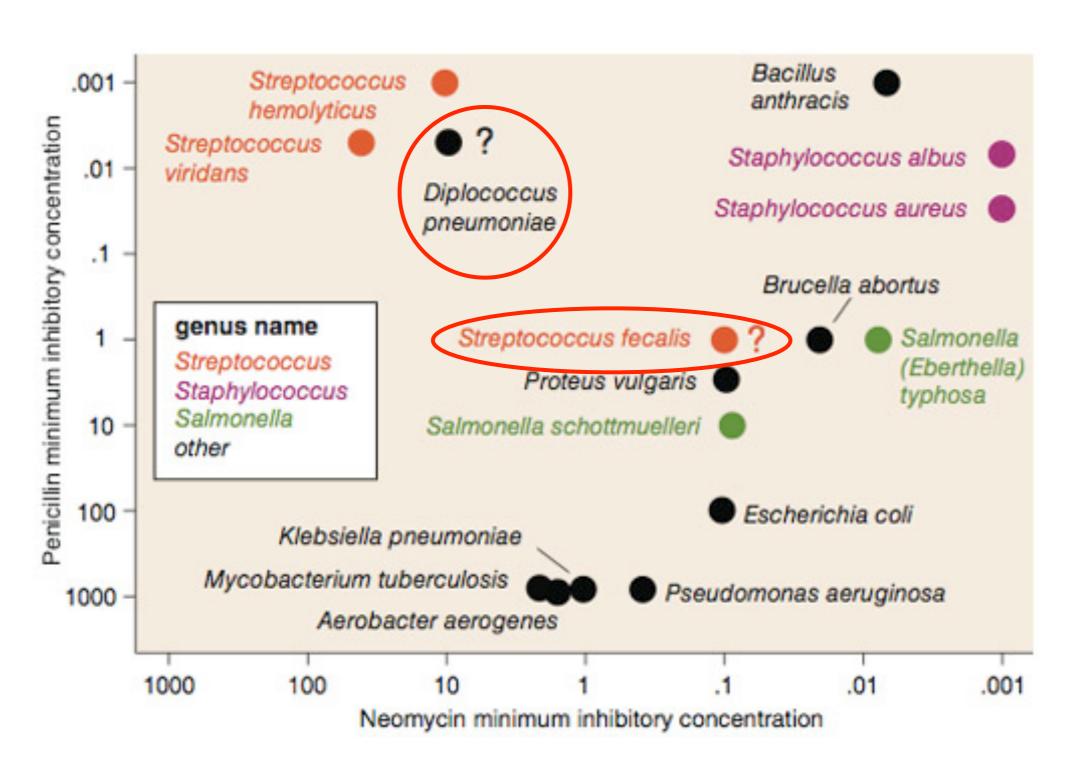

## Exploratory Data Analysis

"The greatest value of a picture is when it forces us to notice what we never expected to see."

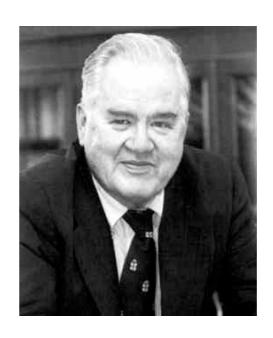

John Tukey

#### Visualization Goals

#### Communicate (Explanatory)

Present data and ideas

Explain and inform

Provide evidence and support

Influence and persuade

#### Analyze (Exploratory)

Explore the data

Assess a situation

Determine how to proceed

Decide what to do

## Communicate

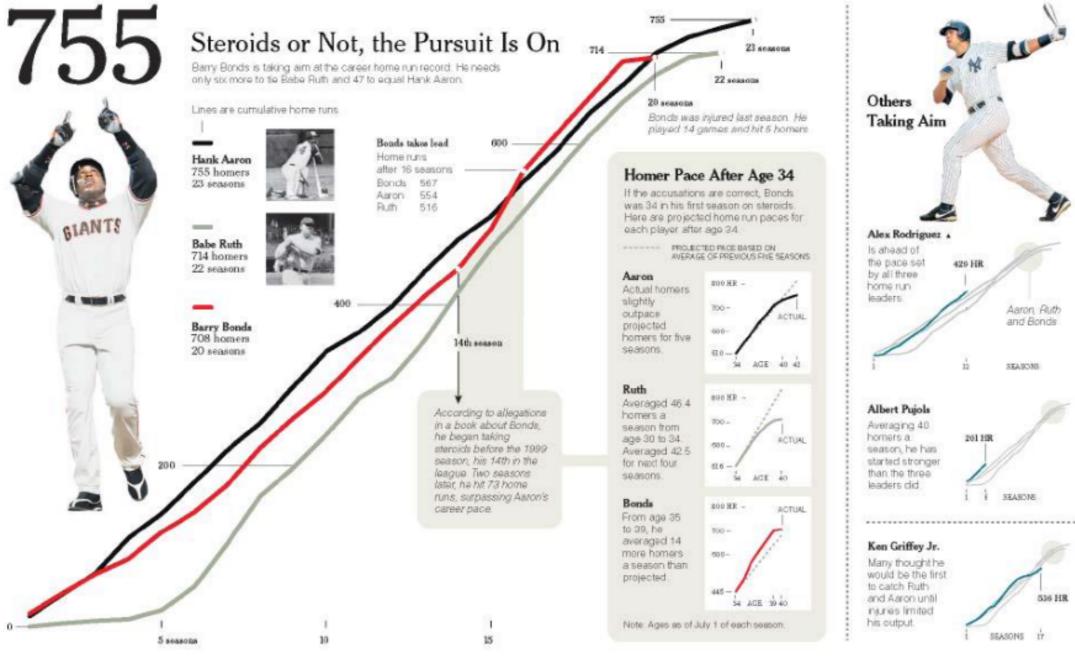

Differing Paths to the Top of the Charts The top seven players on the career home run list, along with a look at Griffey (12th), Rodriguez (37th) and Pujols (tied 257th)

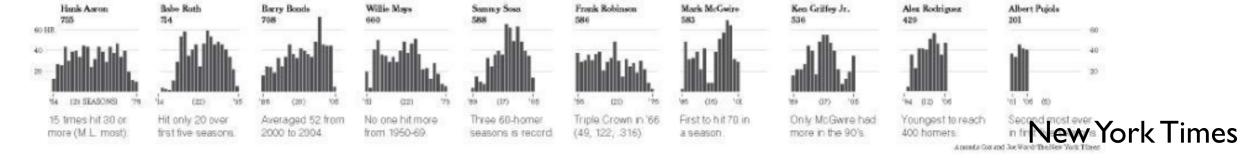

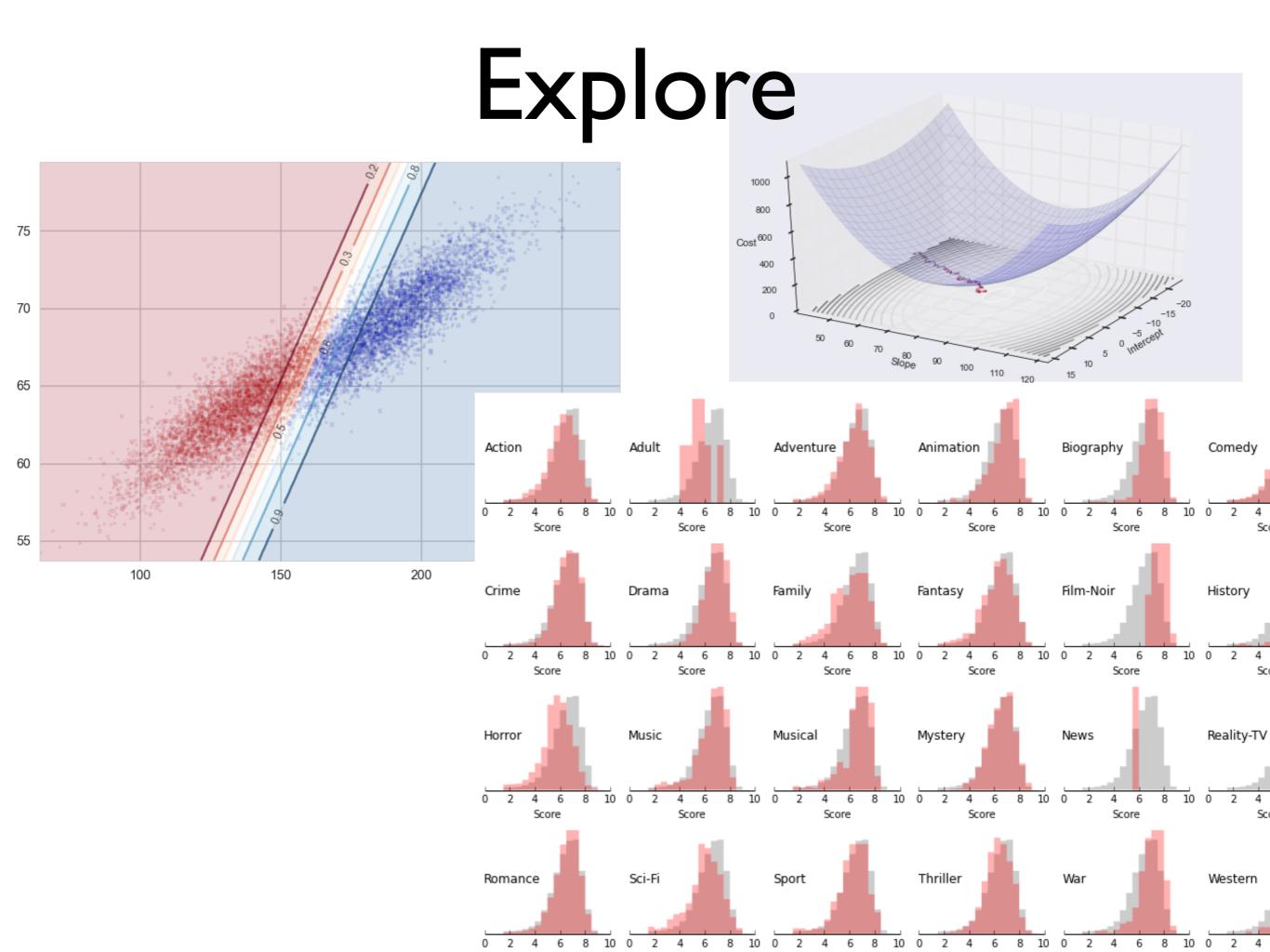

### EDA Workflow

- I. **Build** a DataFrame from the data (ideally, put all data in this object)
- 2. **Clean** the DataFrame. It should have the following properties
  - Each row describes a single object
  - Each column describes a property of that object
  - Columns are numeric whenever appropriate
  - Columns contain atomic properties that cannot be further decomposed
- 3. Explore **global properties**. Use histograms, scatter plots, and aggregation functions to summarize the data.
- 4. Explore **group properties**. Use groupby and small multiples to compare subsets of the data.

## Viz options

- Pandas Visualization module
- Matplotlib
- Seaborn
- Above 3 are inter-mixable
- Be lazy (to an extent...)
- Other options: Bokeh, Vega, Vincent, Altair

#### Cars Dataset

|   | name              | mpg  | cyl | disp  | hp  | drat | wt    | qsec  | vs | am | gear | carb | maker  |
|---|-------------------|------|-----|-------|-----|------|-------|-------|----|----|------|------|--------|
| 0 | Mazda RX4         | 21.0 | 6   | 160.0 | 110 | 3.90 | 2.620 | 16.46 | 0  | 1  | 4    | 4    | Mazda  |
| 1 | Mazda RX4 Wag     | 21.0 | 6   | 160.0 | 110 | 3.90 | 2.875 | 17.02 | 0  | 1  | 4    | 4    | Mazda  |
| 2 | Datsun 710        | 22.8 | 4   | 108.0 | 93  | 3.85 | 2.320 | 18.61 | 1  | 1  | 4    | 1    | Datsun |
| 3 | Hornet 4 Drive    | 21.4 | 6   | 258.0 | 110 | 3.08 | 3.215 | 19.44 | 1  | 0  | 3    | 1    | Hornet |
| 4 | Hornet Sportabout | 18.7 | 8   | 360.0 | 175 | 3.15 | 3.440 | 17.02 | 0  | 0  | 3    | 2    | Hornet |

#### Basic Pandas/matplotlib

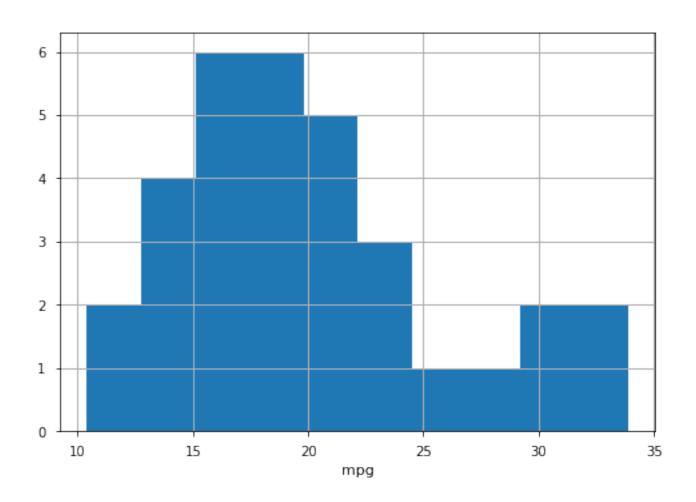

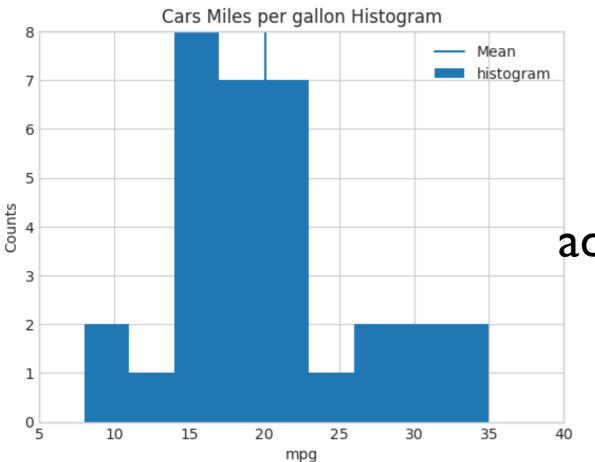

Can set limits, tick styles, scales, add lines, annotations, titles, legends

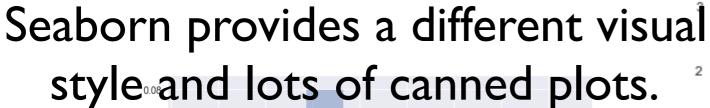

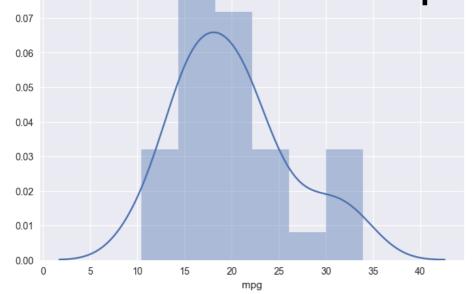

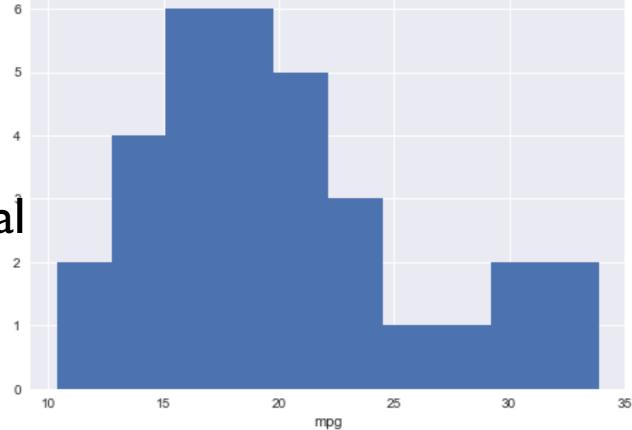

## Effective Visualizations

## Not Effective...

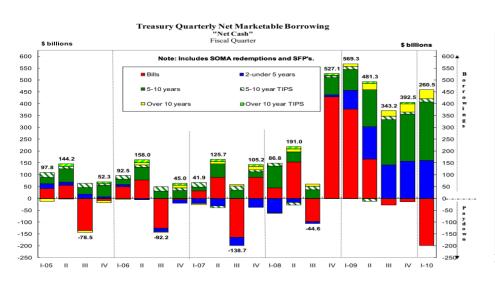

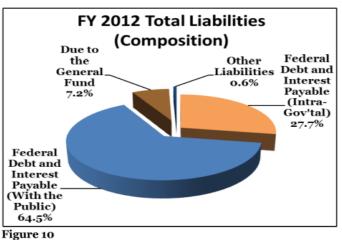

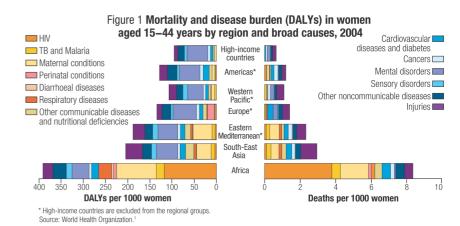

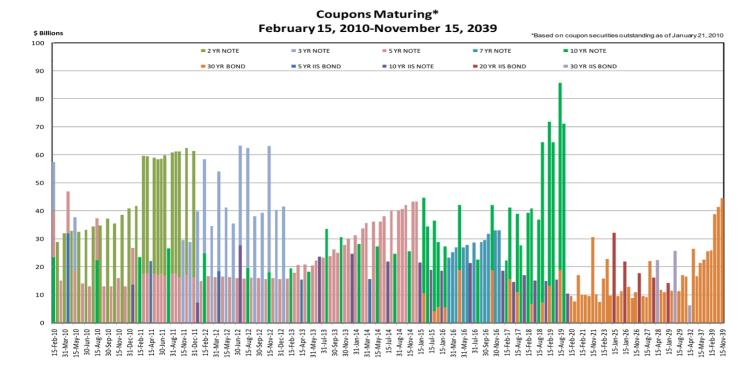

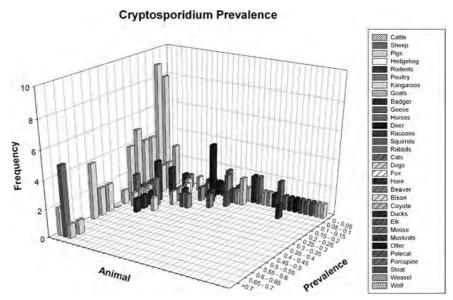

Figure 5.2 Mean prevalence rates of Cryptosporidium oocysts by animal species.

## Effective EDA Viz

- I. Have graphical integrity
- 2. Keep it simple
- 3. Use the right display
- 4. Use color sensibly

## 1. Graphical Integrity

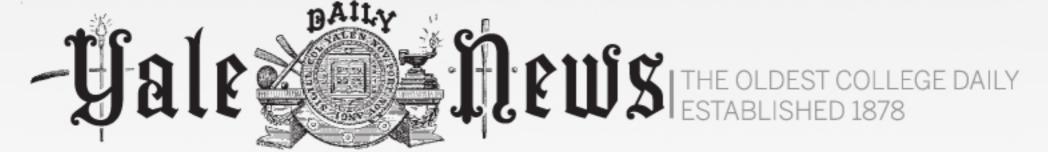

HOME NEWS SPORTS OPINION WEEKEND MAGAZINE BLOG EVENTS MULTIMEDIA ABOUT LOGIN REGIST

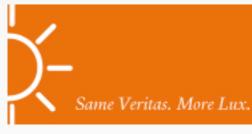

#### **Yale Summer Session**

Over 200 full-credit courses.

June 4 - July 6, July 9 - Aug 10

2012 experience Yale

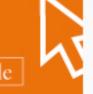

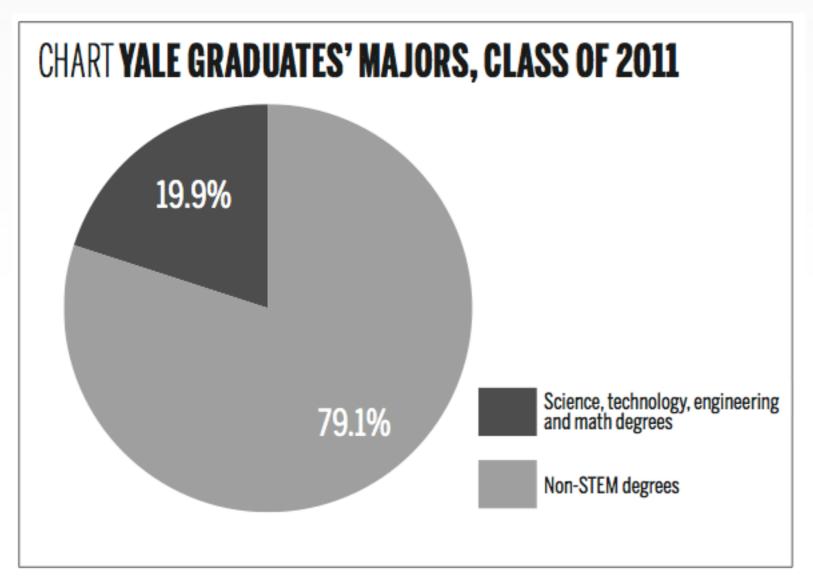

# Shake Shack to open in New Haven 277 people recommend this. Popular anti-religion creates false dichotomy 15 people recommend this. Friends remember Foucher LAW '14 10 people recommend this. AIDS activist speaks about documentary film 8 people recommend this. Panel outlines changes in hip-hop 30 people recommend this.

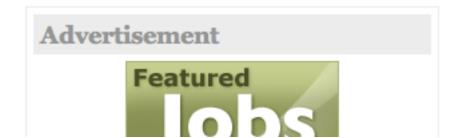

## Graphical Integrity

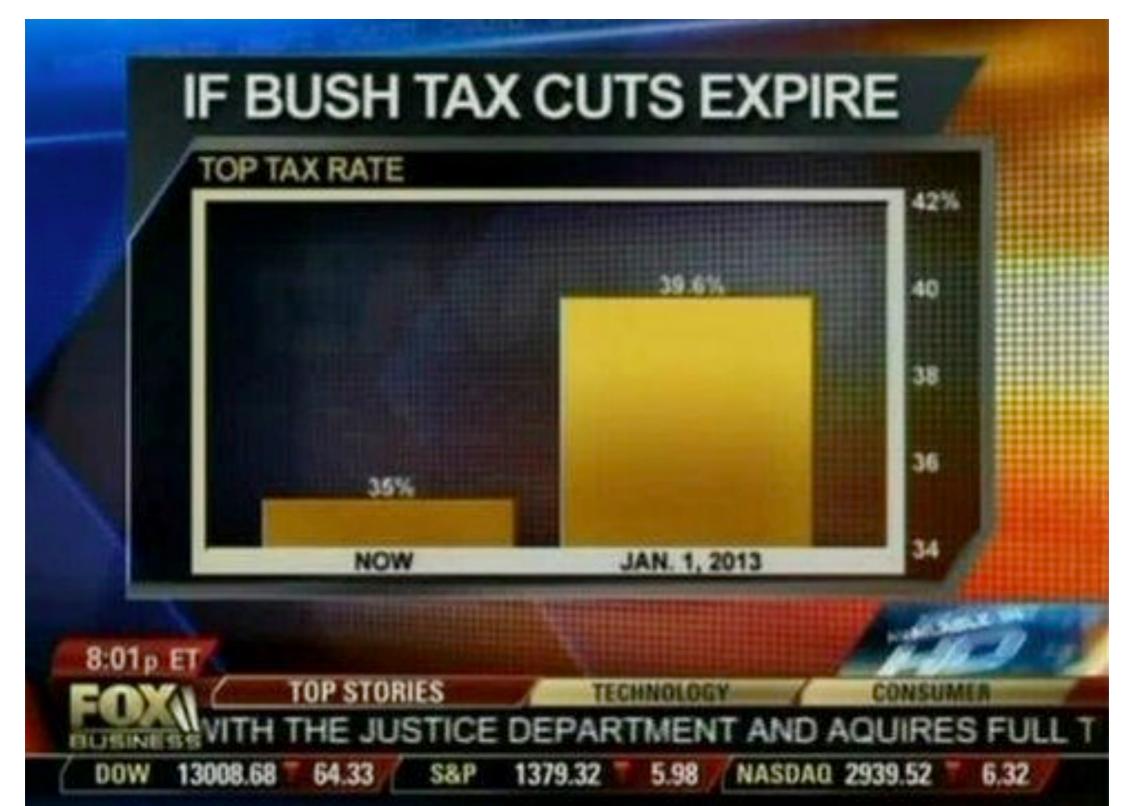

## Scale Distortions

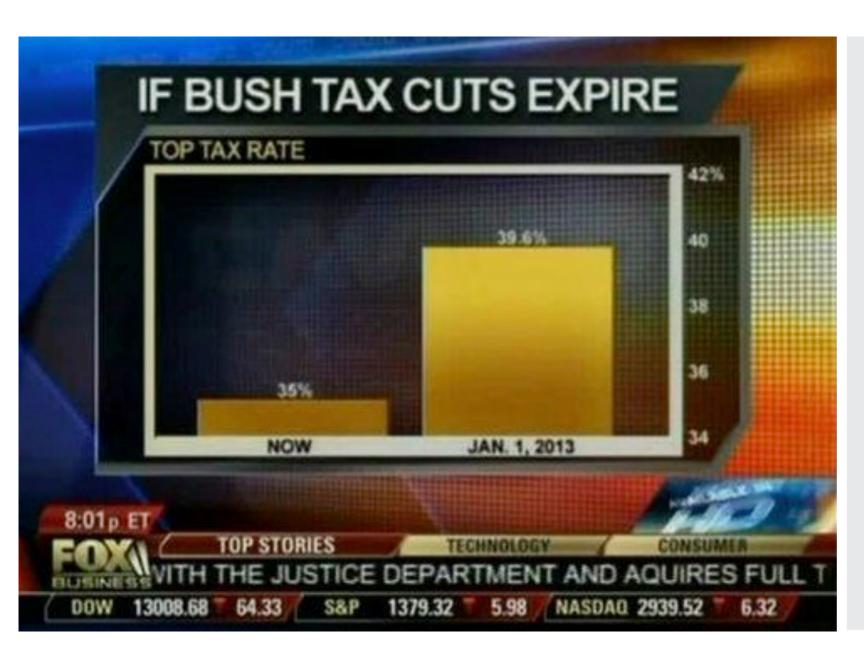

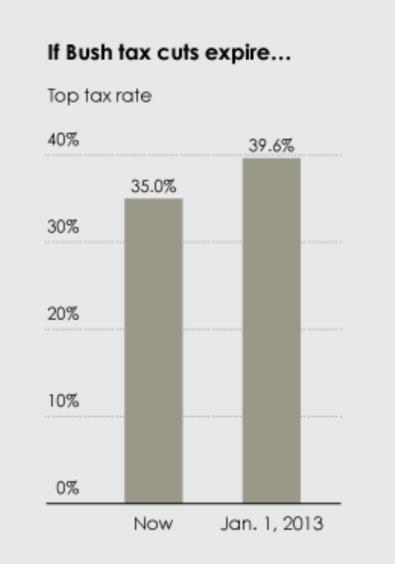

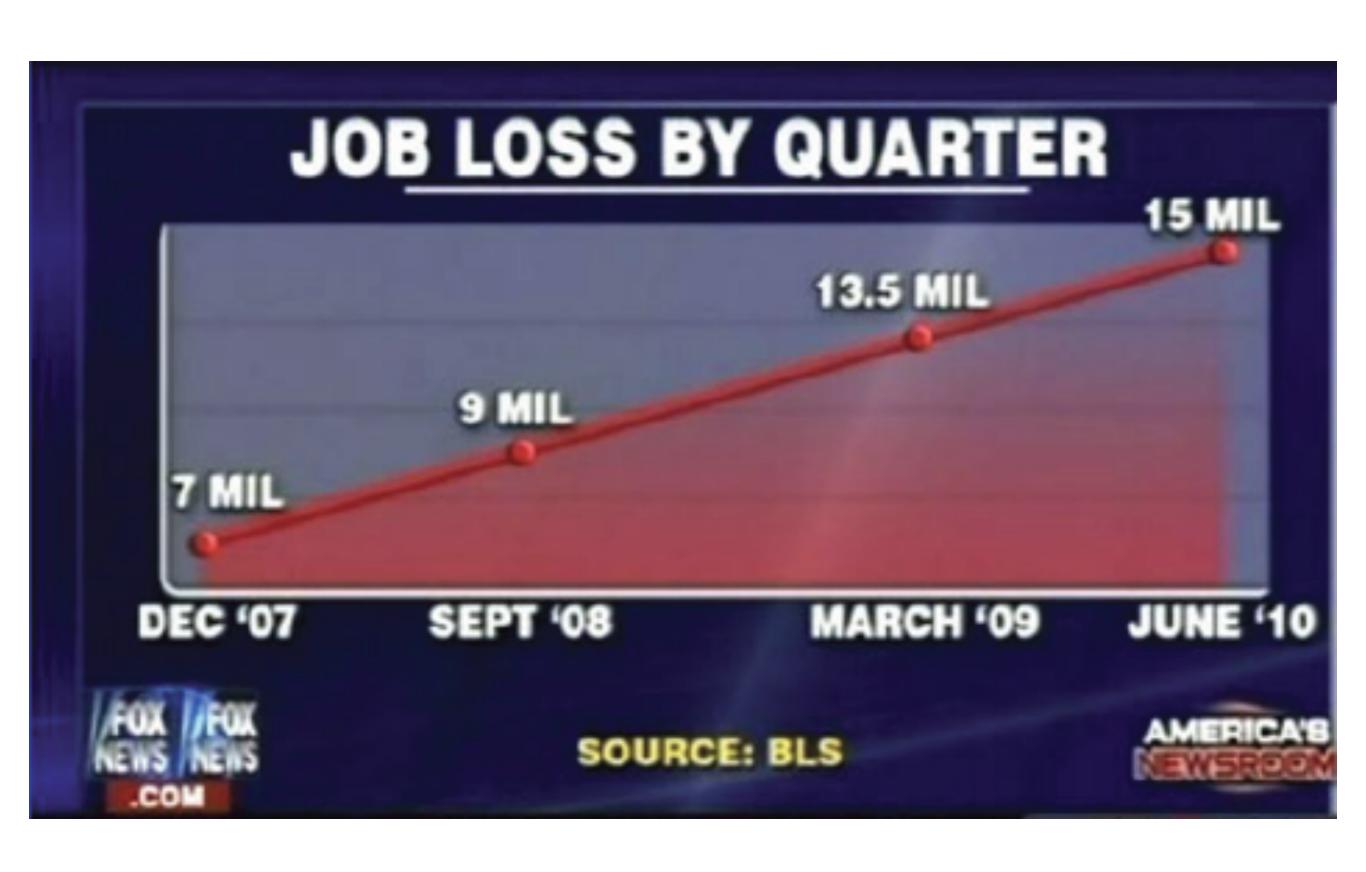

#### Scale Distortions

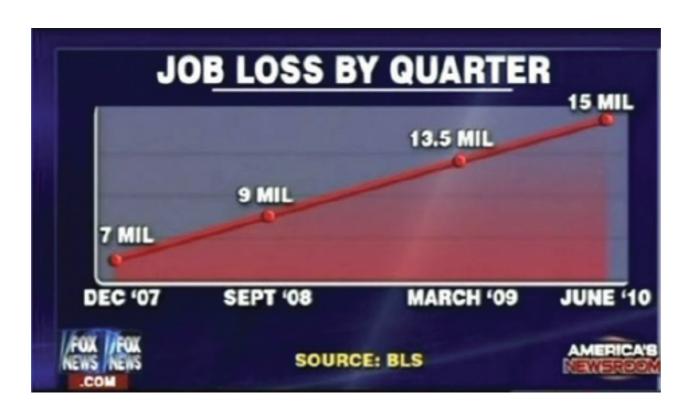

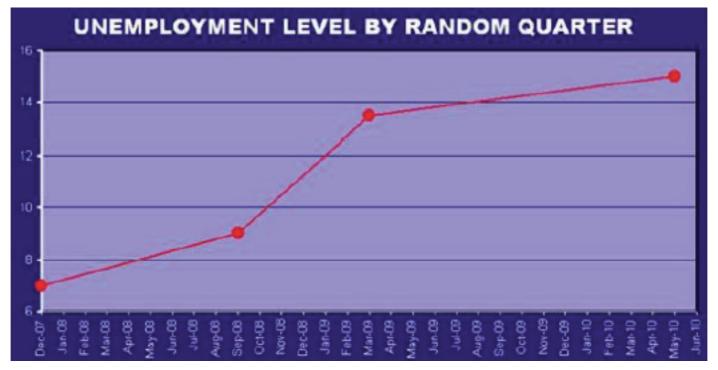

#### "Double the axes, double the mischief"

(Quote from Gary Smith's Standard Deviations)

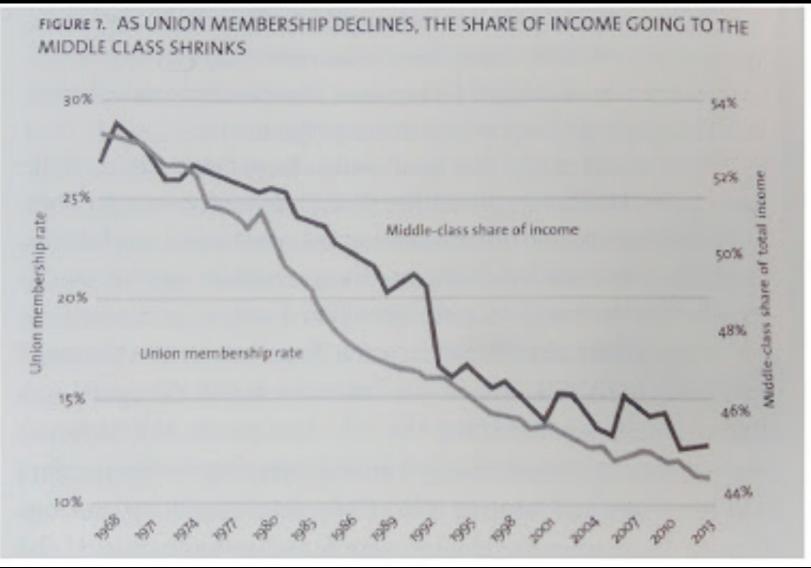

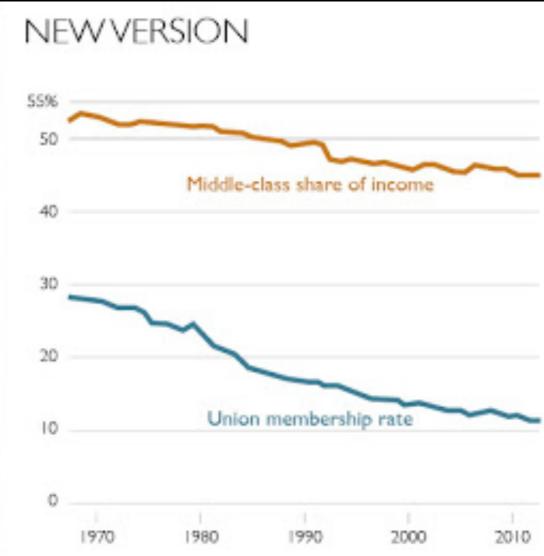

Graphic from Robert Reich's Saving Capitalism

http://www.thefunctionalart.com/2015/10/double-axes-double-mischief.html

Alberto Cairo • University of Miami • <a href="www.thefunctionalart.com">www.thefunctionalart.com</a> • Twitter: @albertocairo

# Be Proportional

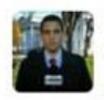

Trey Yingst @TreyYingst · May 11

Spotted: A map to be hung somewhere in the West Wing

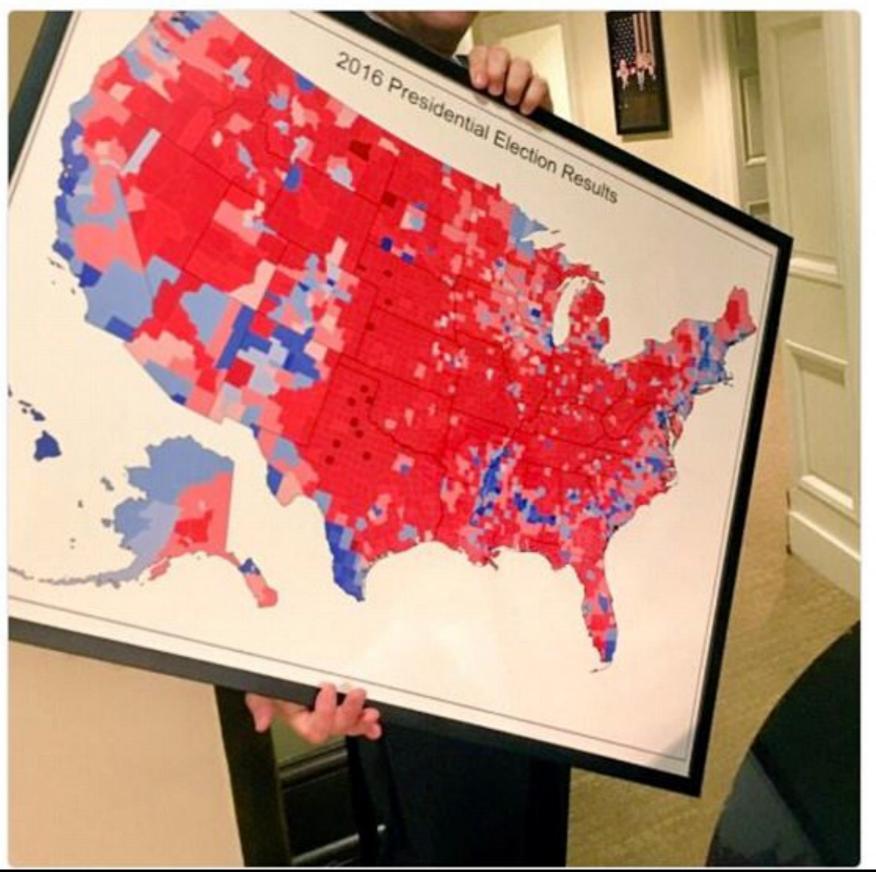

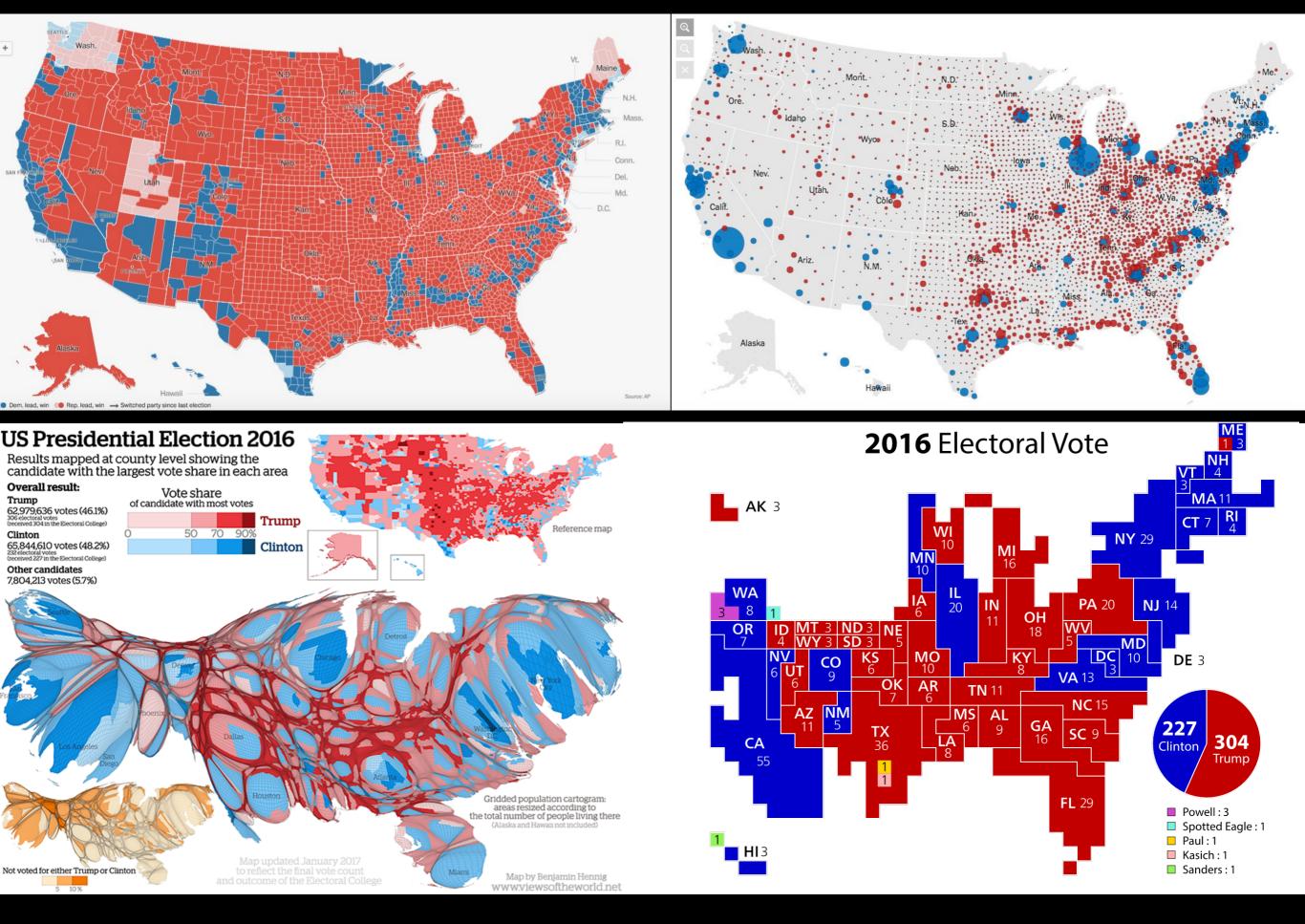

# Include Uncertainty

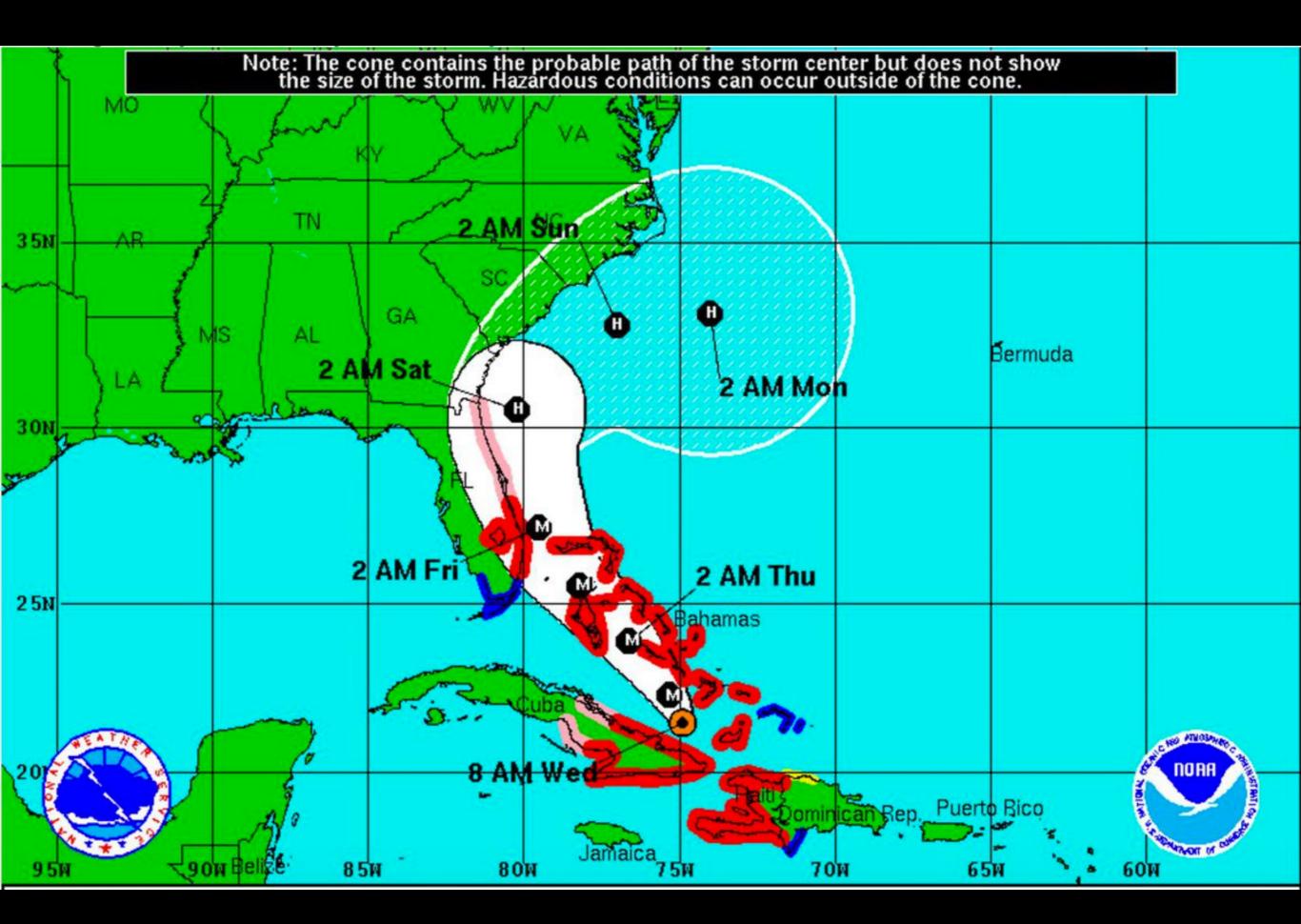

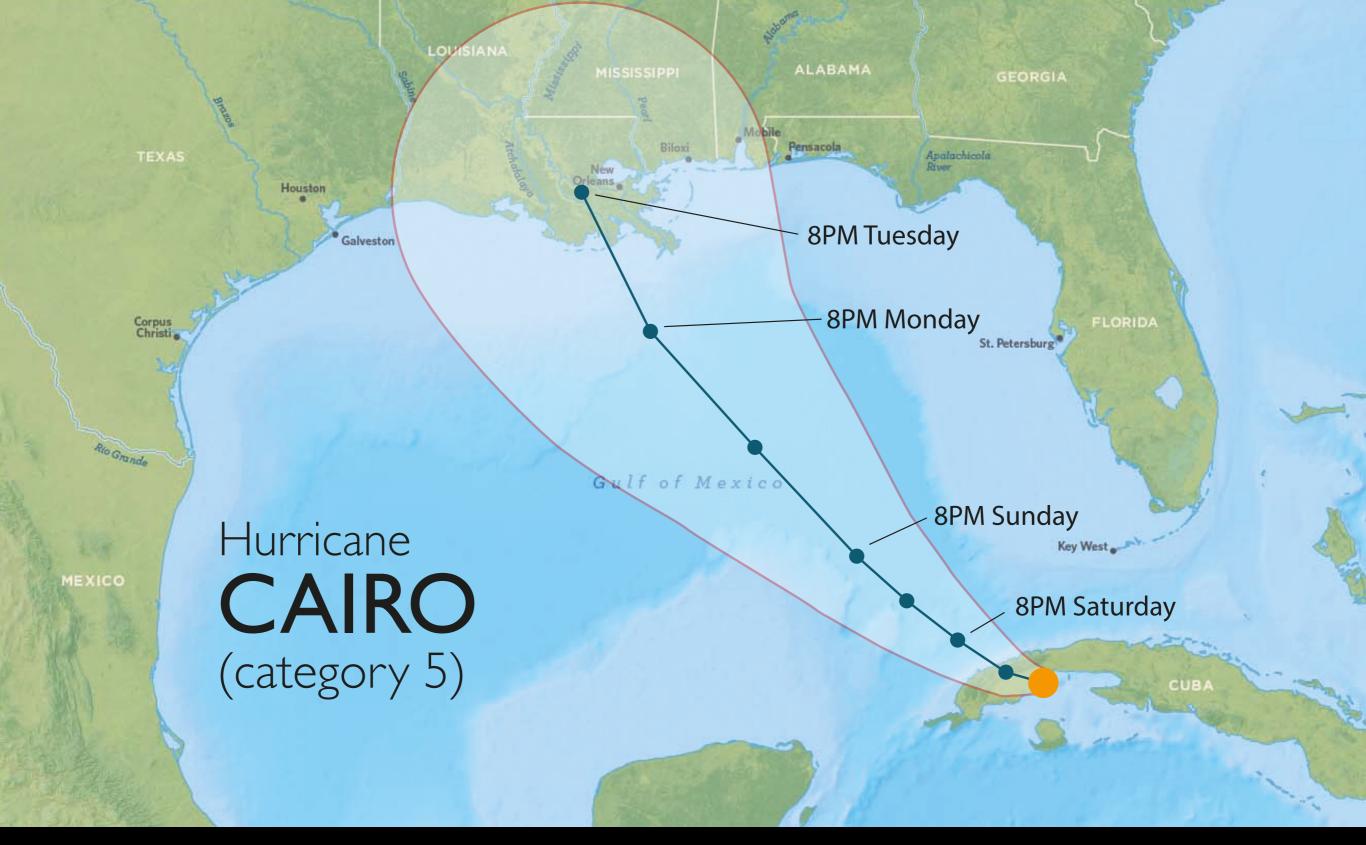

What you show

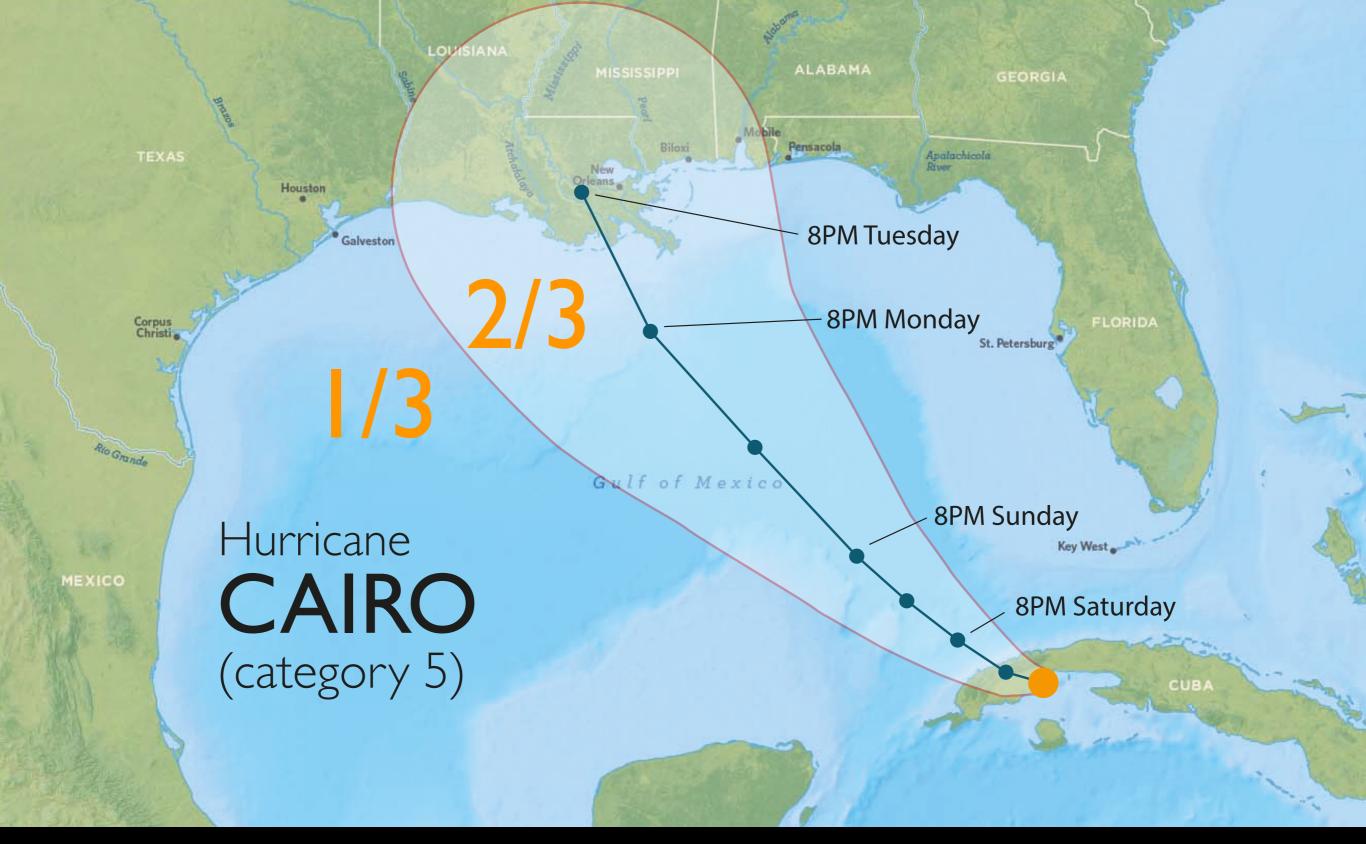

What non-scientists are not aware of (cone is just 66% probability)

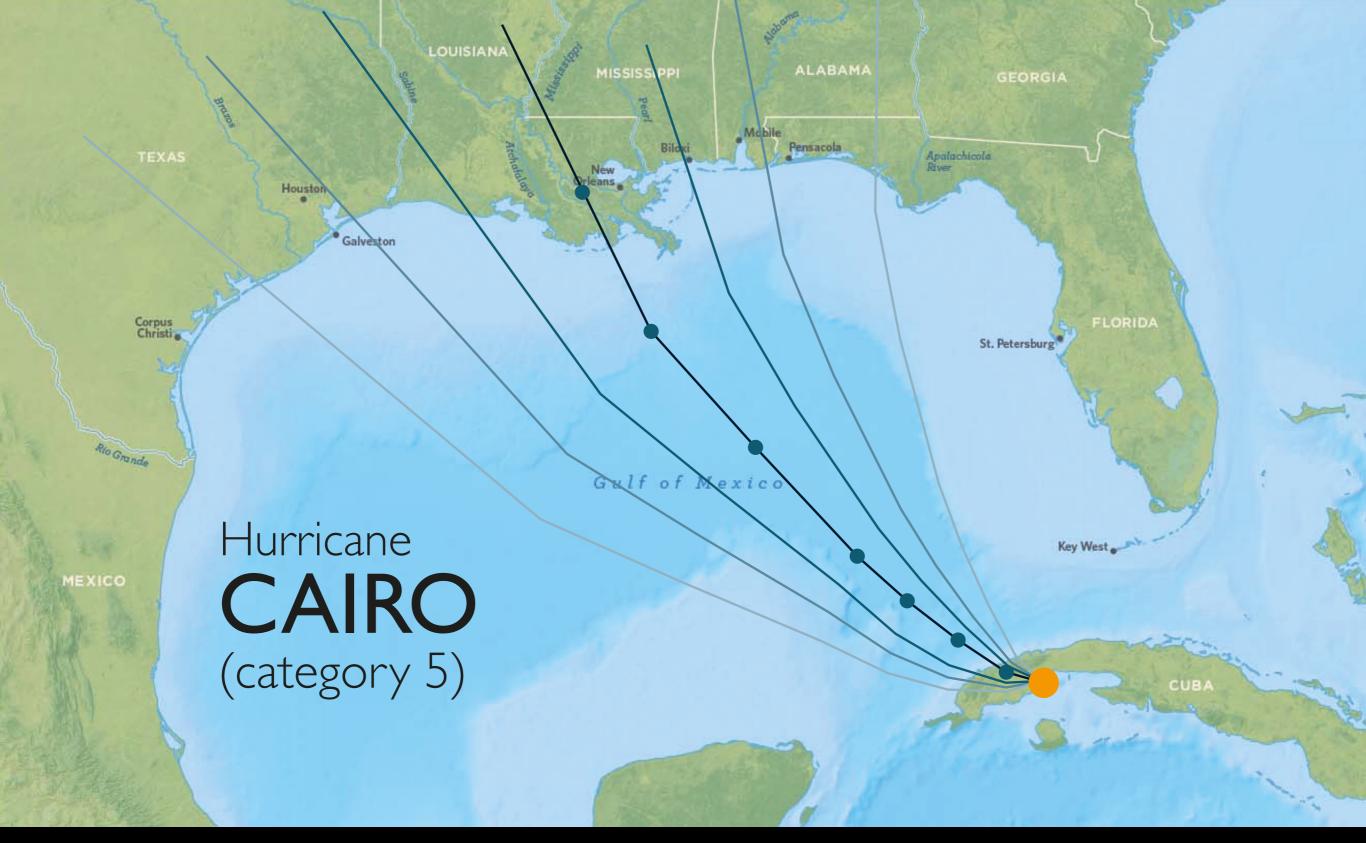

What we could be showing instead

# Plot all your data

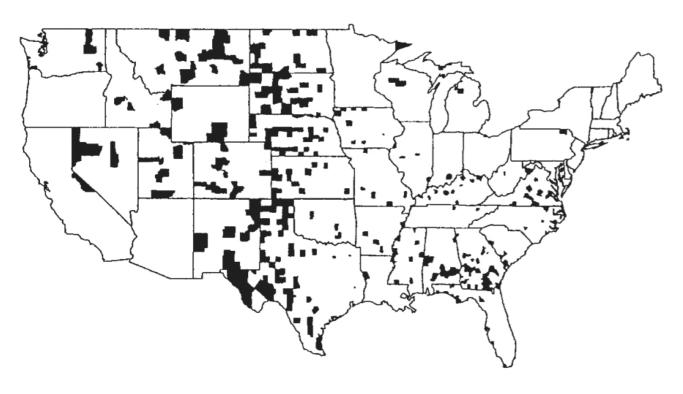

Counties with the LOWEST kidney cancer death rates (1980-1989)

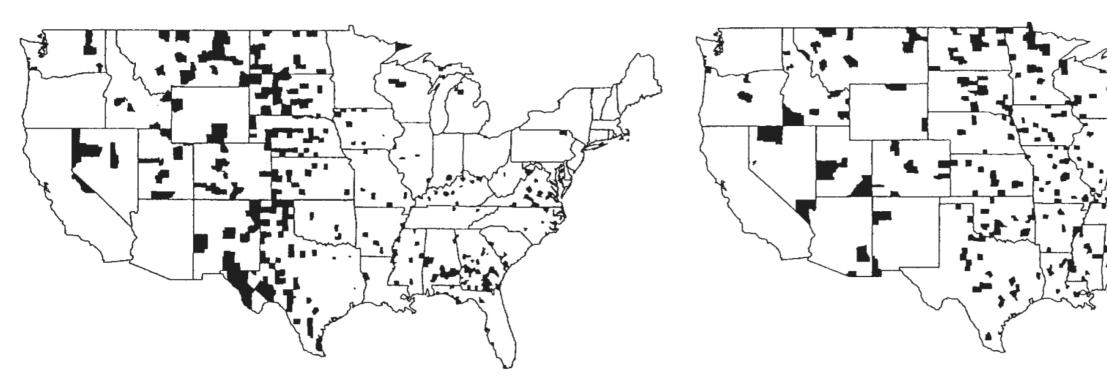

Counties with the LOWEST kidney cancer death rates (1980-1989)

Counties with the HIGHEST kidney cancer death rates (1980-1989)

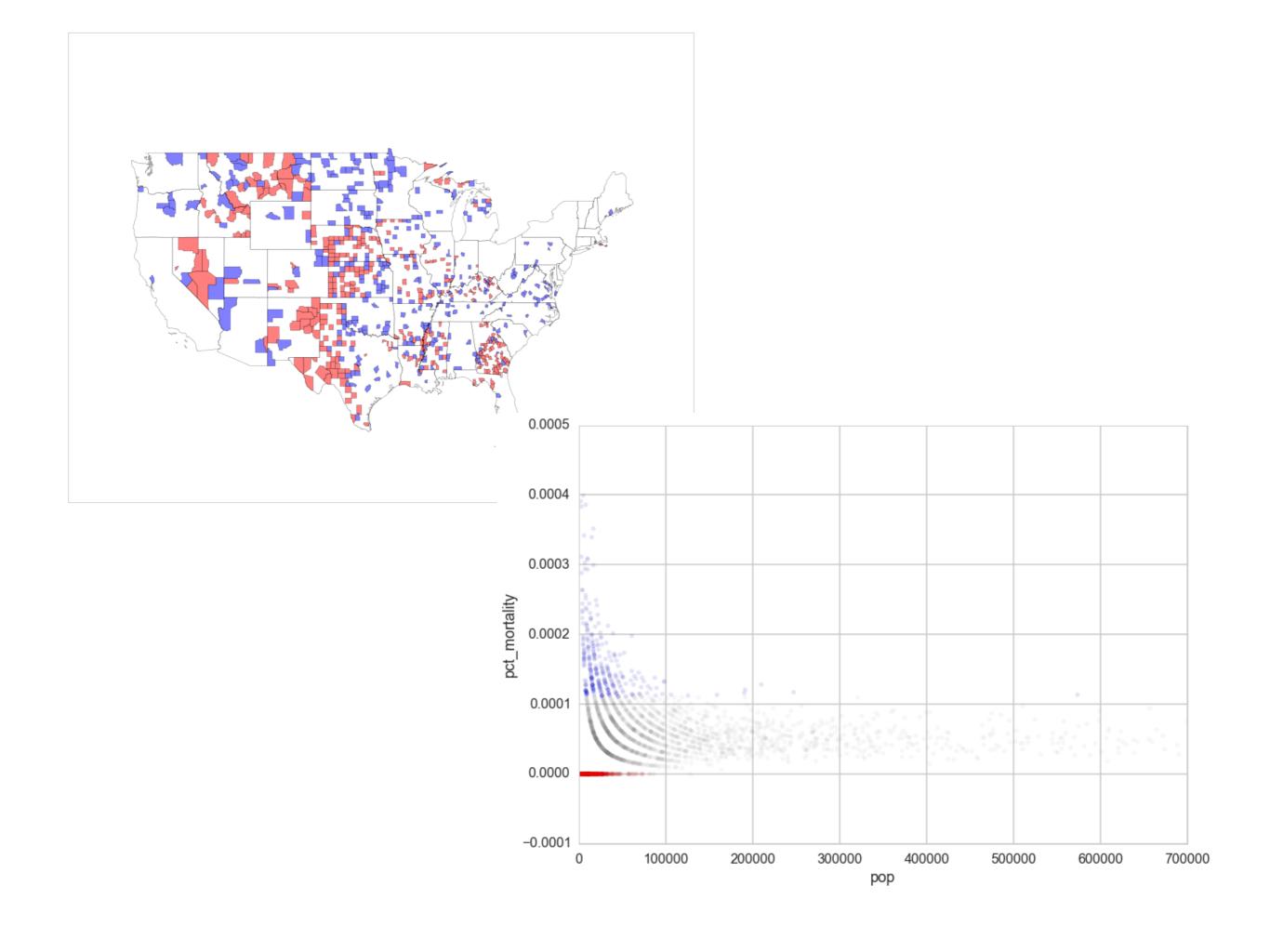

# 2. Keep It Simple

## Avoid Chartjunk

Extraneous visual elements that distract from the message

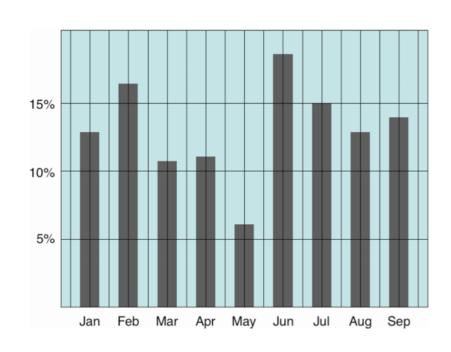

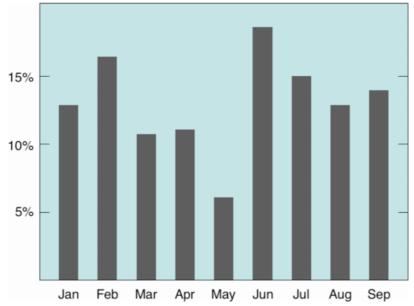

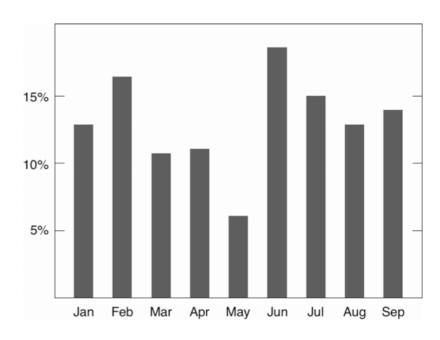

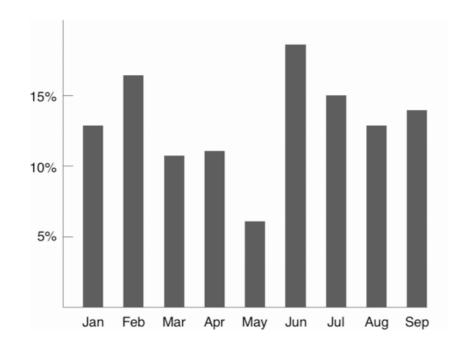

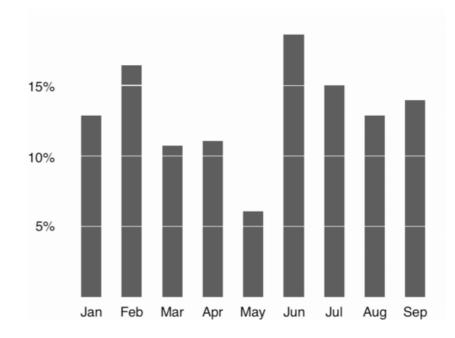

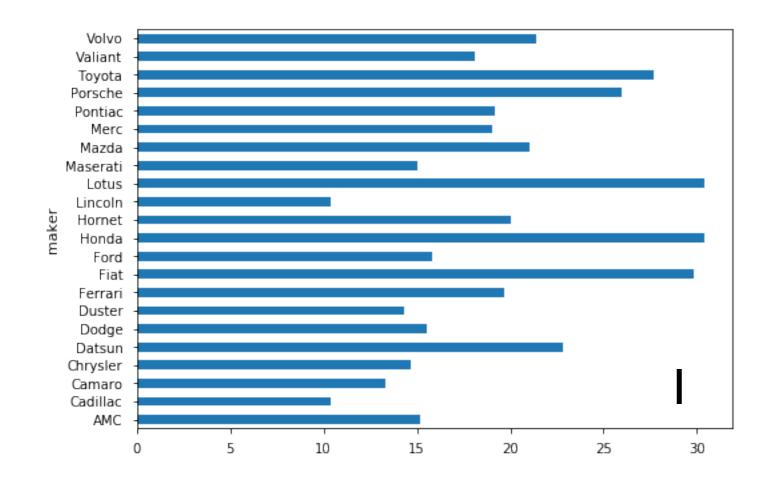

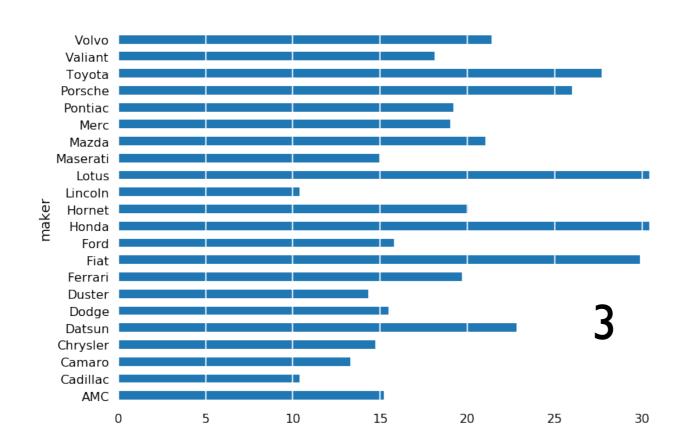

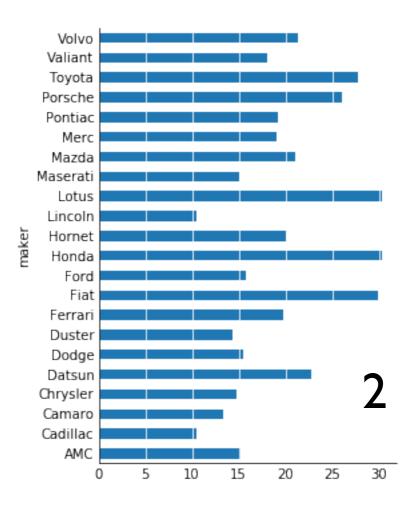

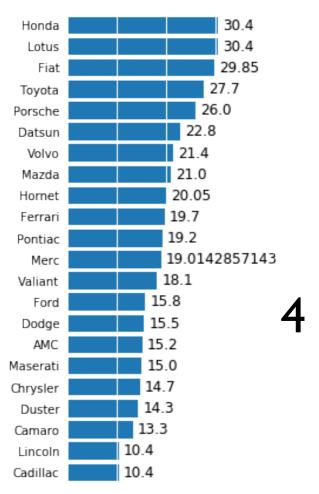

#### Don't!

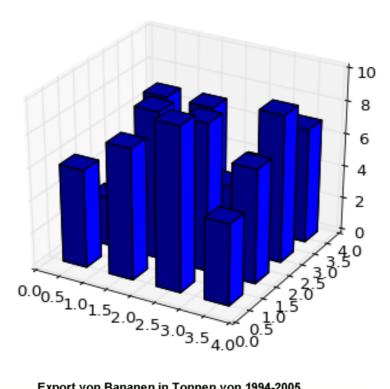

Export von Bananen in Tonnen von 1994-2005 **1996** 5.000.000 **1998** 4.500.000 **1999** 4.000.000 **2000 2001** 3.500.000 ■ 2002 **2003** 3.000.000 -**2004** 2.500.000 2.000.000 -1.500.000 -1.000.000 -500.000 Dr. Hochhaus Banexport 2005 Daten ZMP

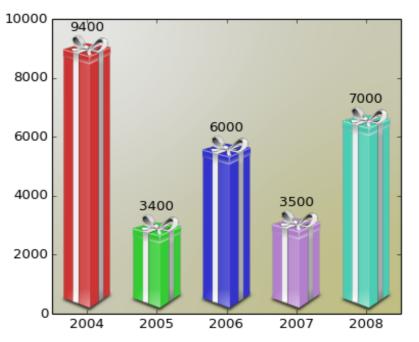

matplotlib gallery

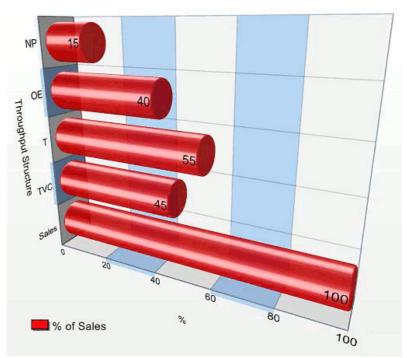

Excel Charts Blog

# 3. Use The Right Display

#### Chart Suggestions—A Thought-Starter

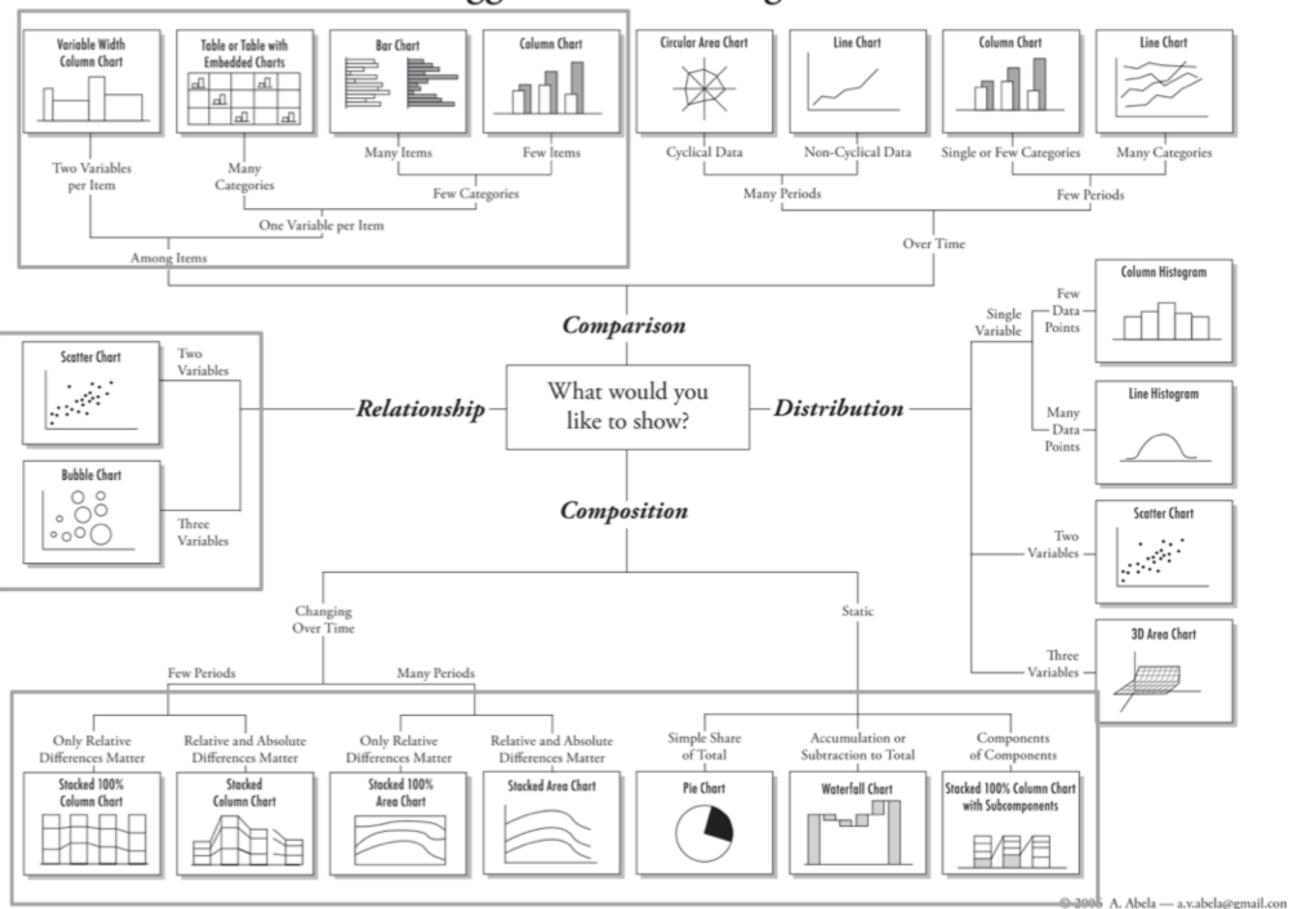

http://extremepresentation.typepad.com/blog/files/choosing\_a\_good\_chart.pdf

# Comparisons

#### Bars vs. Lines

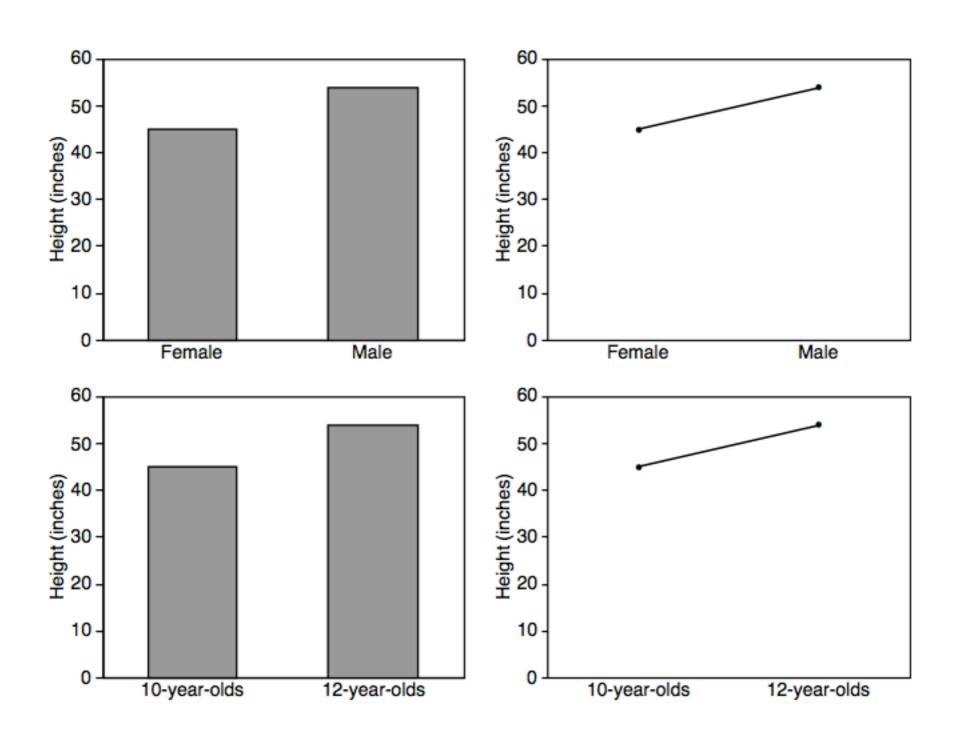

# Proportions

## Pie Charts

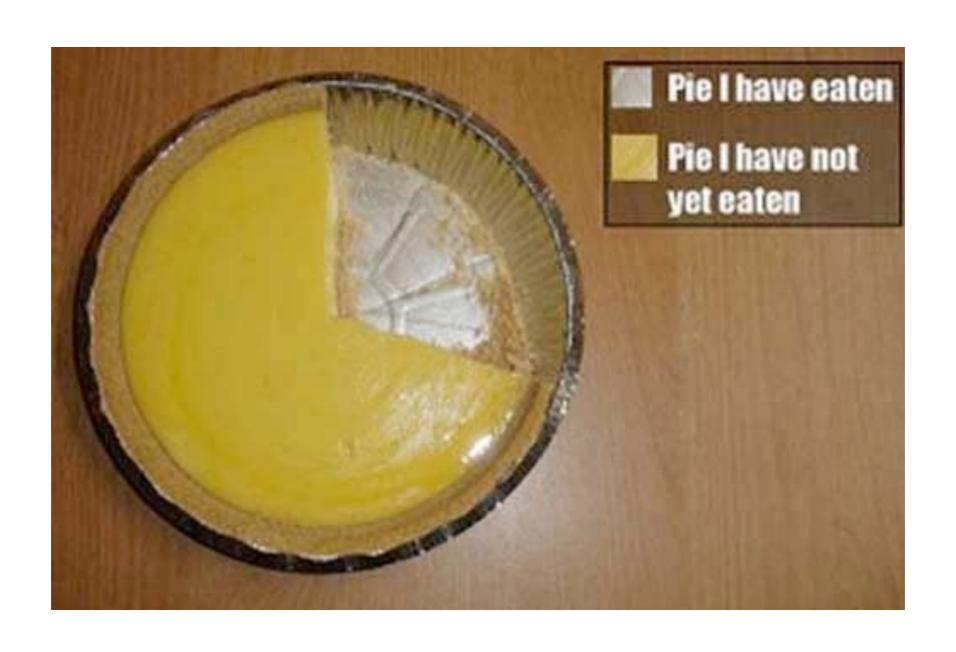

#### Stacked Bar Chart

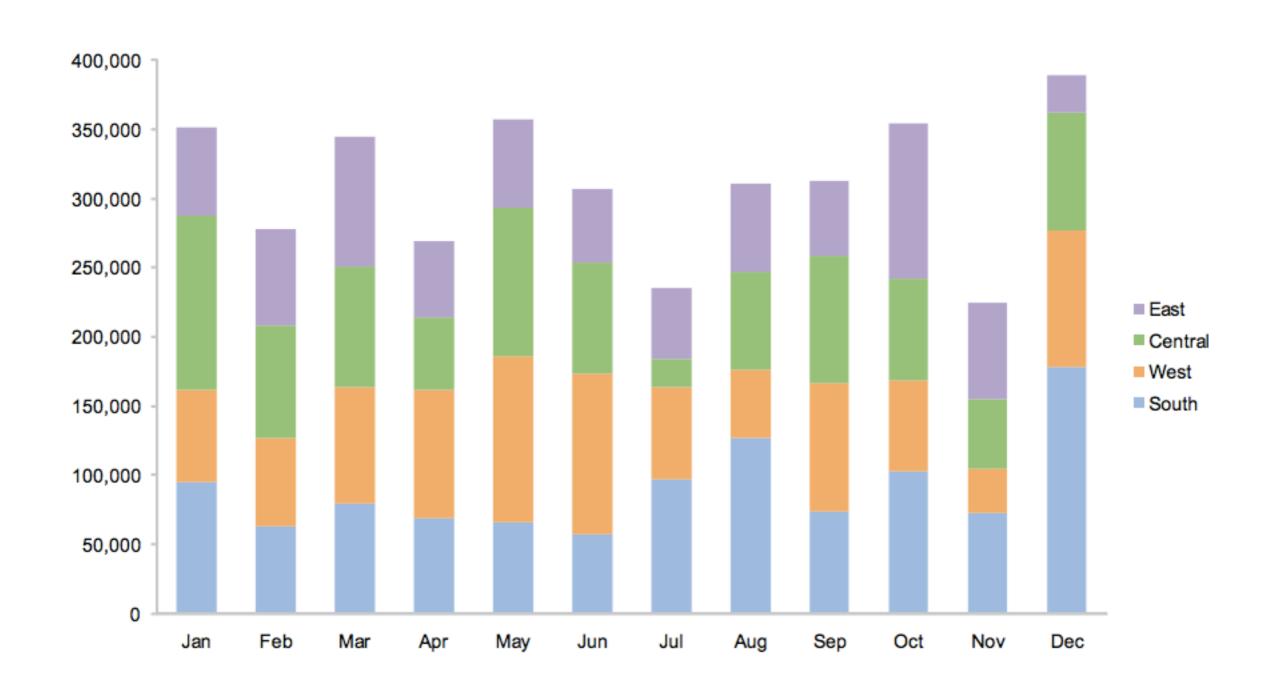

#### Stacked Area Chart

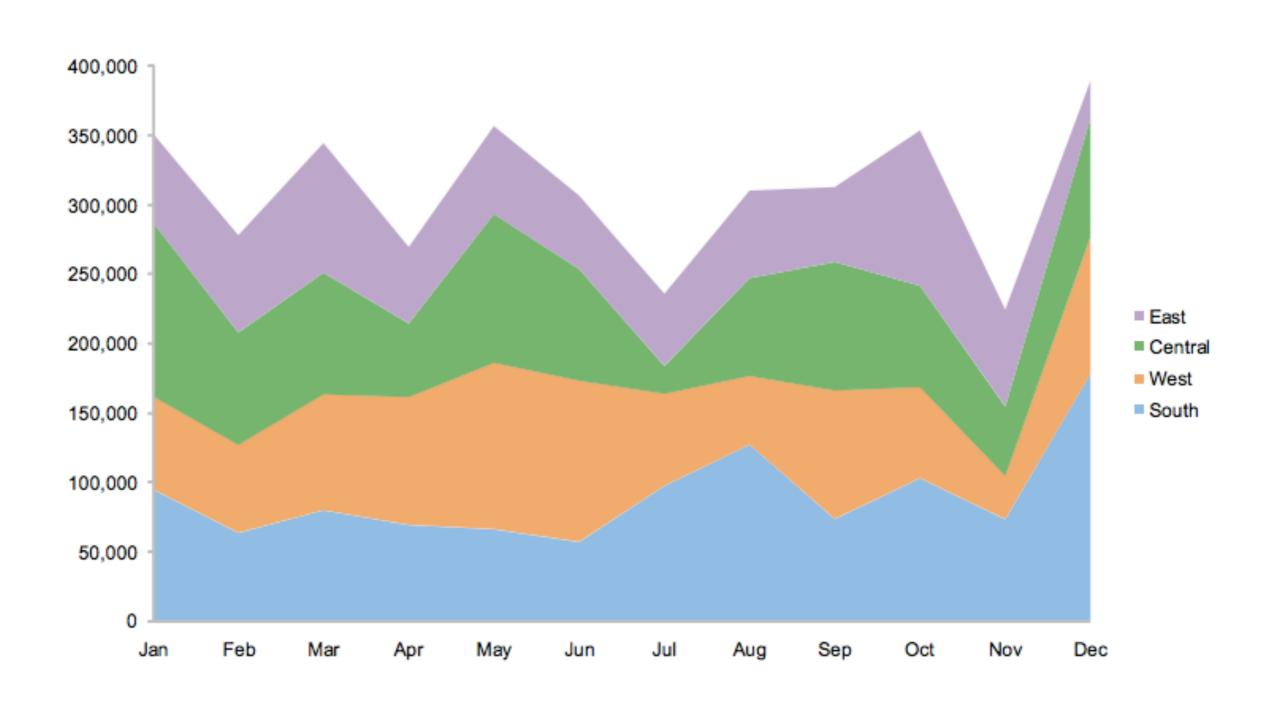

#### Correlations

# Scatterplots

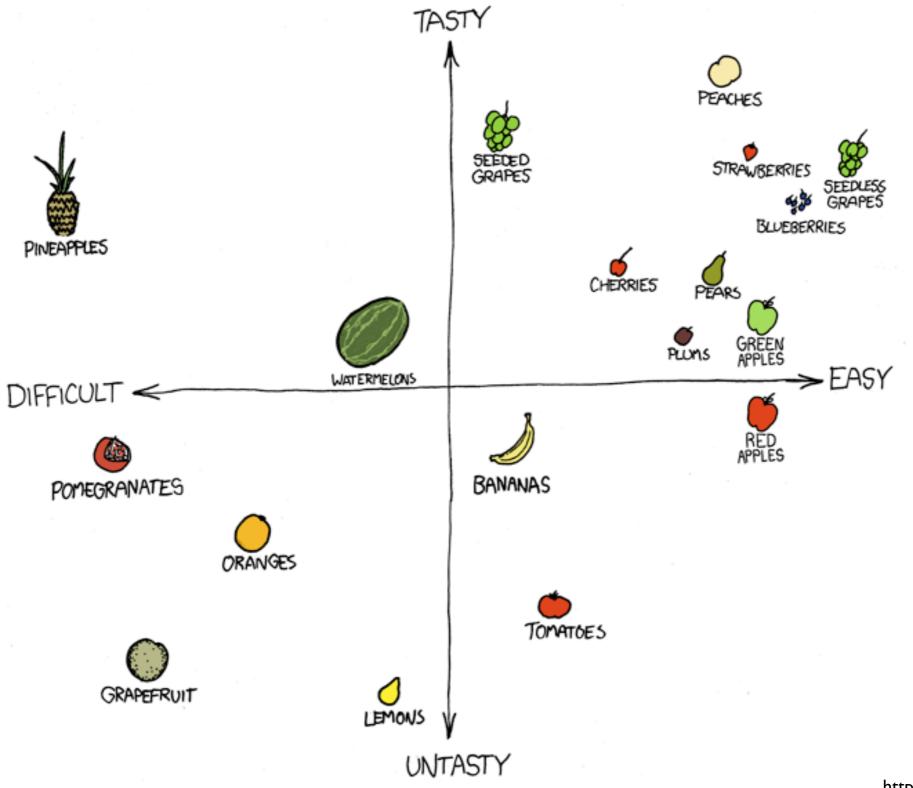

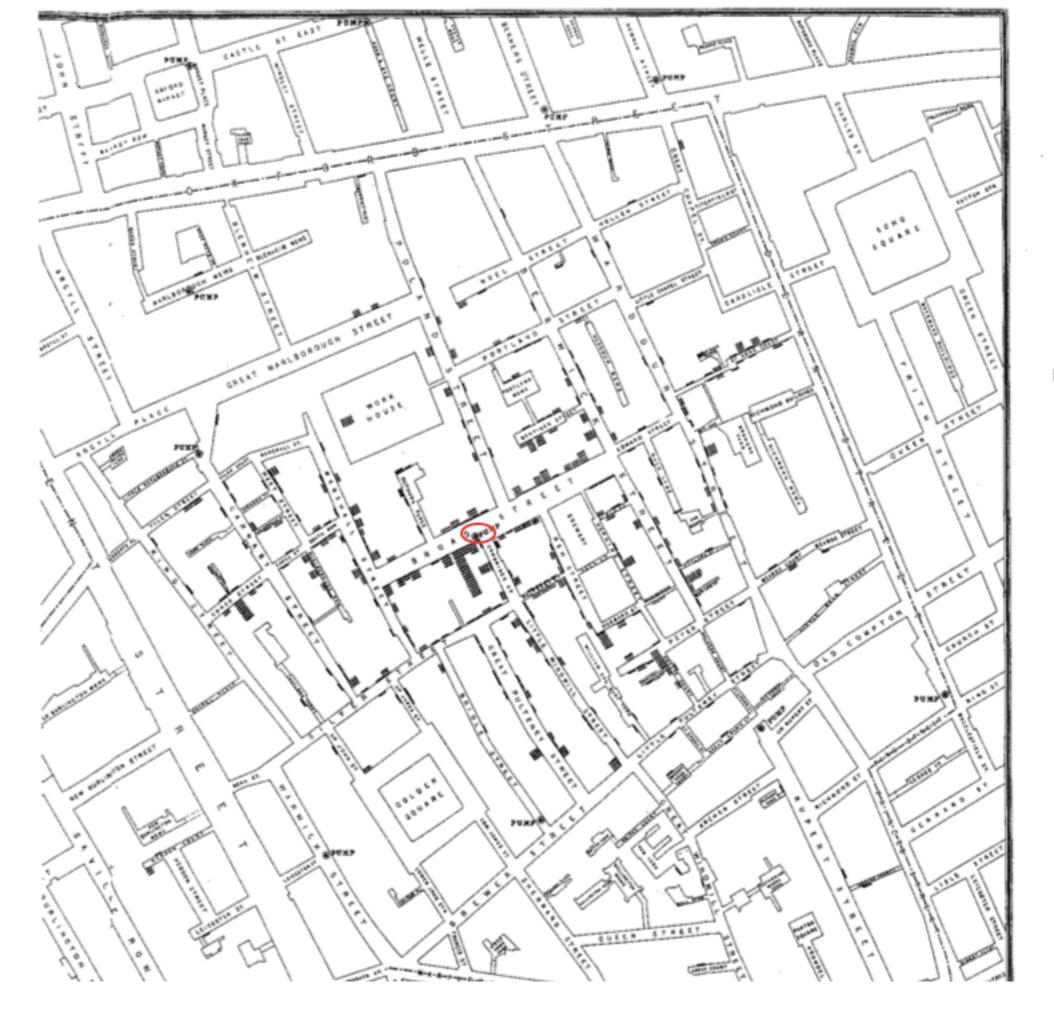

#### London Cholera Epidemic

From Edward Tufte, Visual and Statistical Thinking

### Don't!

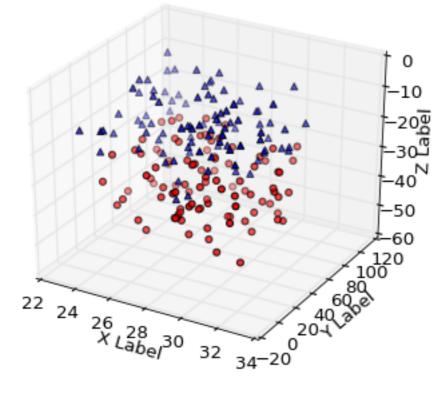

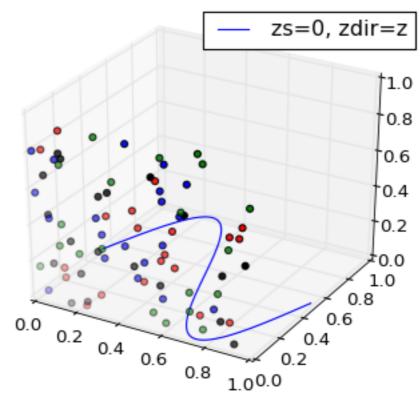

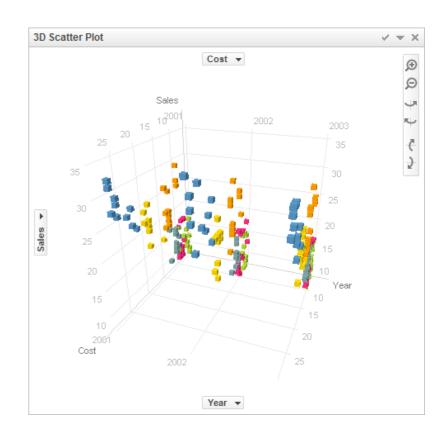

#### Trends

Add to Portfolio

601.10 ↑ 15.53(2.65%) 4:00PM EDT | After Hours: 604.60 ↑ 3.50 (0.58%) 7:15PM EDT - Nasdaq Real Time Price

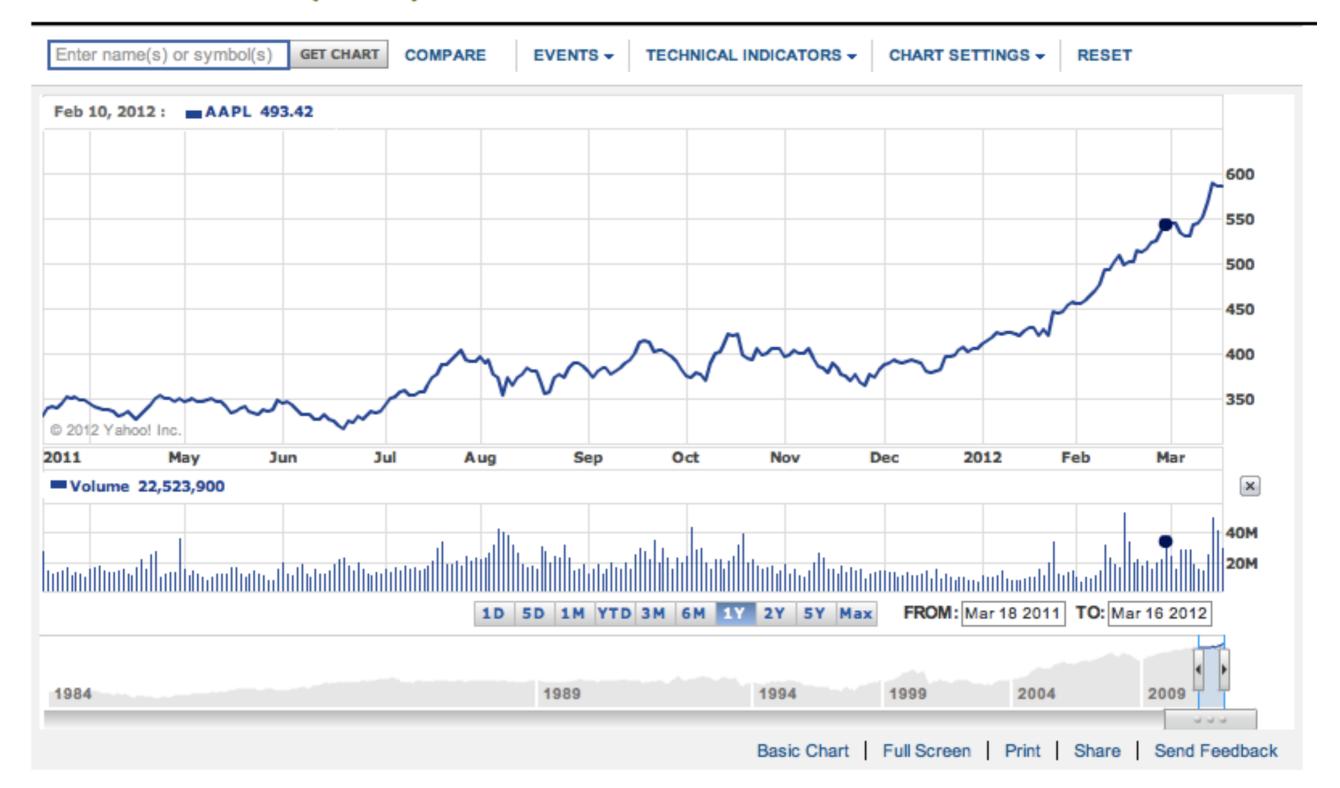

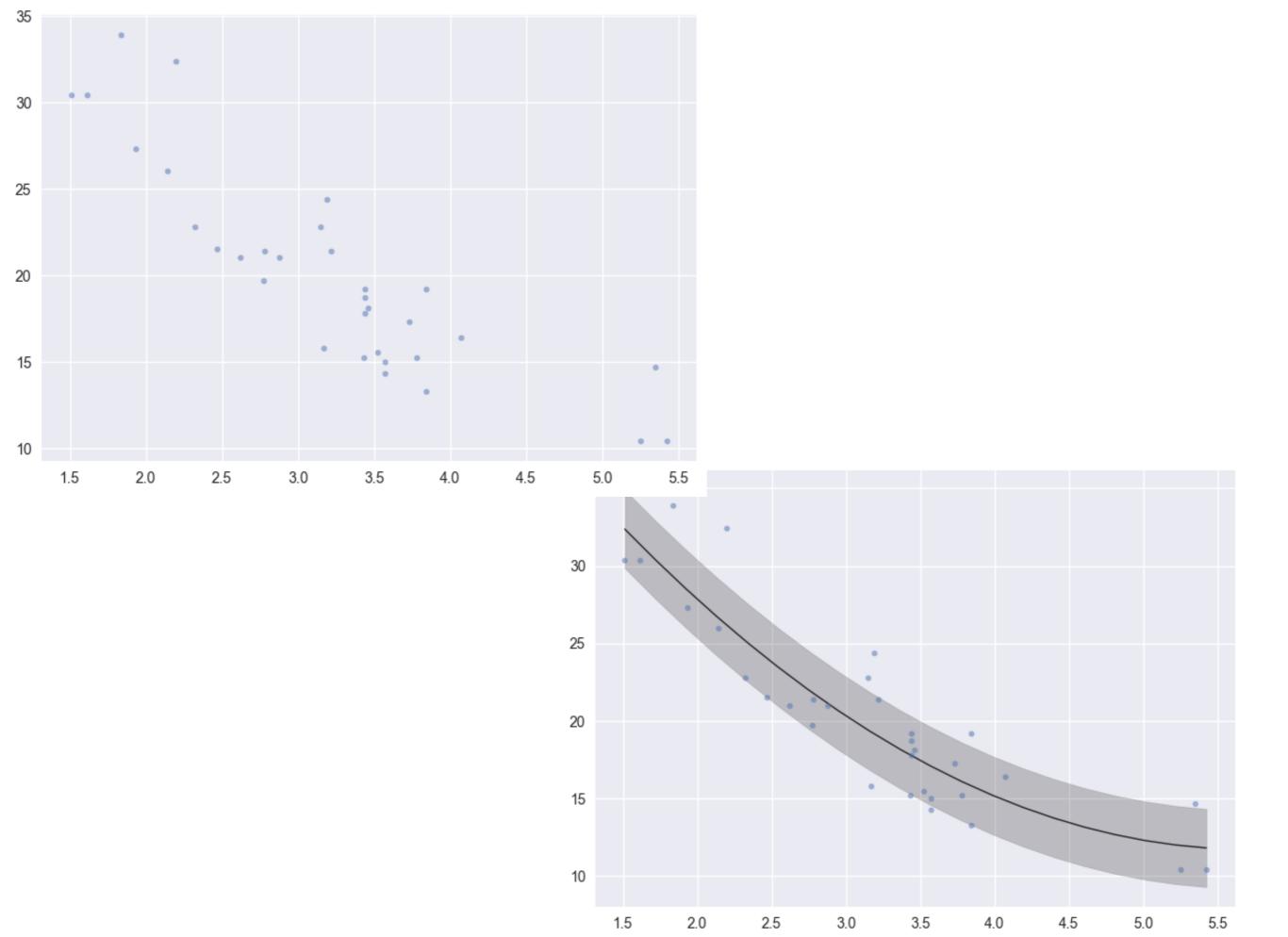

#### Distributions

# Histogram

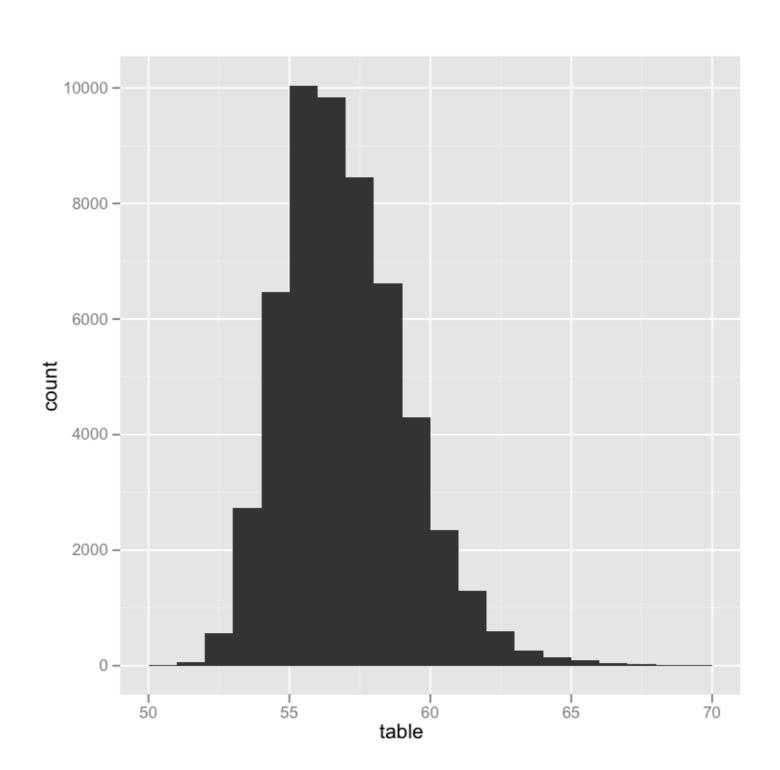

### Bin Width

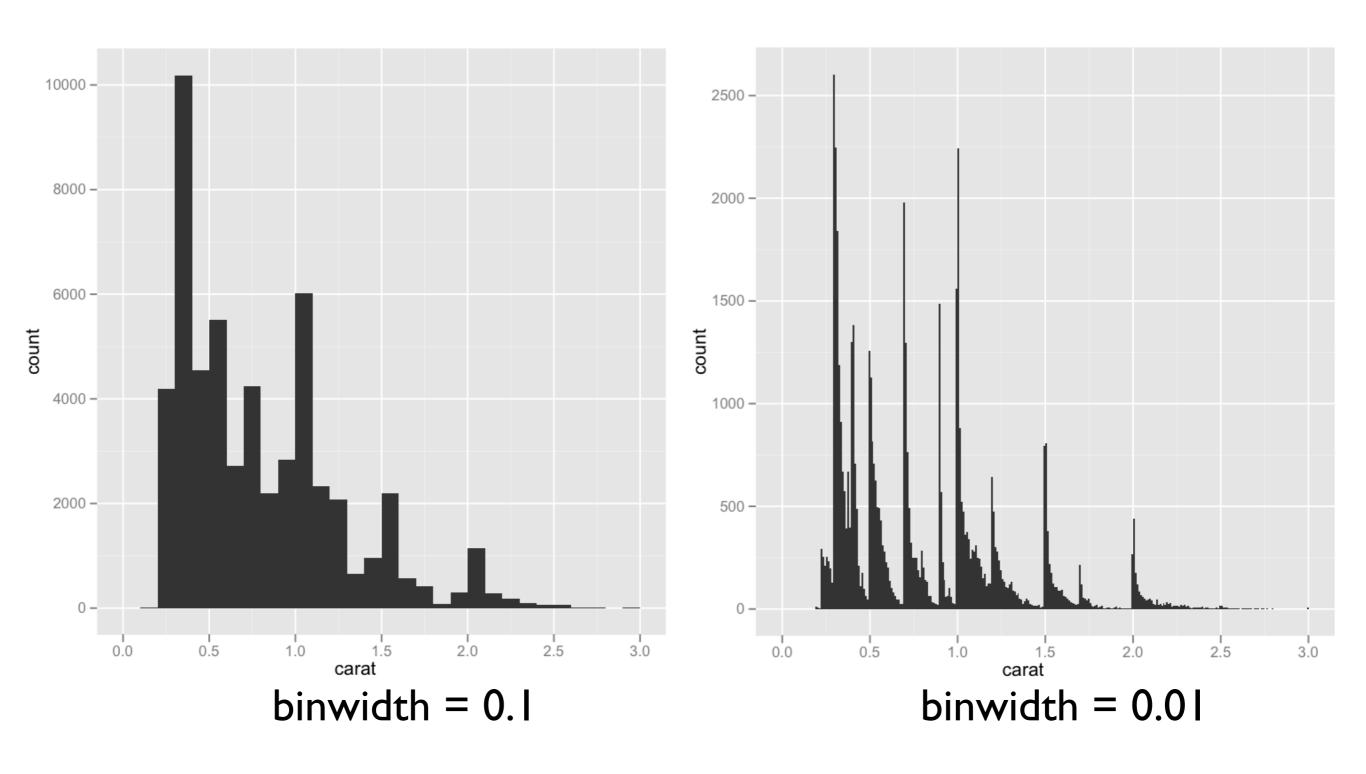

# Density Plots

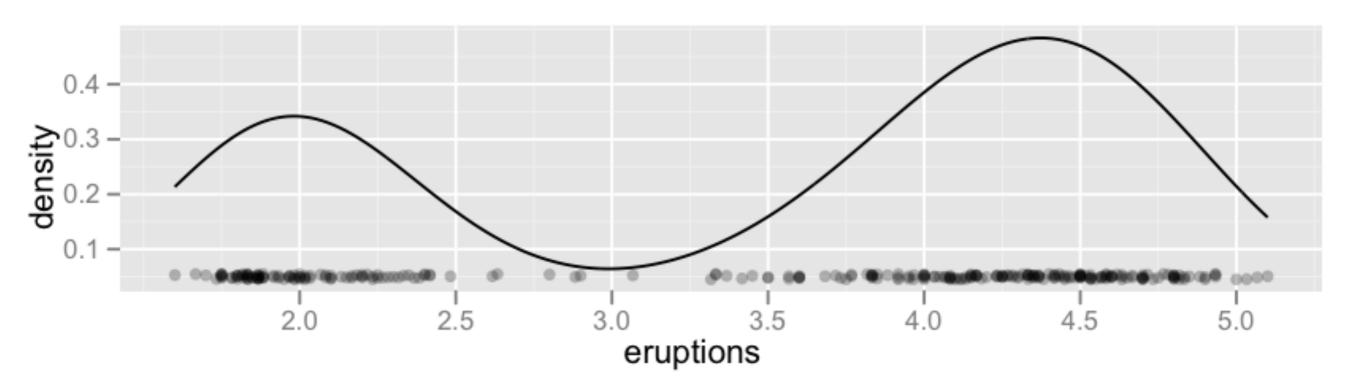

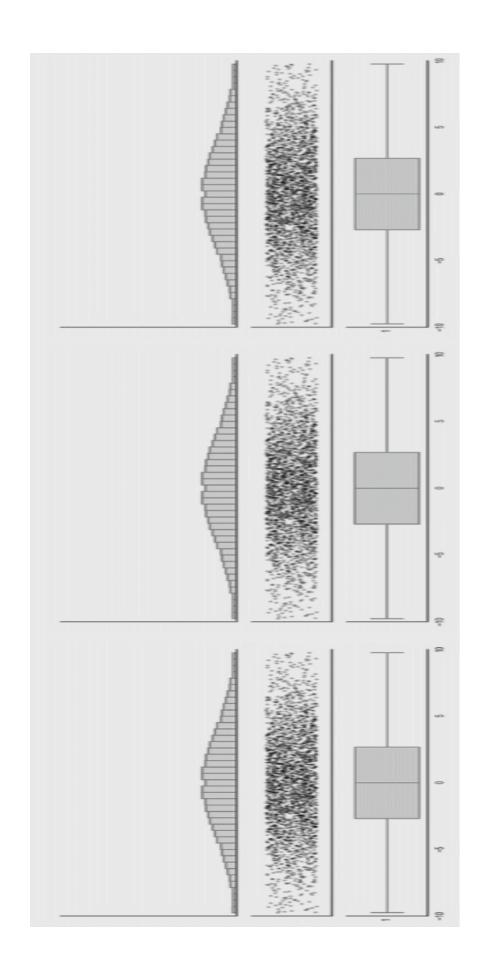

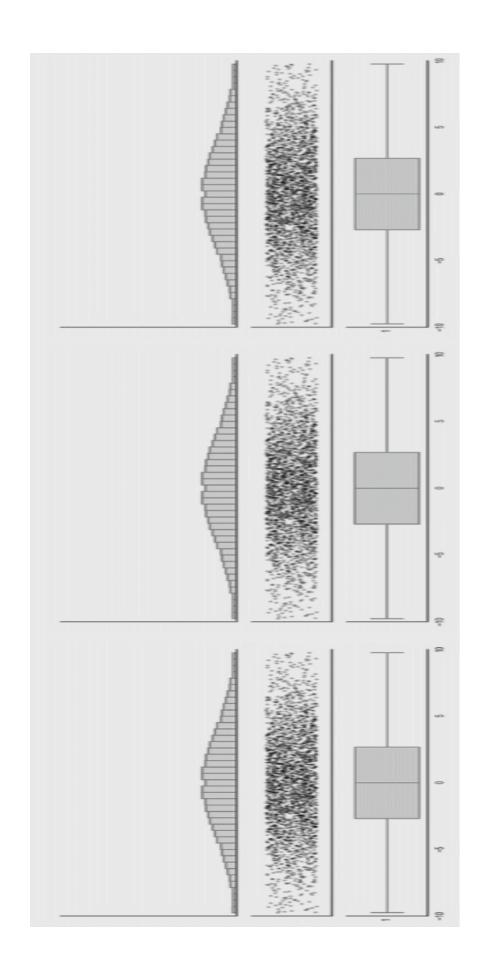

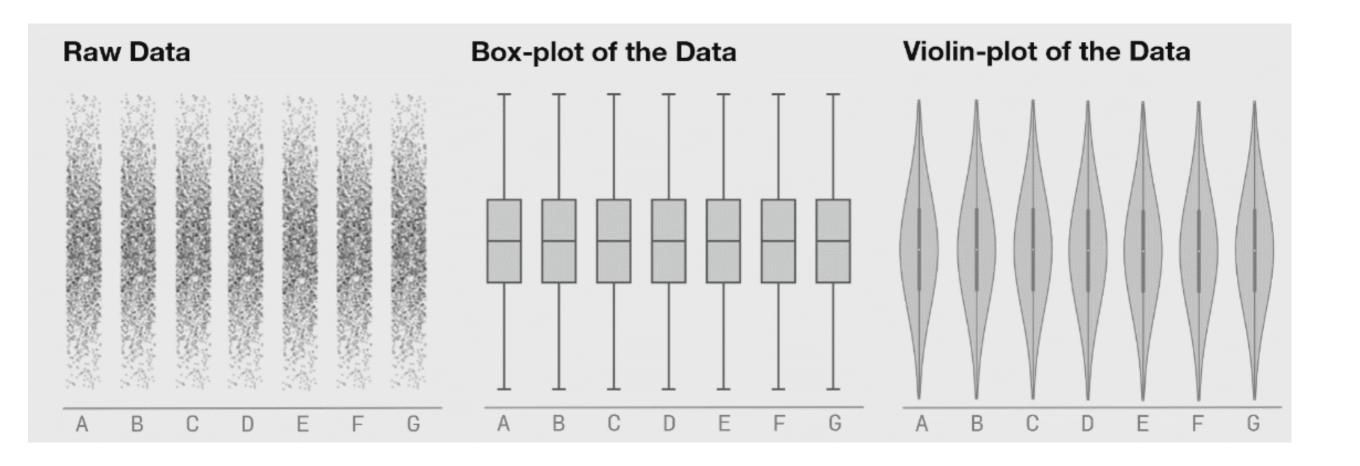

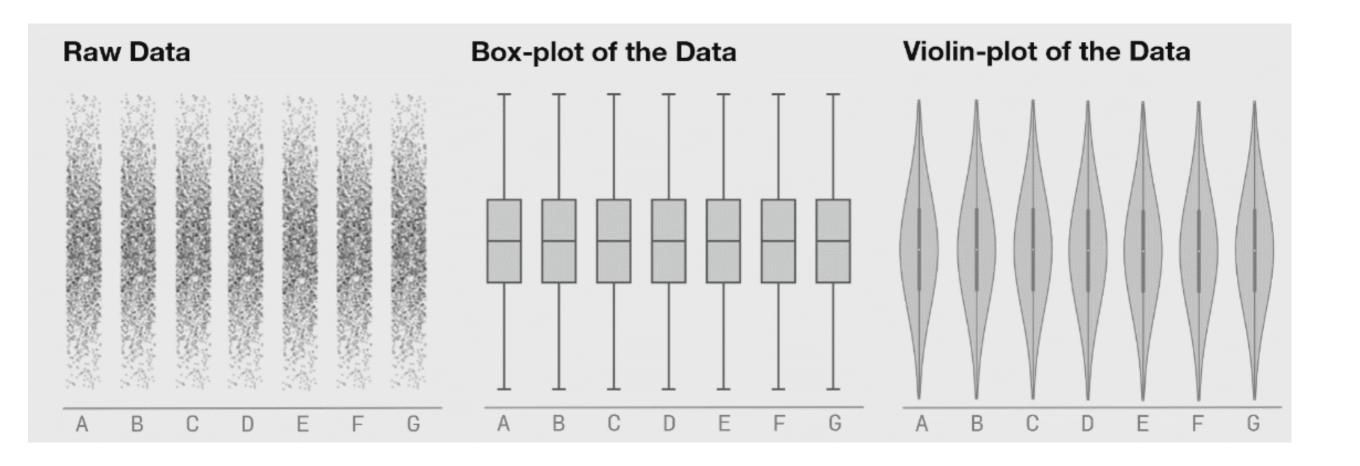

#### **GROUP**

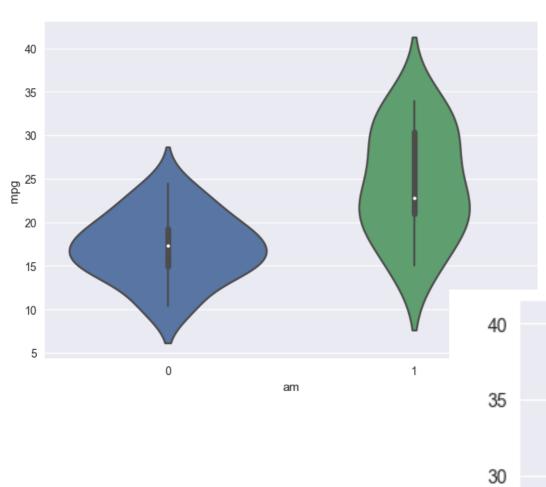

getting complex...

25 6dw

20

15

10

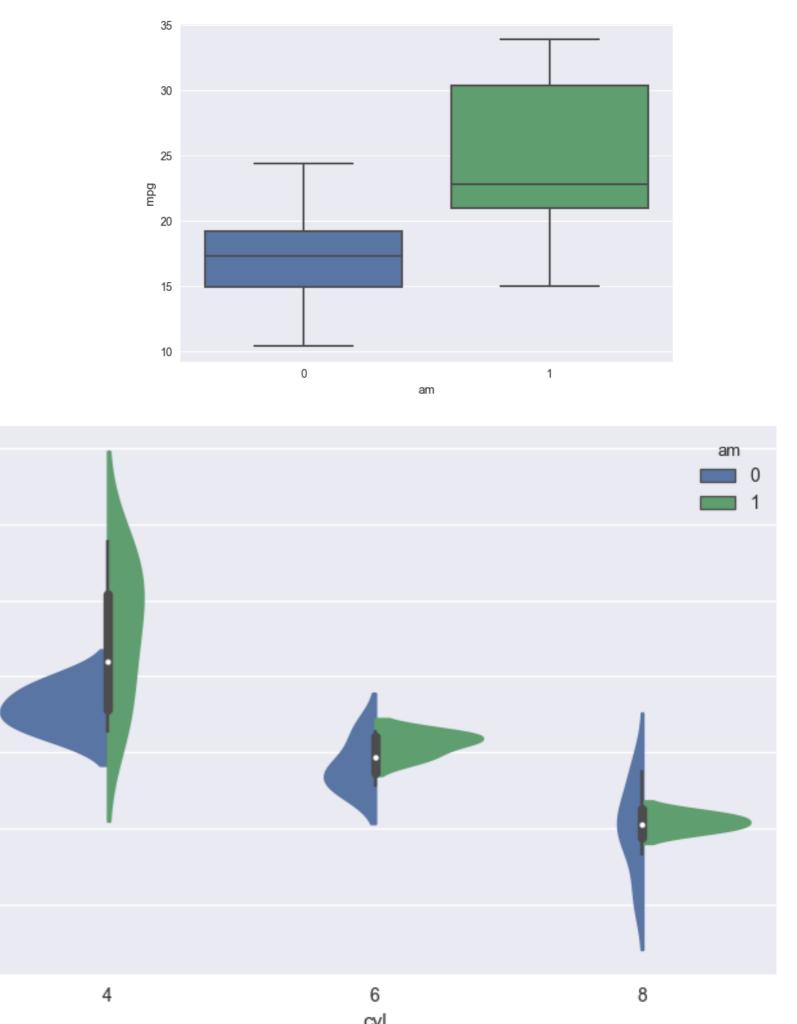

### Faceting and Small Multiples

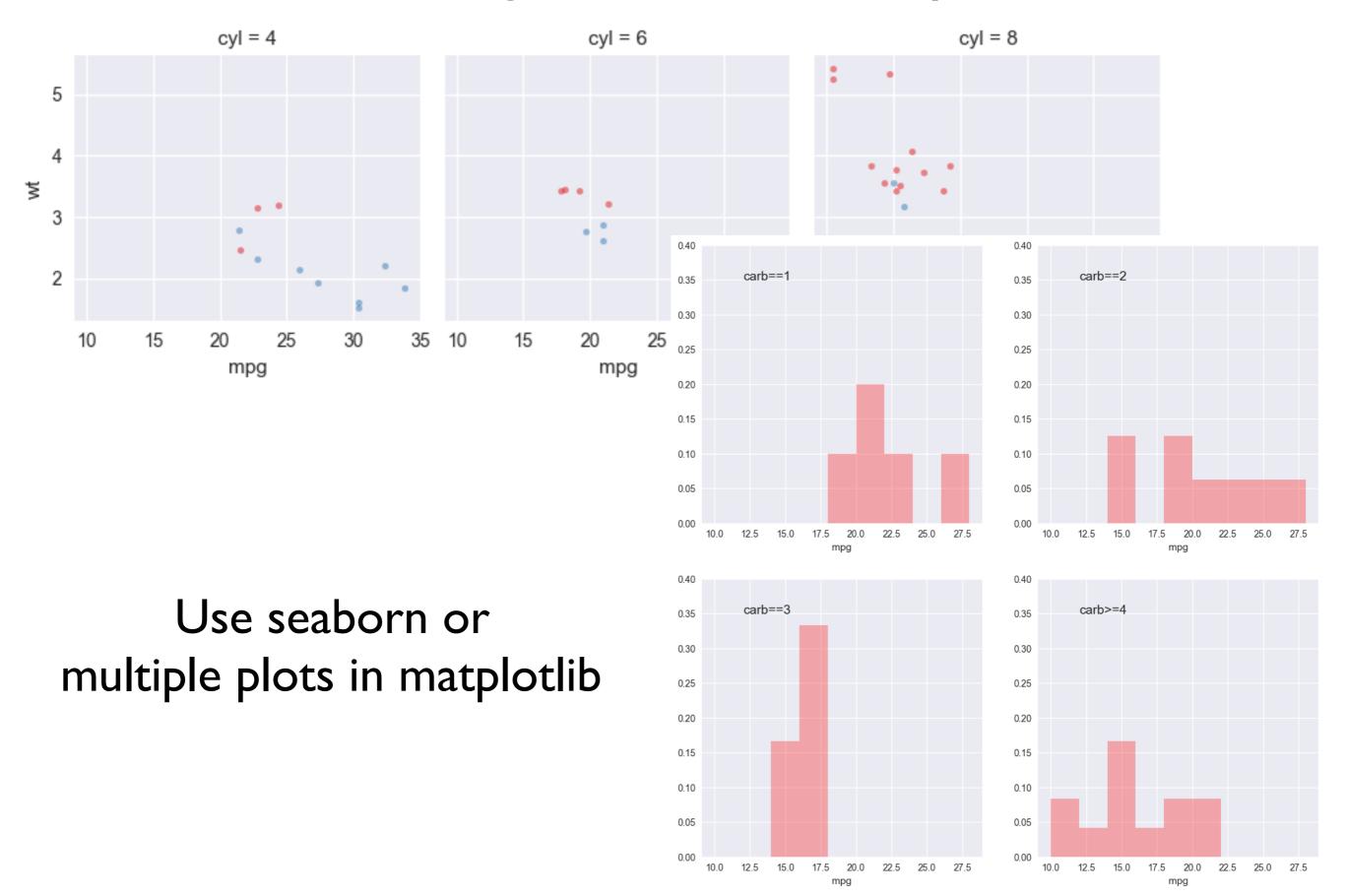

#### THE TRILOGY METER

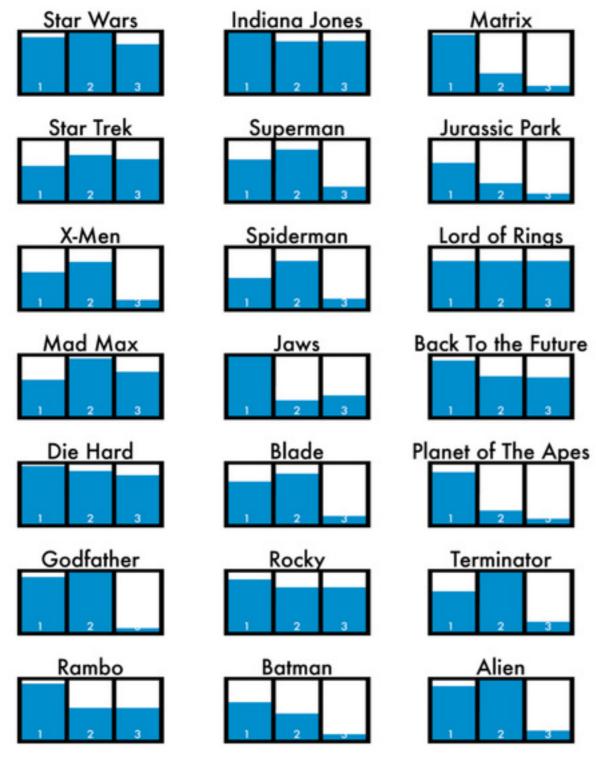

#1 In A Series of Pop Cultural Charts

DANMETH.COM

#### Small multiples

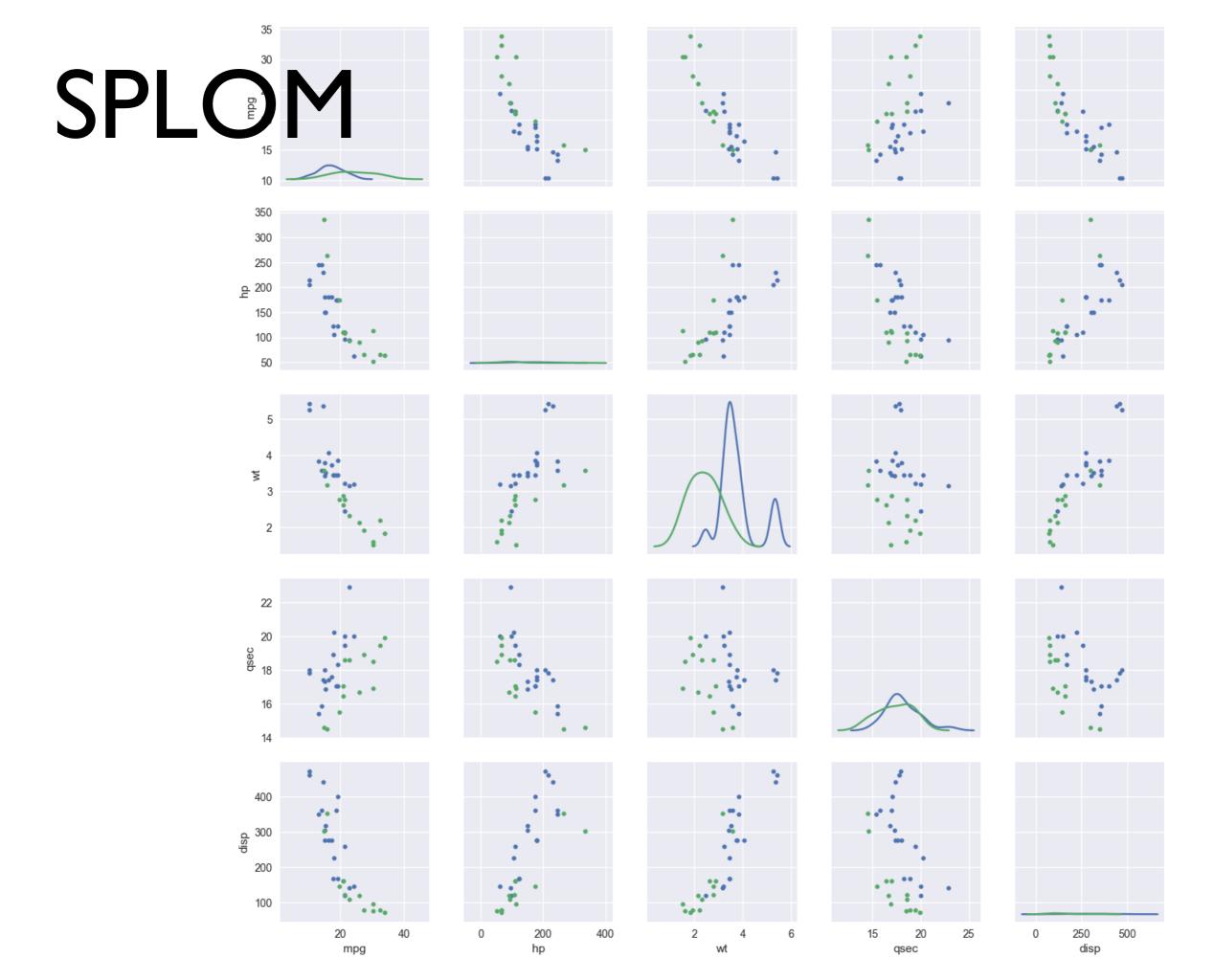

# Design Exercise

Hands-On Exercise

# How do you feel about doing science?

#### **Table**

| Interest           | <b>Before</b> | After |
|--------------------|---------------|-------|
| Excited            | 19            | 38    |
| Kind of interested | 25            | 30    |
| OK                 | 40            | 14    |
| Not great          | 5             | 6     |
| Bored              | 11            | 12    |

Data courtesy of Cole Nussbaumer

Come up with multiple visualizations.

Pen and Paper Only.

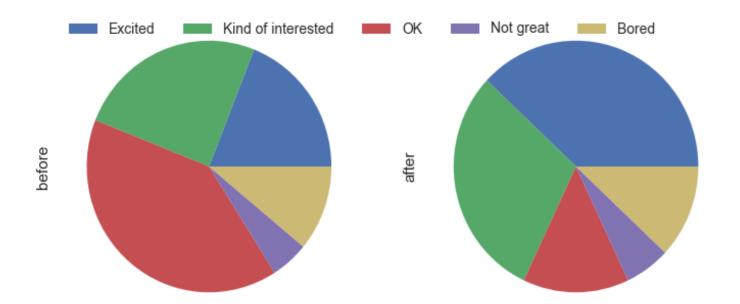

#### Pie

#### Side by side bar

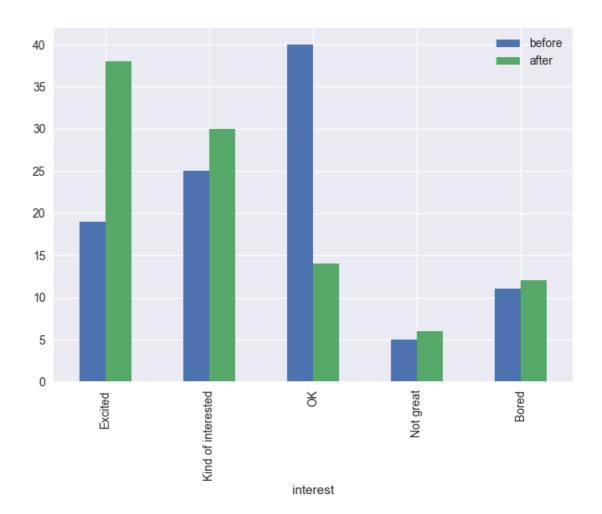

#### Stacked bar, not very useful

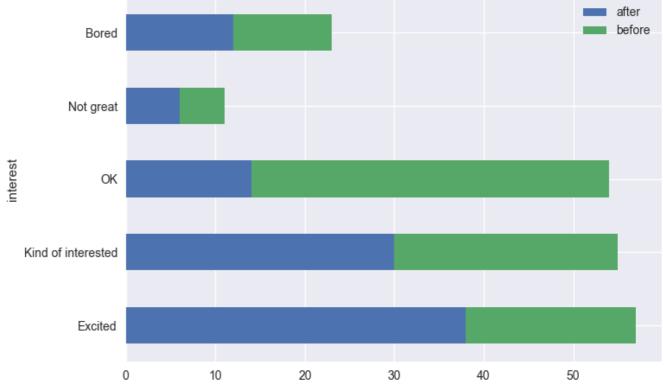

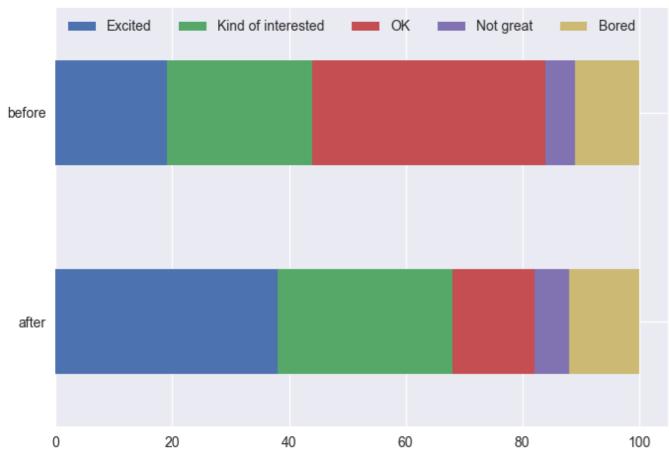

#### Data Transposed Bar Chart

#### Difference Bar Chart

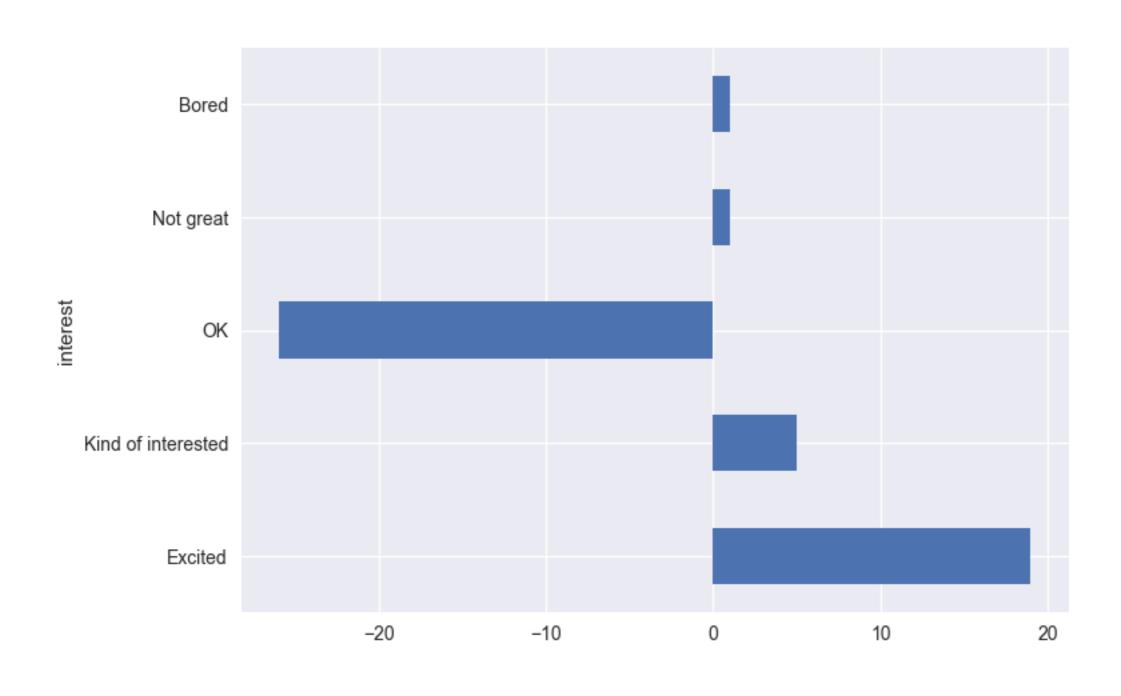

#### How do you feel about doing science?

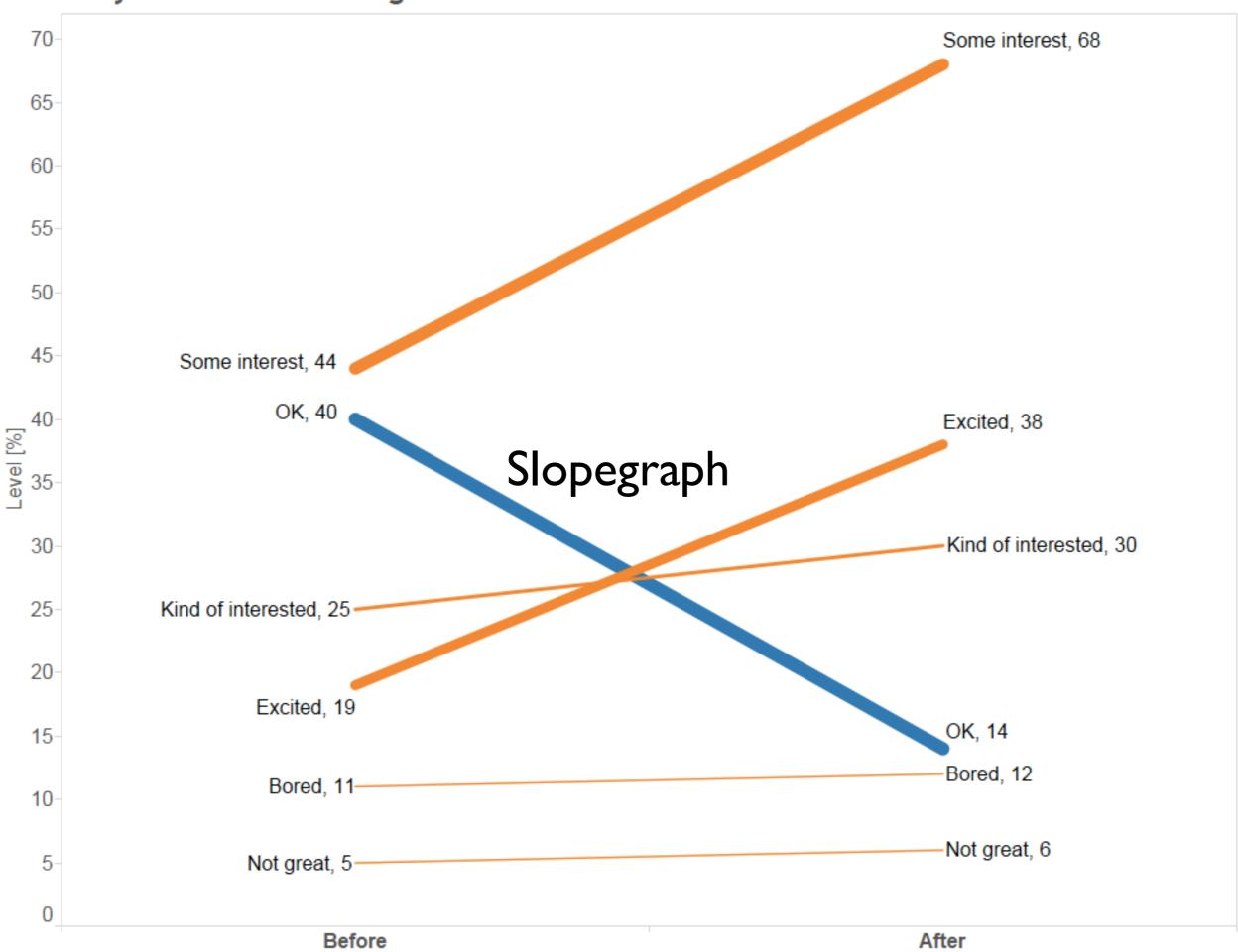

After the pilot program,

68%

of kids expressed interest towards science, compared to 44% going into the program.

# Perceptual Effectiveness

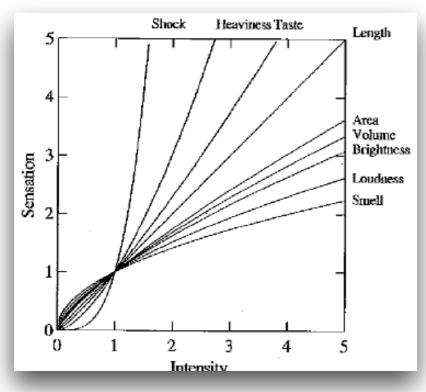

Stephen's Power Law, 1961

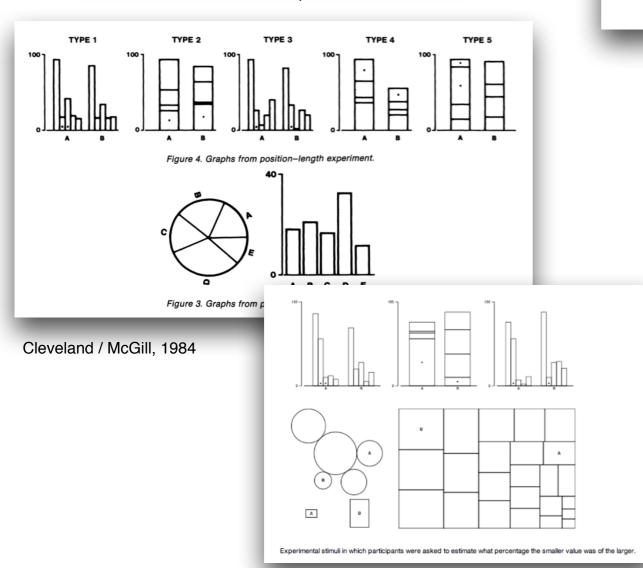

|             | Nominal  | Ordinal  | Quantitative |
|-------------|----------|----------|--------------|
| Position    | ✓        | <b>✓</b> | <b>/</b>     |
| Size        | <b>✓</b> | <b>✓</b> | ~            |
| (Grey)Value | <b>✓</b> | <b>✓</b> | ~            |
| Texture     | <b>✓</b> | ~        | *            |
| Color       | <b>✓</b> | ×        | *            |
| Orientation | <b>✓</b> | ×        | *            |
| Shape       | ✓        | *        | ×            |

✓ = Good~ = OK

**≭** = Bad

J. Bertin, 1967

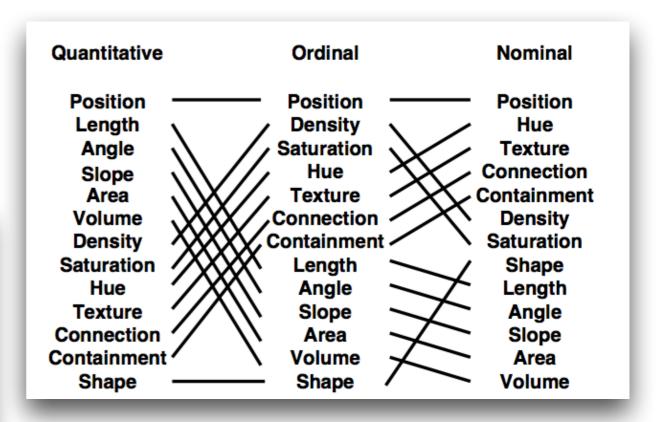

J. Mackinlay, 1986

### How much longer?

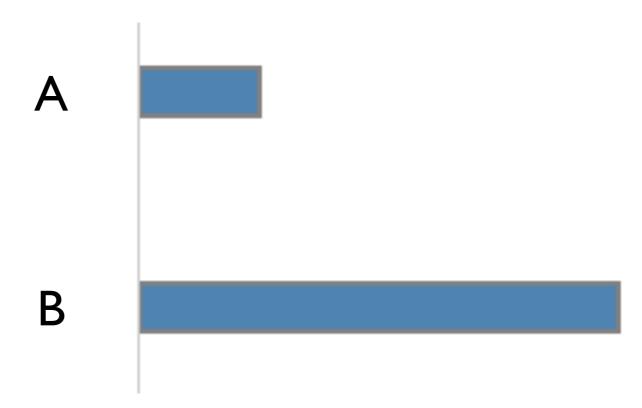

### How much longer?

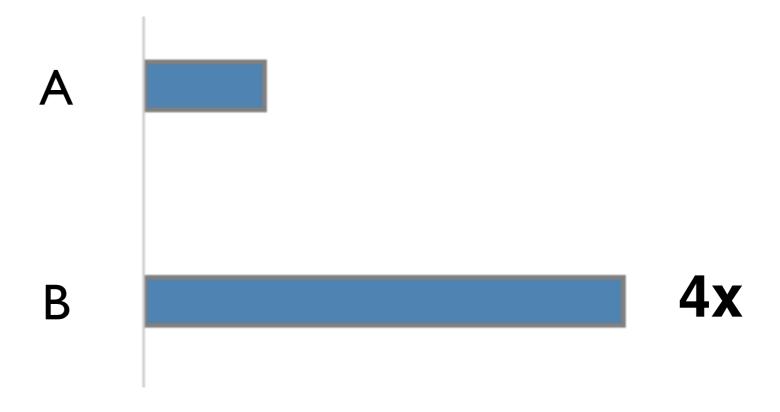

# How much steeper slope?

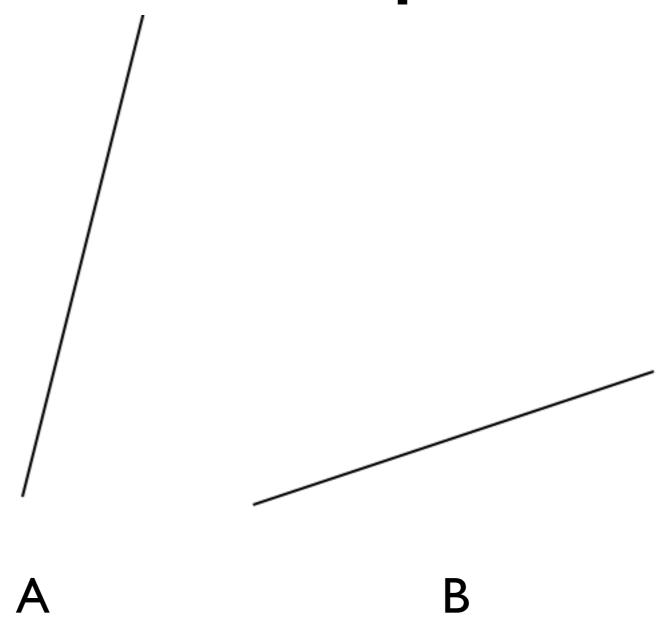

# How much steeper slope?

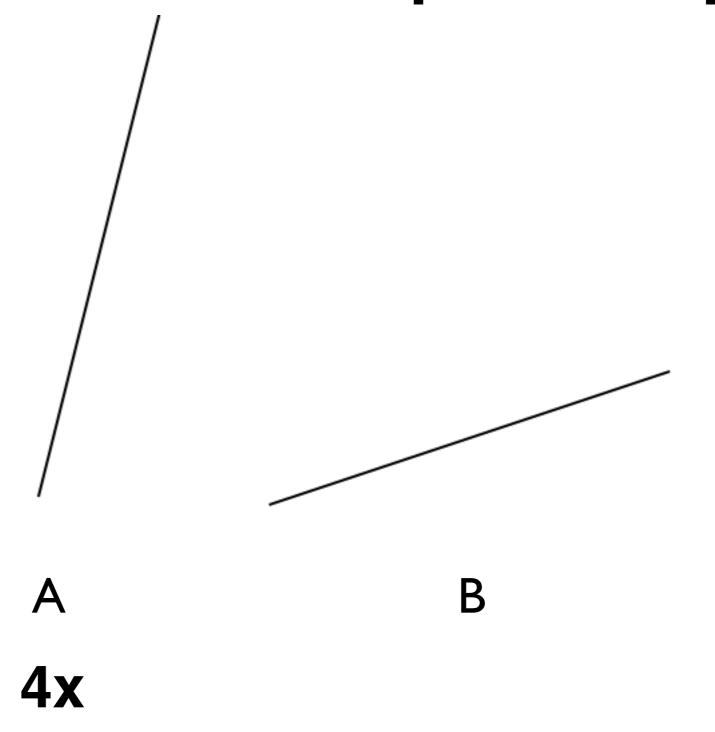

### How much larger area?

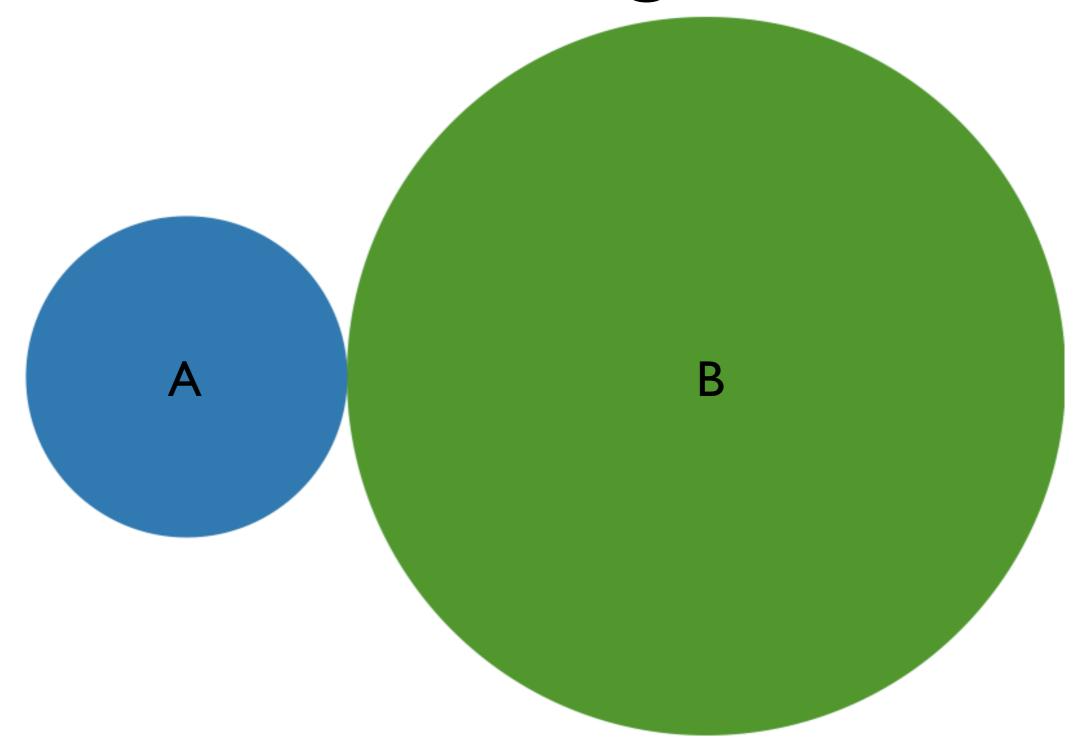

# How much larger area?

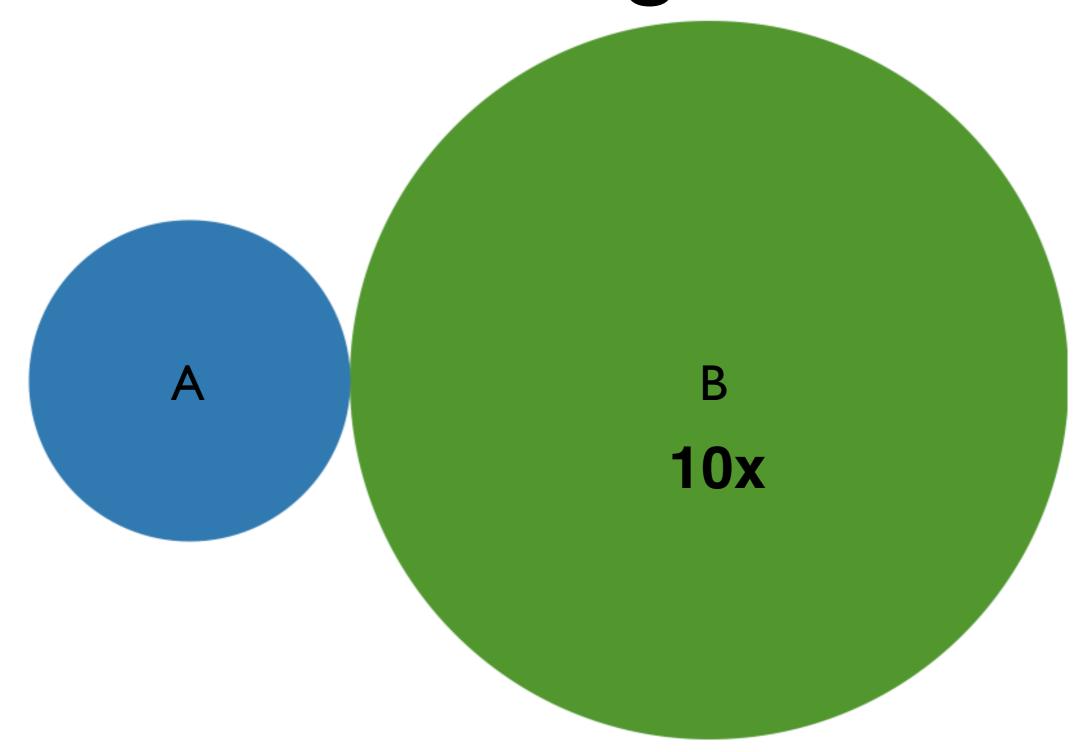

### How much darker?

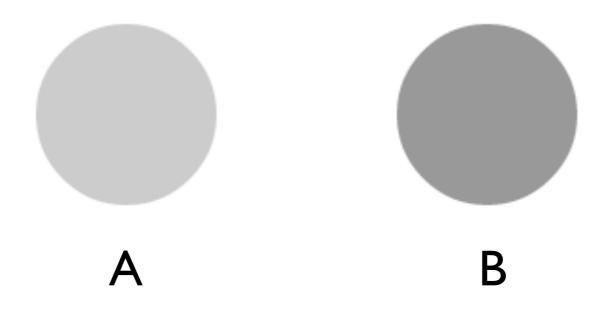

### How much darker?

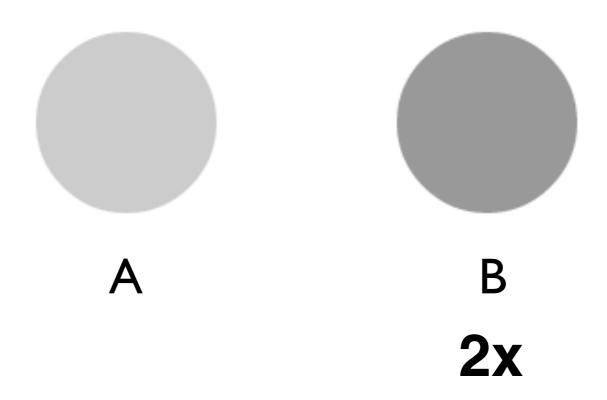

# How much bigger value?

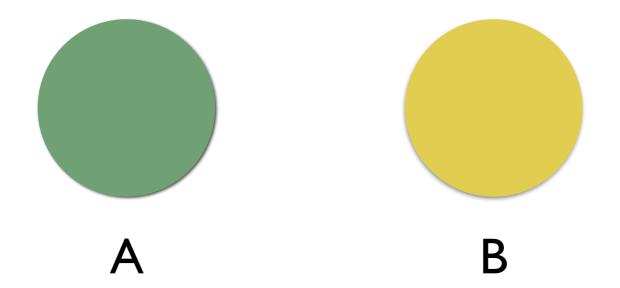

# How much bigger value?

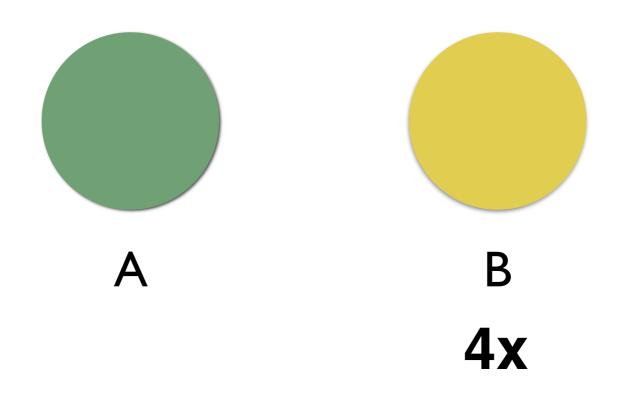

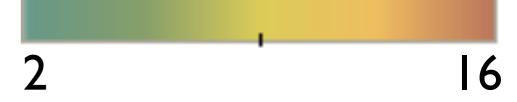

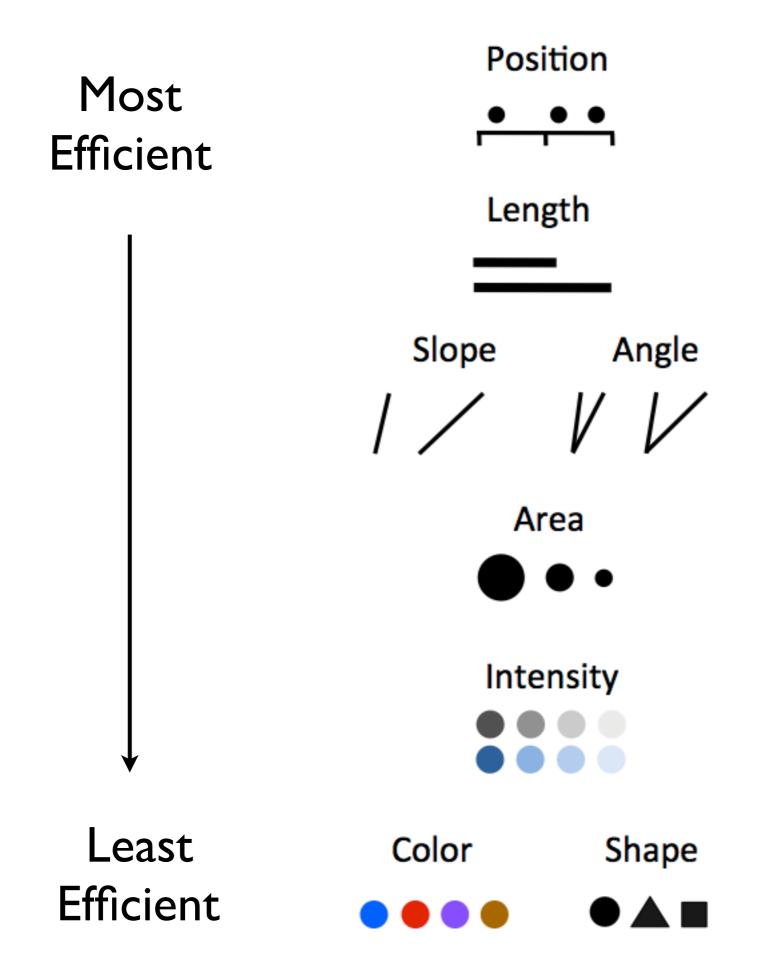

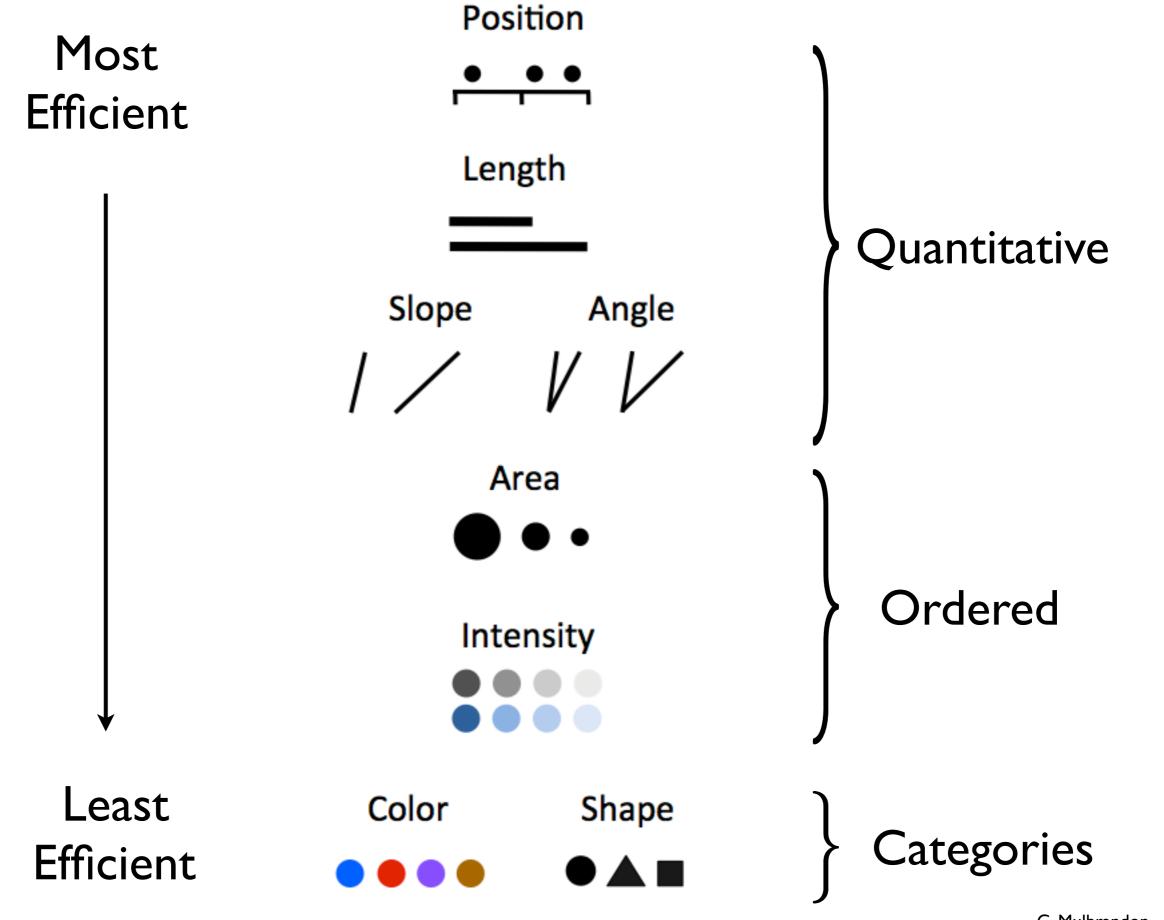

C. Mulbrandon Visualizing Economics.com

### Most Effective

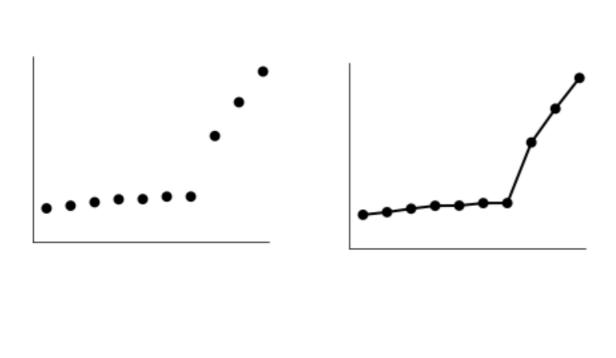

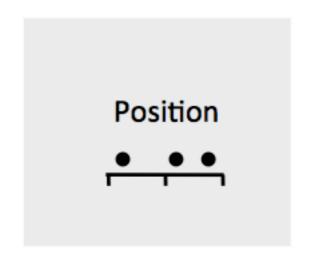

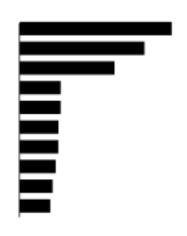

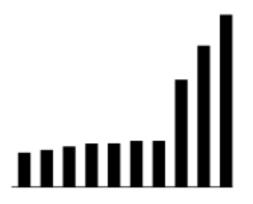

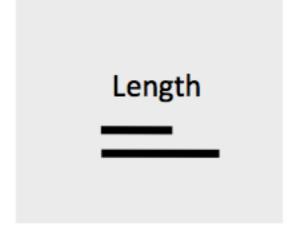

### Less Effective

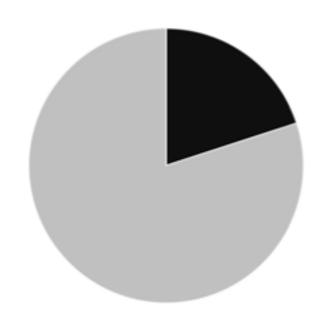

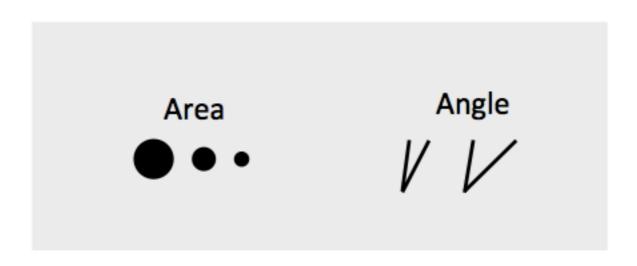

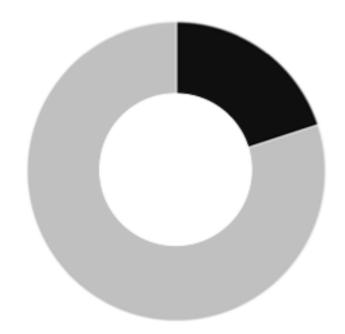

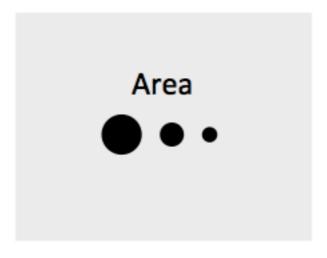

### Pie vs. Bar Charts

#### 65% of the market is controlled by companies B and C

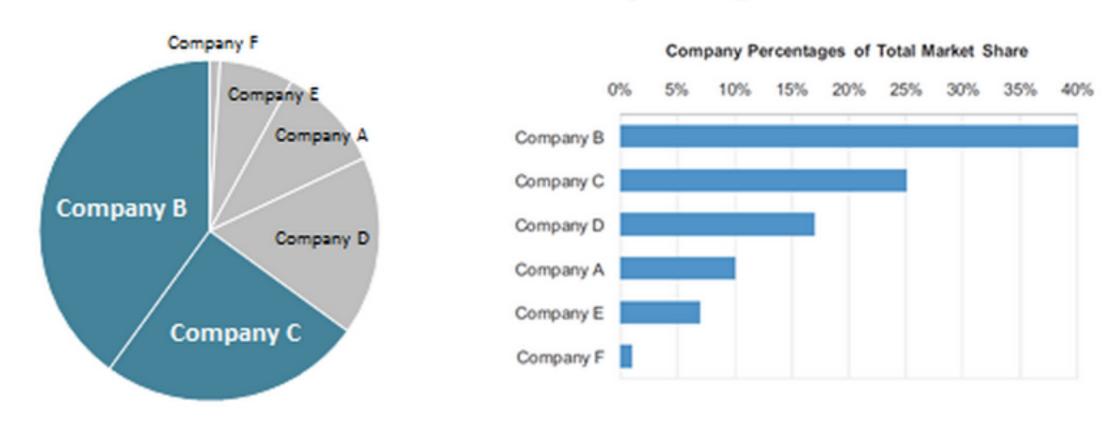

### Least Effective

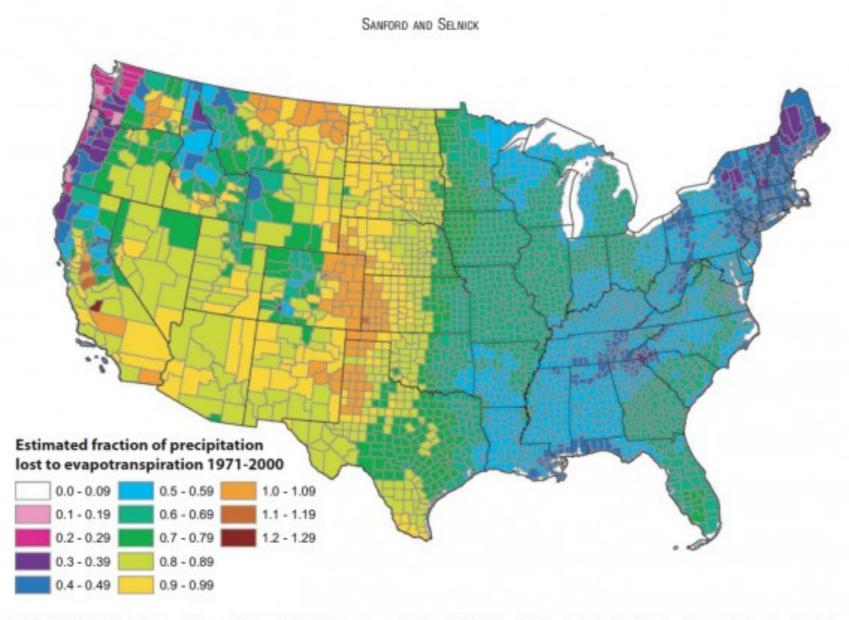

FIGURE 13. Estimated Mean Annual Ratio of Actual Evapotranspiration (ET) to Precipitation (P) for the Conterminous U.S. for the Period 1971-2000. Estimates are based on the regression equation in Table 1 that includes land cover. Calculations of ET/P were made first at the 800-m resolution of the PRISM climate data. The mean values for the counties (shown) were then calculated by averaging the 800-m values within each county. Areas with fractions >1 are agricultural counties that either import surface water or mine deep groundwater.

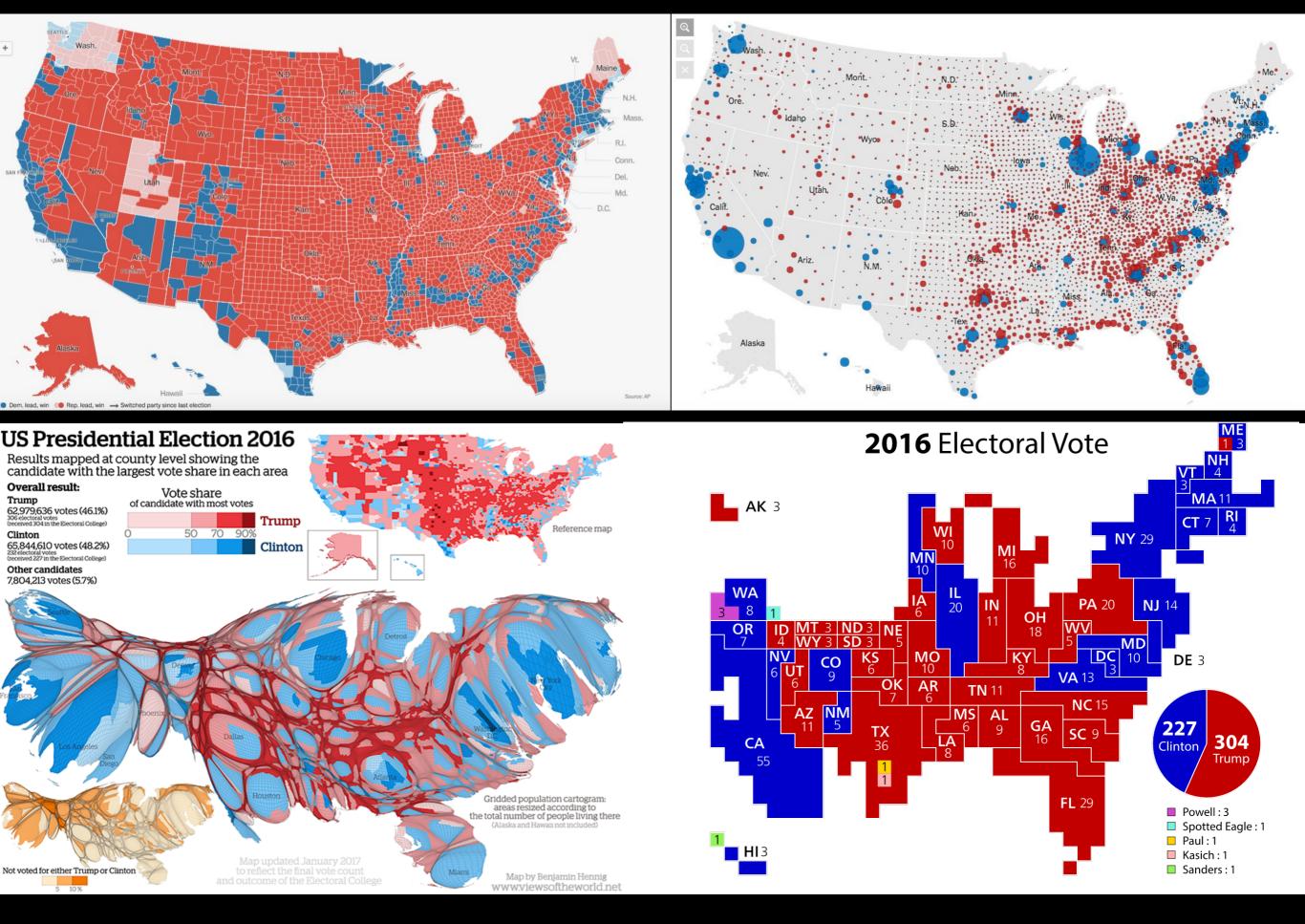

#### Length or height

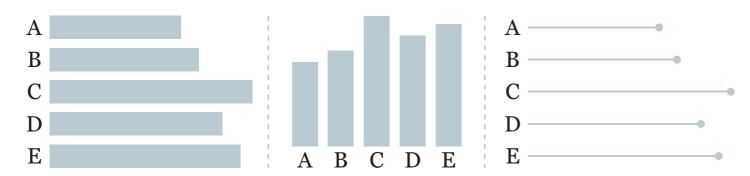

#### **Position**

#### Area

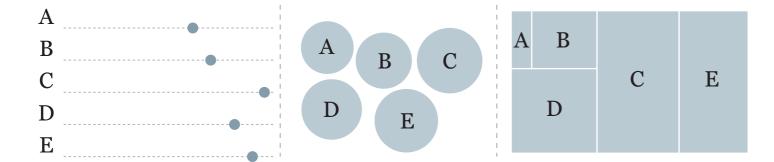

Angle/area

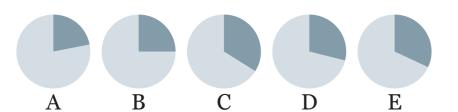

Line weight

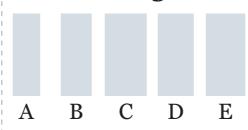

Data visualization and visual encoding

#### Hue and shade

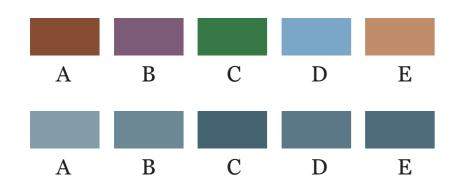

Figures represented in all these graphics: 22%, 25%, 34%, 29%, 32%

# 4. Use Color Strategically

# Colors for Categories

Do not use more than 5-8 colors at once

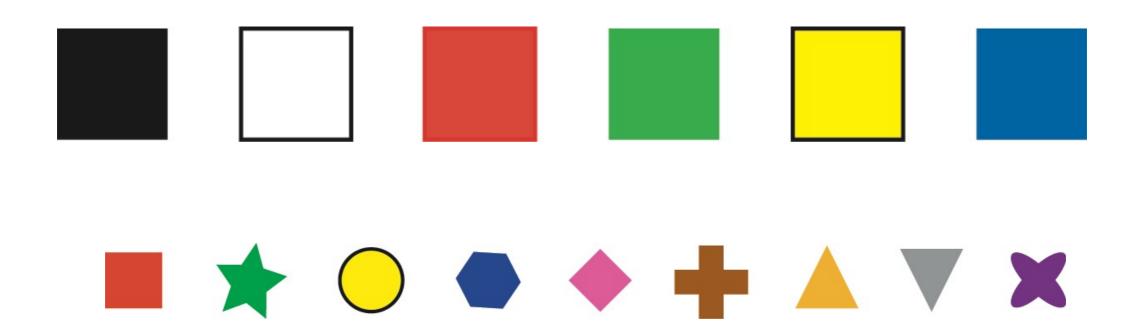

### Colors for Ordinal Data

### Vary luminance and saturation

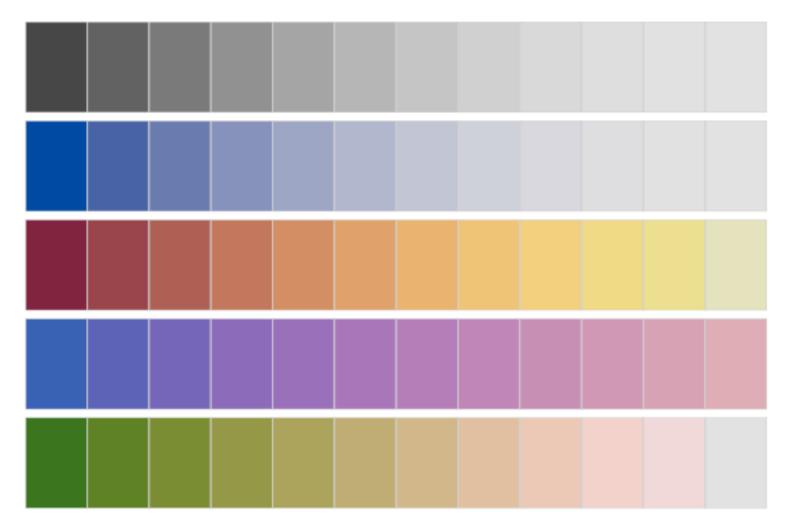

Zeilis et al, 2009, "Escaping RGBland: Selecting Colors for Statistical Graphics"

# Colors for Quantitative Data

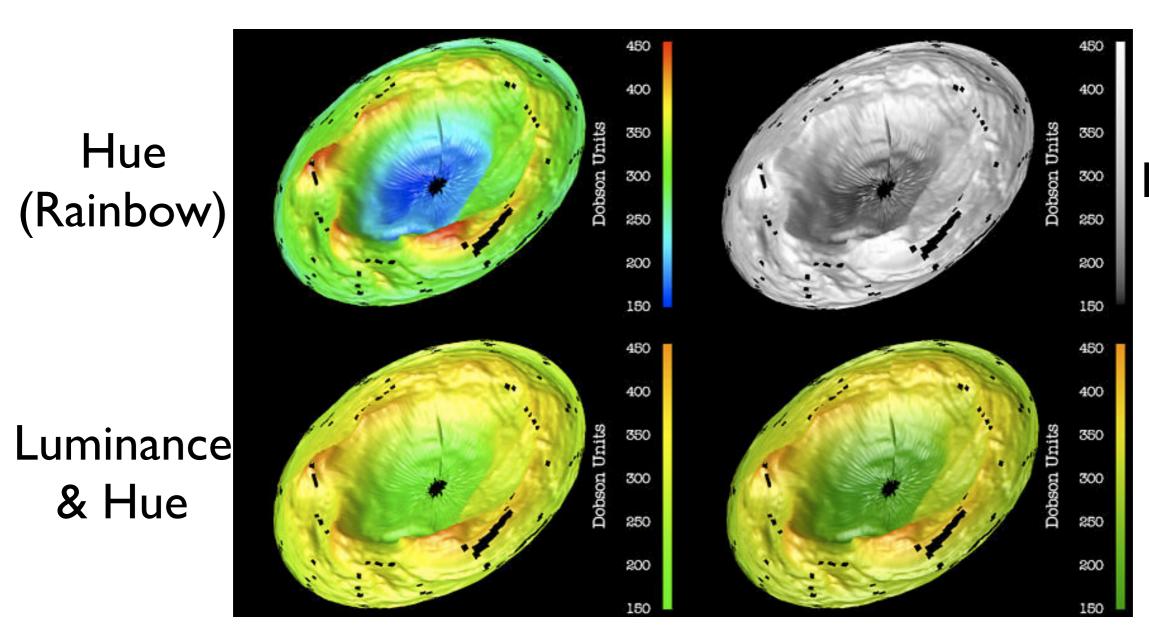

Luminance

# Rainbow Colormap

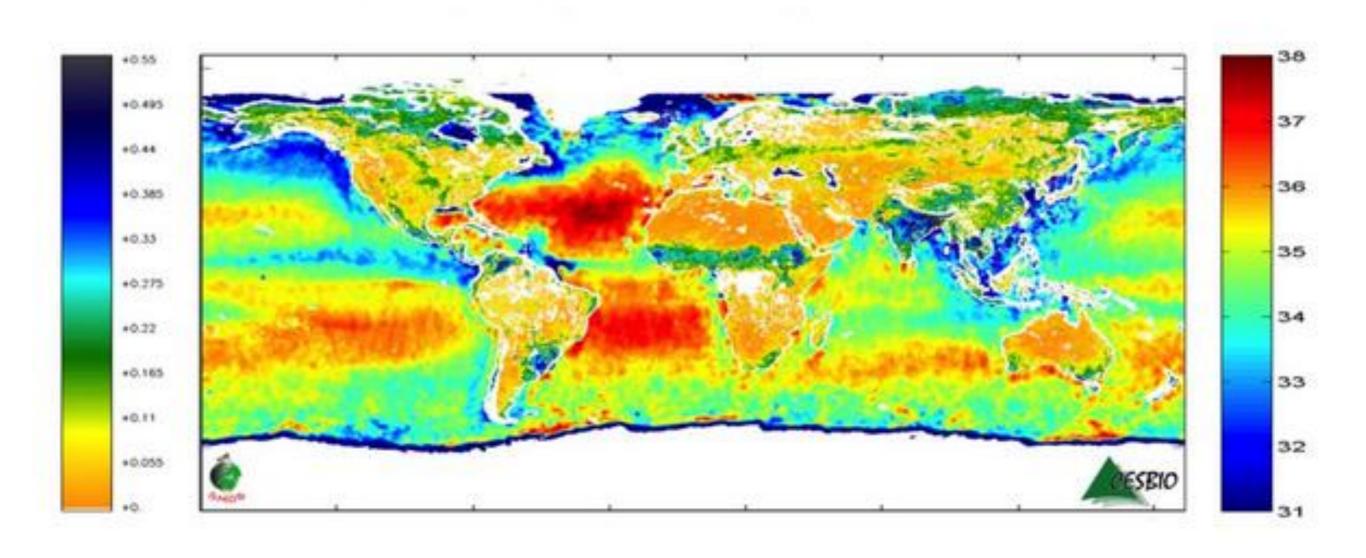

# Rainbow Colormap

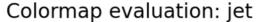

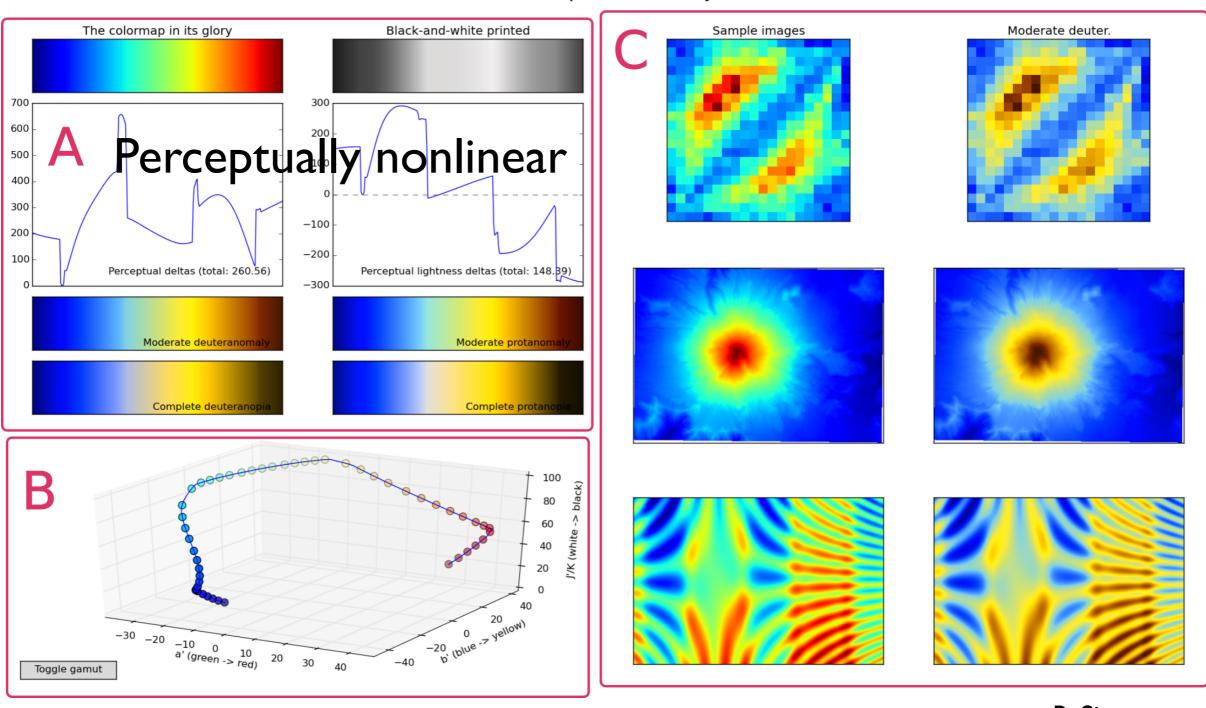

R. Simmon

# Avoid Rainbow Colors!

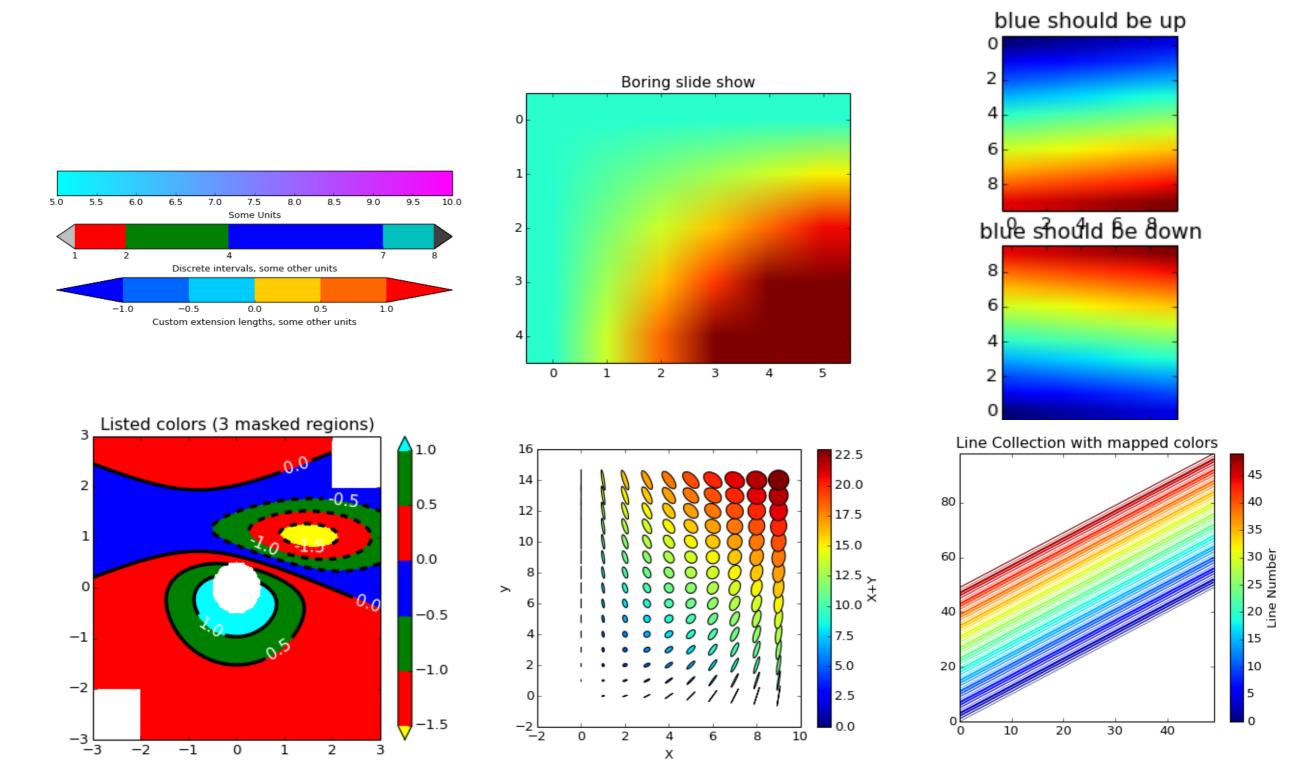

# Gray

#### Colormap evaluation: gray

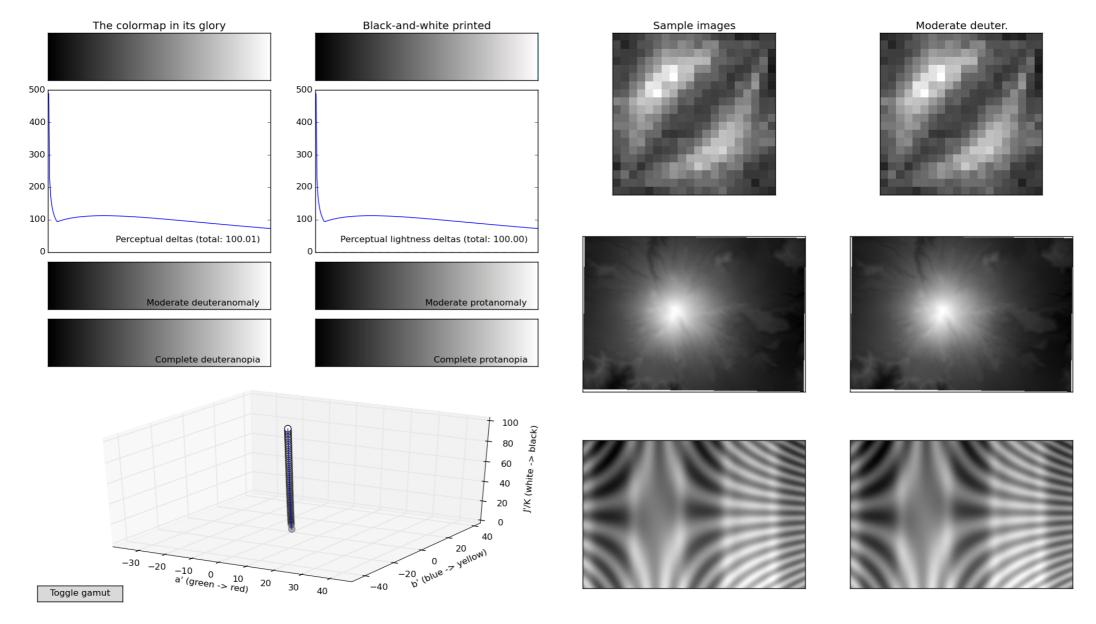

### Color Blindness

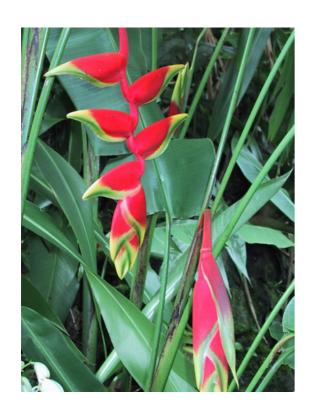

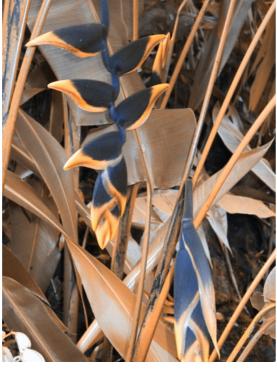

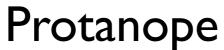

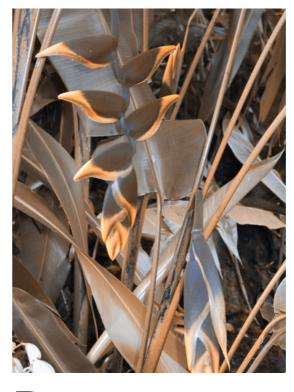

Deuteranope

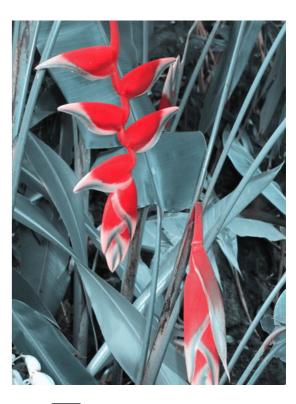

Tritanope

Red / green deficiencies

Blue / Yellow deficiency

# Color Blindness

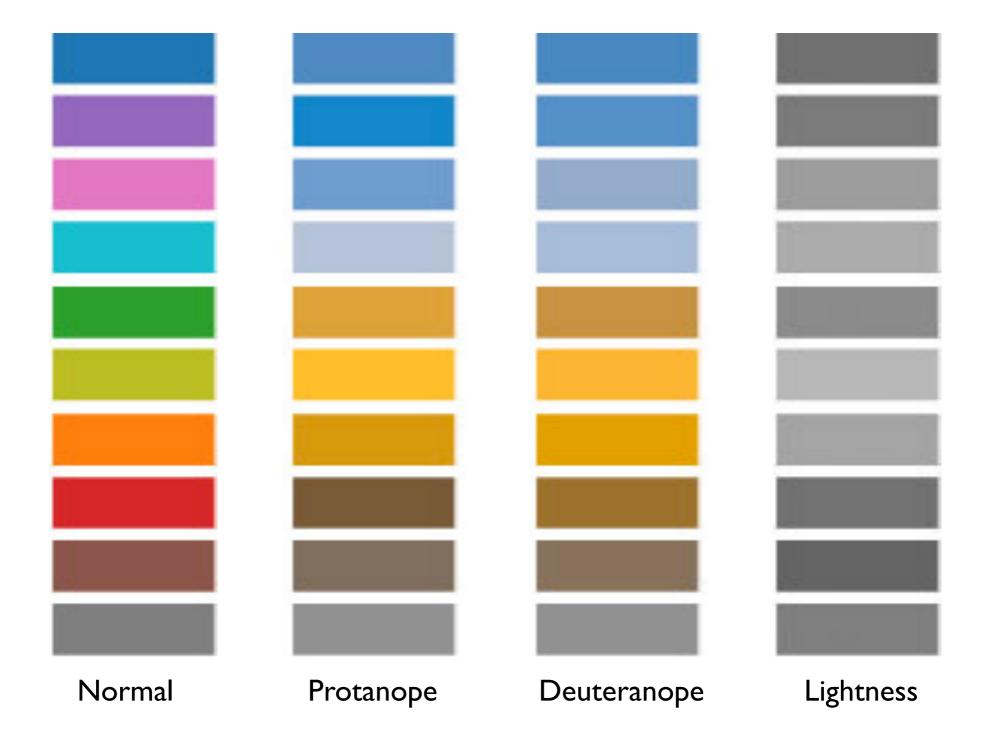

# Viridis

#### Colormap evaluation: option\_d.py

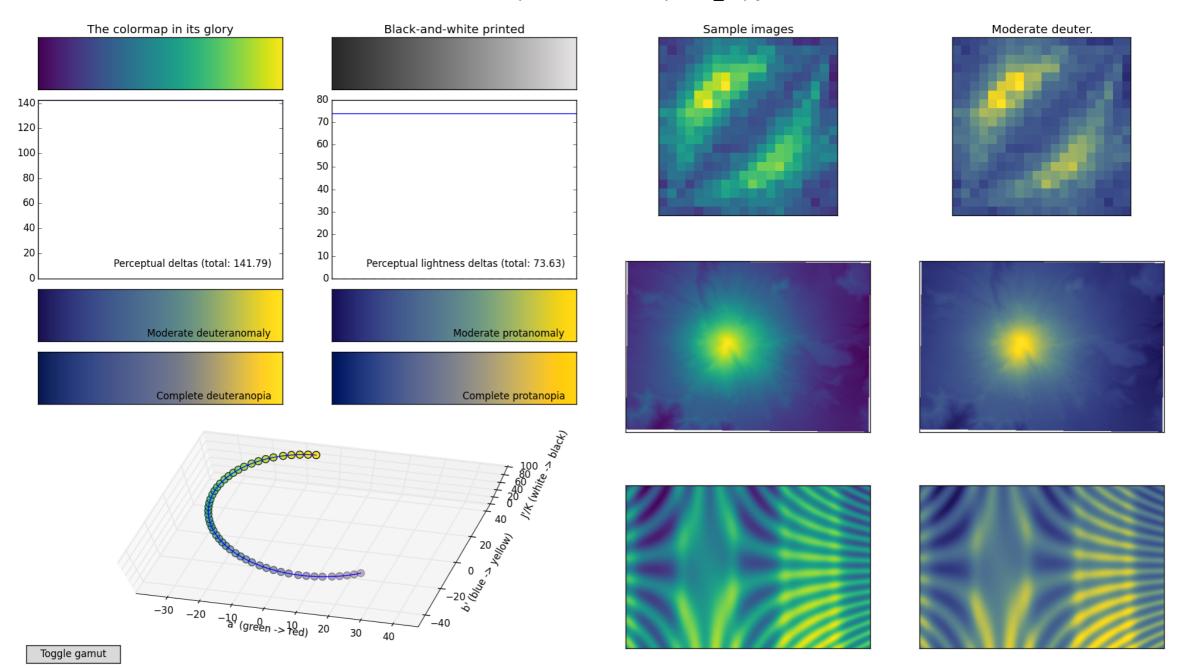

### Color Brewer

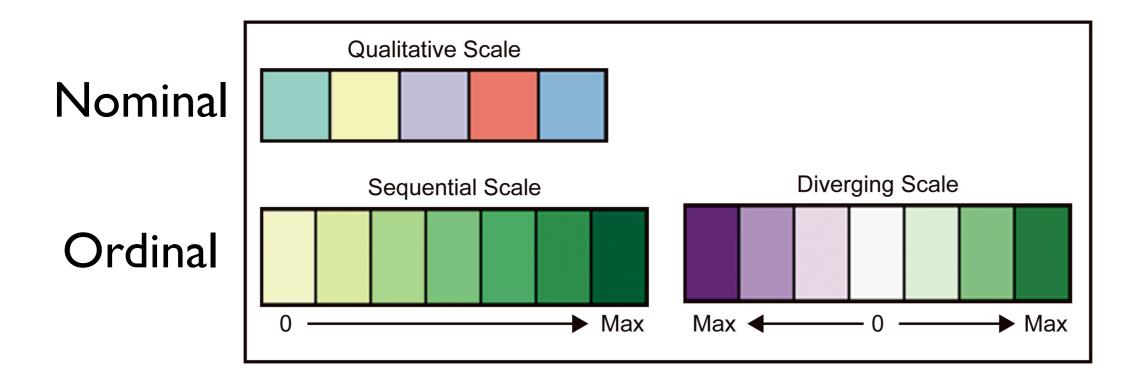

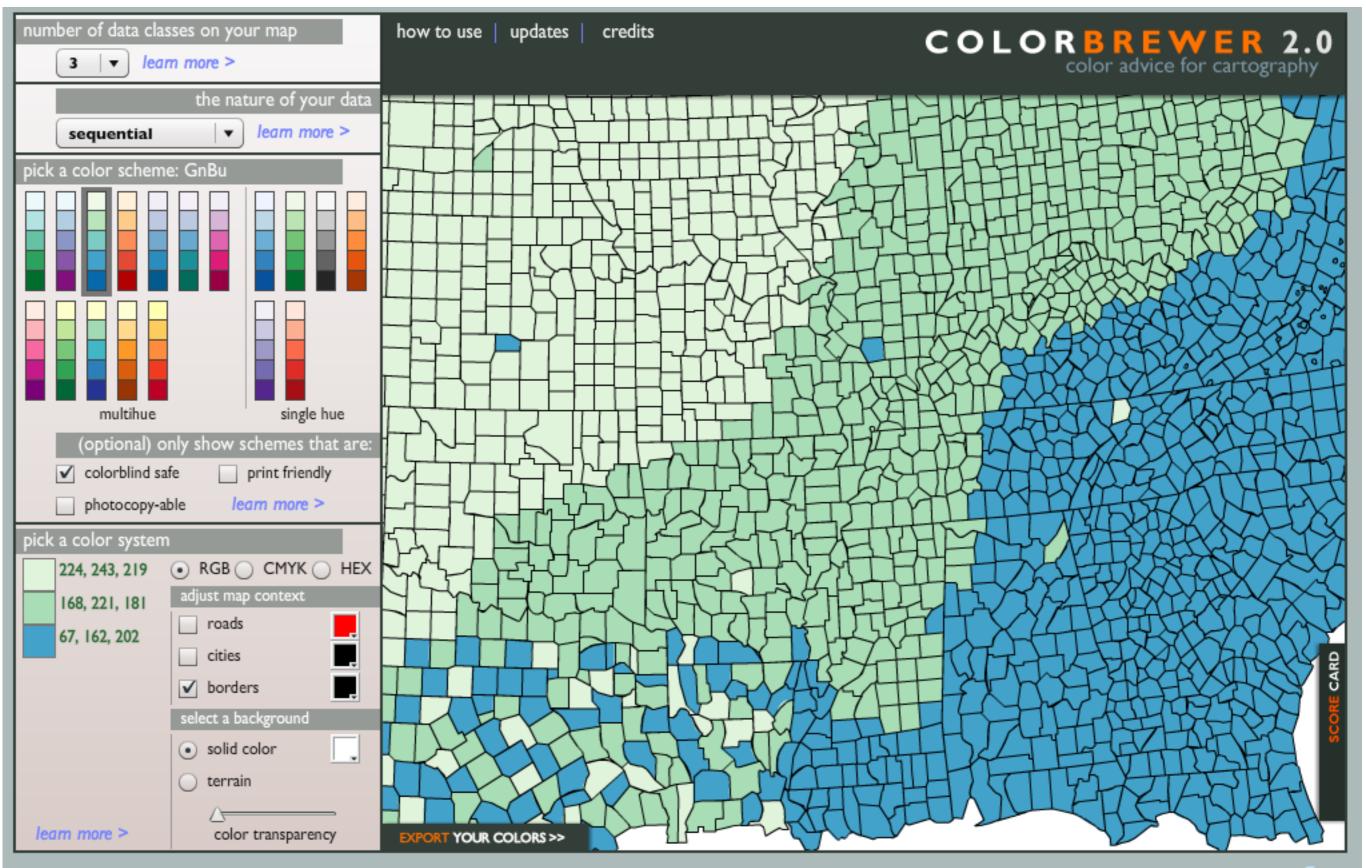

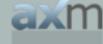

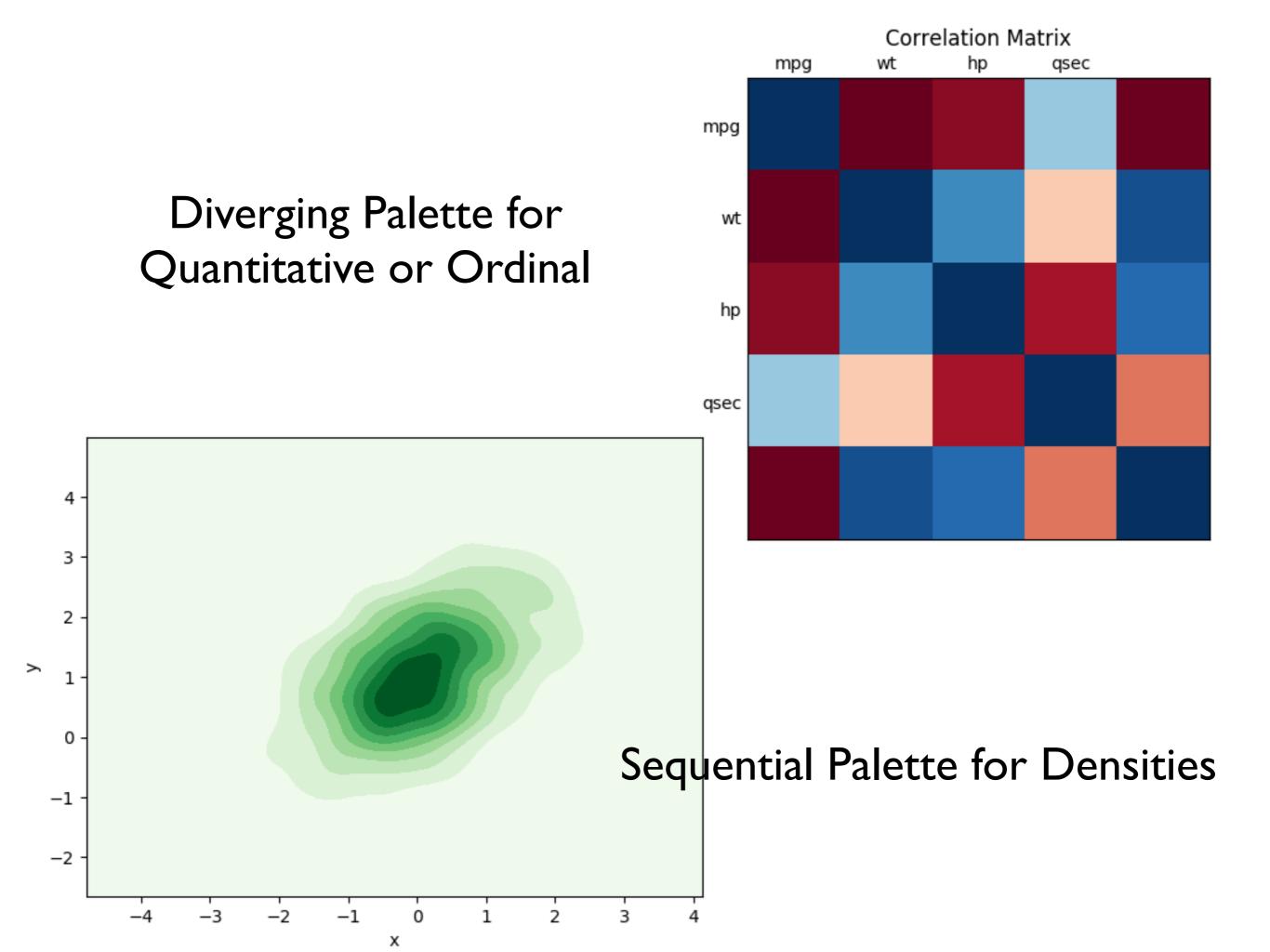

### Effective Visualizations

- I. Have graphical integrity
- 2. Keep it simple
- 3. Use the right display
- 4. Use color strategically

# Further Reading

### **Edward Tufte**

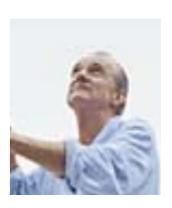

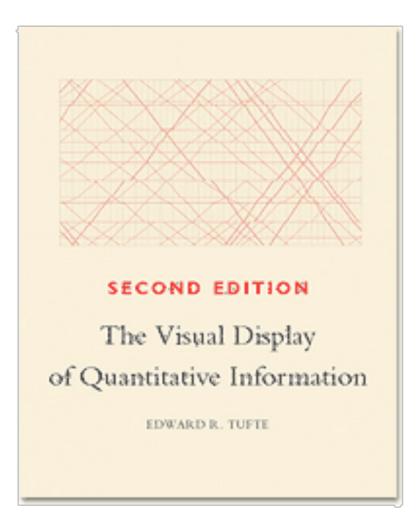

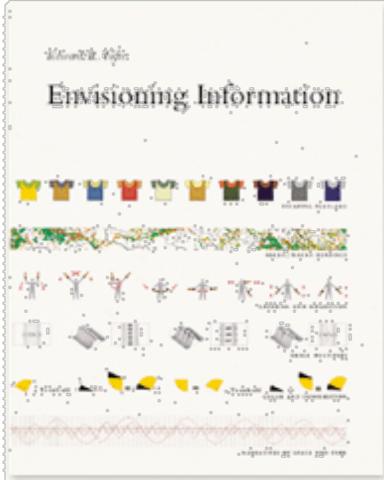

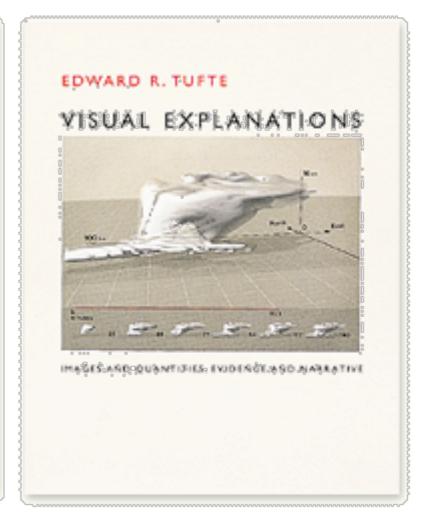

# Stephen Few

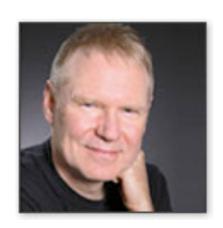

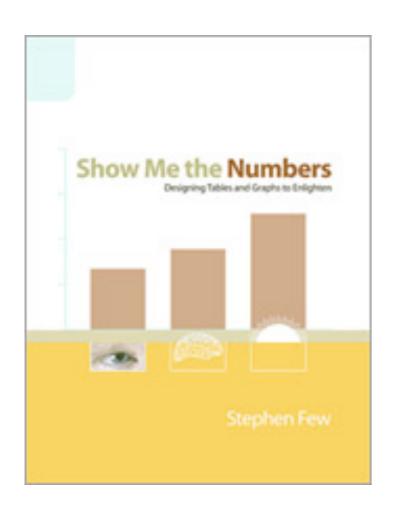

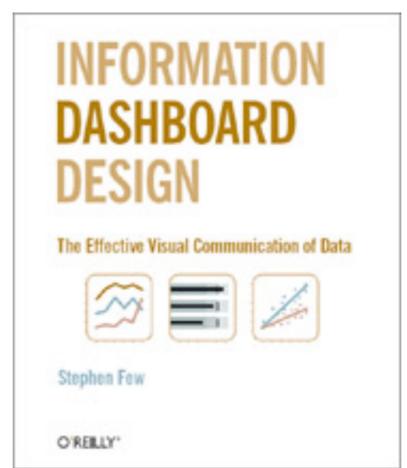

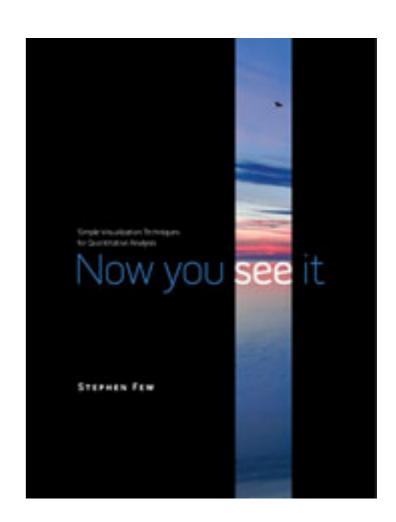

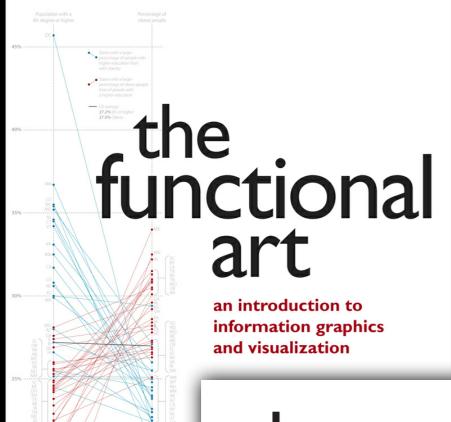

2016

2012

the truthful data, charts, and maps alberto cairo Art: theory practice, examples, And he's done it brilliantly, It is imprehensive and sensible book yet on real-world information graphics; we won't need another one for a long time." Nigel Holmes, former graphics director for Time magazine

I've always believed in the power of data visualization (the representation of information by means of charts, diagrams, maps, etc.) to enable understanding